**Σχεδίαση και Υλοποίηση Ενσωµατωµένου Συστήµατος Πραγµατικού Χρόνου για Ιχνηλάτηση Κατευθυντικών Κεραιών από Κινούµενο Όχηµα**

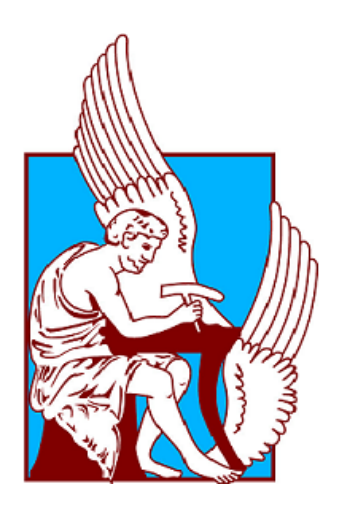

# Σταύρος Αποστολάκης

Σχολή Ηλεκτρονικών Μηχανικών και Μηχανικών Υπολογιστών

Πολυτεχνείο Κρήτης

Kαθηγητής Απόστολος Δόλλας (ΗΜΜΥ) Καθήγητης Διονύσιος Πνευµατικάτος (ΗΜΜΥ) Αναπληρωτής Καθηγητής Ιωάννης Παπαευσταθίου (ΗΜΜΥ)

*Μεταπτυχιακό Δίπλωµα Ειδίκευσης*

Χανιά 2016

# **Ευχαριστίες**

Από ψυχής θα ήθελα να ευχαριστήσω τον καθηγητή µου κ.Απόστολο Δόλλα για την εµπιστοσύνη που µου έδειξε και µου ανέθεσε το συγκεκριµένο θέµα ως µεταπτυχιακή εργασία. Για την εποικοδοµητική συνεργασία την οποία είχαµε και για την άµεση και συνεχή διαθεσιµότητα όποτε τον χρειαζόµουν για ερωτήσεις και την επίλυση αποριών. Επίσης θα ήθελα να ευχαριστήσω τον κ.Διονύσιο Πνευµατικάτο, Καθηγητή, και τον κ.Ιωαννη Παπαευσταθίου, Αναπλήρωτη Καθηγητή, για την συµµετοχή τους ως µέλη της εξεταστικής επιτροπής. Επιπλέον να ευχαριστήσω τον κ.Ευριπίδη Σωτηριάδη, Μεταδιδακτορικός, για τις πολύτιµες συµβουλές του και την βοήθεια που µου παρείχε για την εύρεση και παραγγελία του αναγκαίου εξοπλισµού που χρειαζόµουν για την διατριβή. Ακόµα θα ήθελα να ευχαριστήσω τον κ.Μάρκο Κιµιωνή, ΕΕΔΙΠ, για την υλικοτεχνική υποστήριξη που µου παρείχε όποτε την είχα ανάγκη και για την προσωπική του ενασχόληση και εργασία για την κατασκευή των εξαρτηµάτων που χρειάστηκα. Τέλος θα ήθελα να ευχαριστήσω τους προπτυχιακούς και µεταπτυχιακούς φοιτητές του εργαστηρίου για την βοήθεια που µου παρείχαν σε οποιοδήποτε πρόβληµα προέκυπτε στο οποίο µπορούσαν να συνεισφέρουν µε την εµπειρία τους και την καλή τους διάθεση.

# **Περιεχόµενα**

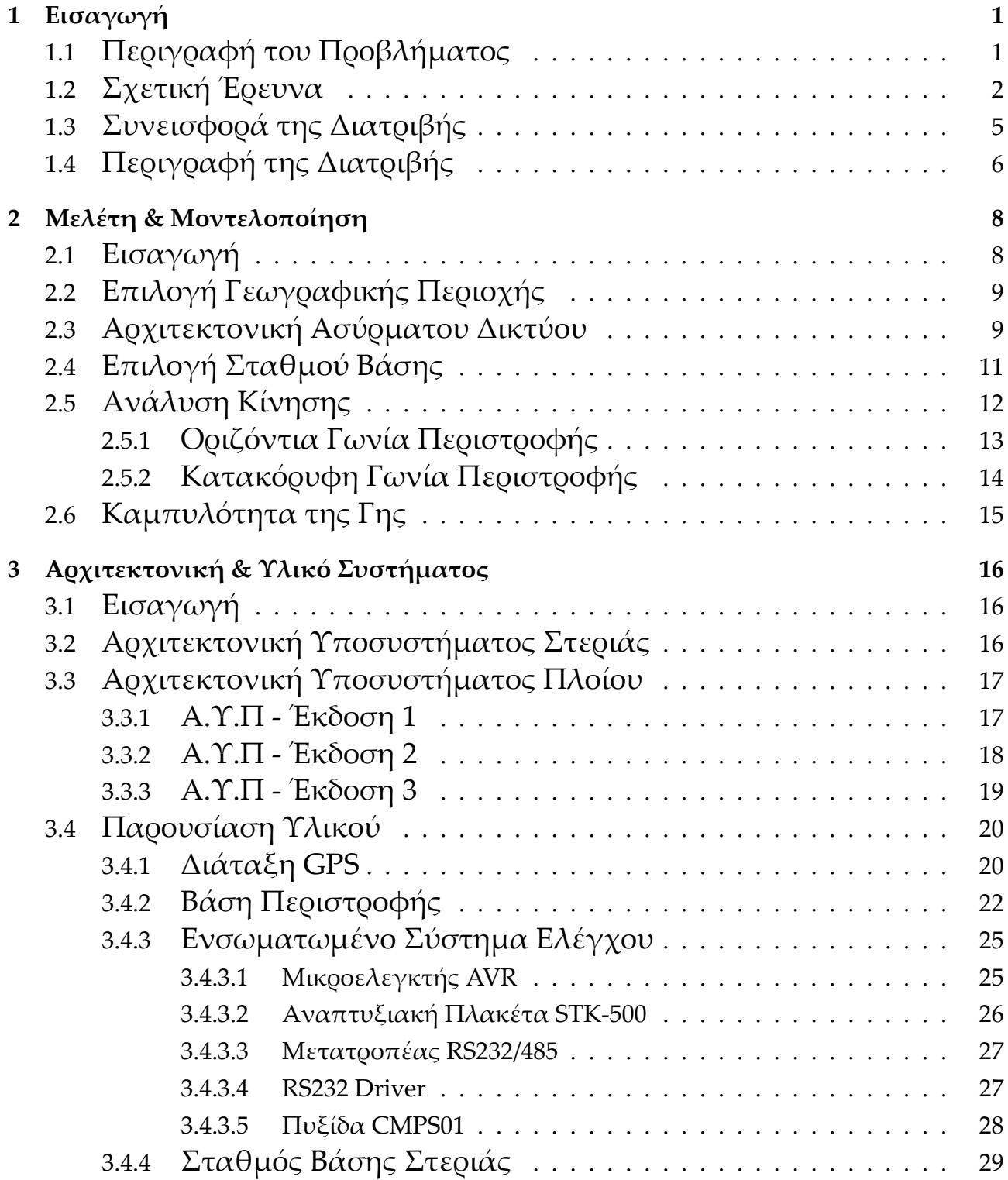

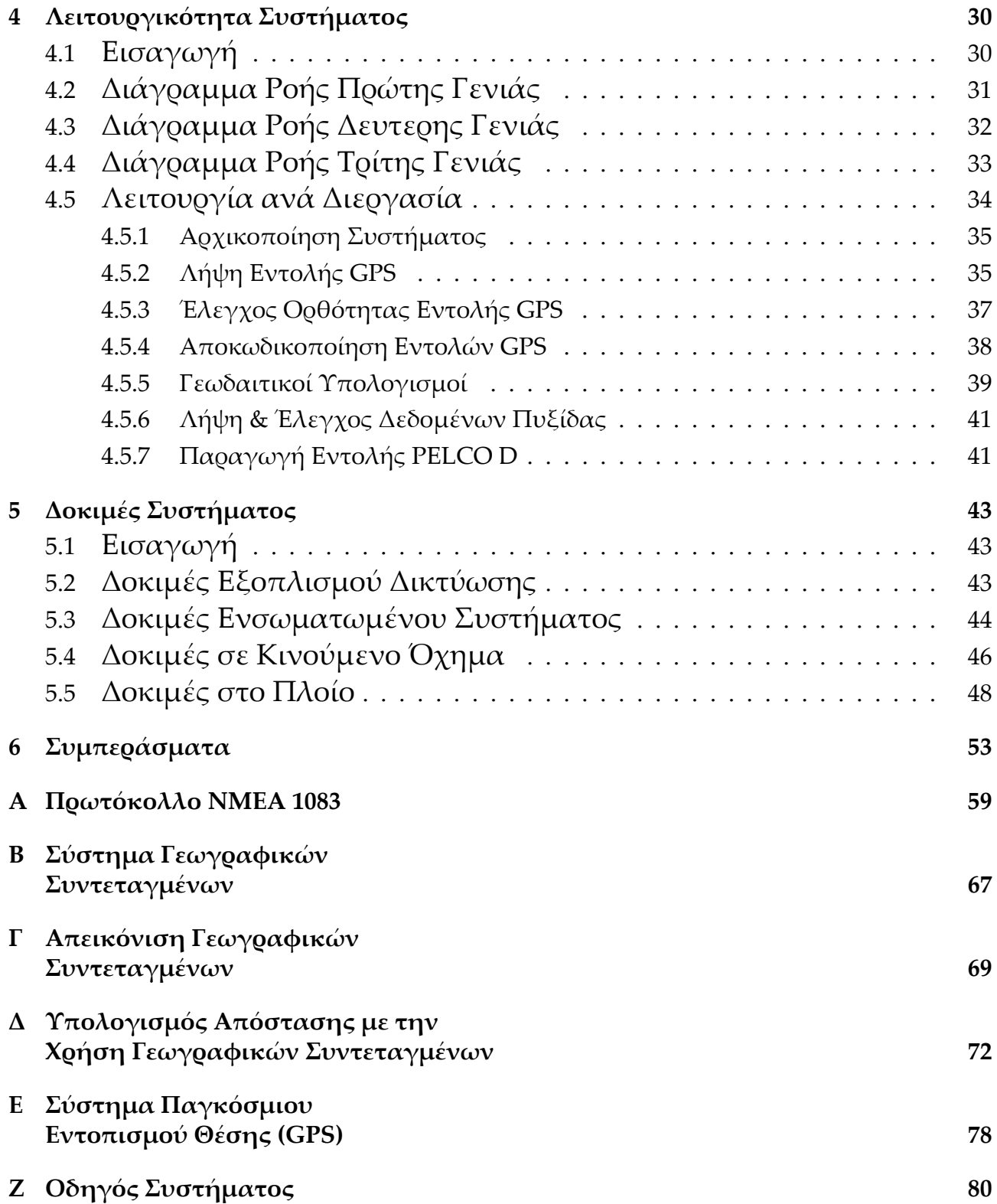

# **Κεφάλαιο 1 Εισαγωγή**

#### **1.1 Περιγραφή του Προβλήµατος**

Η επιβατική ναυτιλία αποτελεί έναν από τους βασικούς παράγοντες ανάπτυξης της παγκόσµιας οικονοµίας καθώς διευκολύνει την µετακίνηση των ανθρώπων και των εµπορευµάτων µεταξύ των παράκτιων περιοχών και των νησιών, συµβάλλοντας έτσι στην αύξηση της οικονοµικής δραστηριότητας, των εµπορικών συναλλαγών και της ανάπτυξης του τουρισµού. Στον συγκεκριµένο κλάδο της ναυτιλίας η κατηγορία των πλοίων που χρησιµοποιείται είναι τα επιβατικά (passenger ships), τα οποία έχουν ως βασικό χαρακτηριστικό την µεταφορά µεγάλου αριθµού ανθρώπων κι οχηµάτων.

Σύµφωνα µε τα χαρακτηριστικά που περιγράψαµε παραπάνω, οι υπηρεσίες εποπτείας κι ασφαλείας των θαλασσίων συγκοινωνιών επιβάλλουν σε πλοία αυτής της κατηγορίας να τηρούν αυστηρούς κανόνες ασφαλείας και λειτουργίας για την αποφυγή κάποιου ατυχήµατος. Στα πλαίσια αυτών των κανόνων ασφαλείας και λειτουργίας µία από τις υποχρεώσεις των πλοίων είναι να µπορούν βρίσκονται σε συνεχή και αδιάκοπη επικοινωνία σε πραγµατικό χρόνο µε τις κρατικές υπηρεσίες ασφάλειας, τους φορείς εποπτείας της ναυσιπλοΐας, µε άλλα παραπλέοντα πλοία και τέλος µε την πλοιοκτήτρια εταιρία στην οποία αυτά ανήκουν.

Η βασική τεχνολογία που χρησιµοποιείται για την εξυπηρέτηση της παραπάνω ανάγκης είναι η ασύρµατη επικοινωνία µέσω ραδιοσυχνοτήτων *V HF*/*UHF*, καθώς η συγκεκριµένη µέθοδος παρέχει την δυνατότητα να γίνονται εκποµπές µετάδοσης σε αρκετά µεγάλες αποστάσεις. Η εναλλακτική µέθοδος η οποία χρησιµοποιείται για την κάλυψη της παραπάνω ανάγκης είναι η τεχνολογία της δορυφορικής ζεύξης.

Η τεχνολογία της δορυφορικής ζεύξης προσφέρει µεγαλύτερο εύρος φάσµατος (bandwidth) σε σύγκριση με την τεχνολογία *VHF/UHF* και παρέχει πρακτικά απεριόριστη εµβέλεια στον χρήστη. Το κοινό χαρακτηριστικό των δύο τεχνολογιών είναι ότι χρησιµοποιούνται κατά κύριο λόγο για την µετάδοση σηµάτων φωνής. Εκτός όµως από το προαναφερθέν σκοπό οι παραπάνω τεχνολογίες χρησιµοποιούνται και για άλλου είδους υπηρεσίες όπως είναι η συλλογή δεδοµένων από διάφορα συστήµατα ή αισθητήρες του πλοίου και την µετάδοση αυτών των δεδοµένων σε σταθµούς επεξεργασίας στην στεριά.

Πλην όµως των υπαρχόντων υπηρεσιών η µαζική εξάπλωση των φορητών έξυπνων συσκευών µε δυνατότητα σύνδεσης σε ασύρµατα δίκτυα WiFi, έχει οδηγήσει τις ναυτιλιακές εταιρίες να επιθυµούν να παρέχουν προς τους επιβάτες τους συνεχή κι αδιάκοπη σύνδεση στο διαδίκτυο ώστε να απολαµβάνουν διάφορες τις διαδικτυακές υπηρεσίες όπως είναι το ηλεκτρονικό ταχυδροµείο (e-mail) και τα δίκτυα κοινωνικής δικτύωσης (social media) κ.τ.λ.

Όµως αυτού του είδους οι υπηρεσίες απαιτούν µεγάλο εύρος φάσµατος (bandwidth) και ανταλλαγή µεγάλου όγκου δεδοµένων µε αποτέλεσµα η χρήση της δορυφορικής ζεύξης να αδυνατεί να ανταπεξέλθει από έναν αριθµό χρηστών και µετά. Συνεπώς σε µία προσπάθεια να υπάρξει αποσυµφόρηση της δορυφορικής ζεύξης και ταυτόχρονα να παρέχεται σε µεγαλύτερο αριθµό επιβατών το σύνολο των διαδικτυακών υπηρεσιών, οι εταιρίες αναζητούν άλλου είδους τεχνολογικές λύσεις που να προσφέρουν υψηλούς ρυθµούς µετάδοσης, µε την µέγιστη δυνατή αξιοπιστία για µεγάλες αποστάσεις σε θαλάσσιο περιβάλλον.

# **1.2 Σχετική Έρευνα**

Κατά το παρελθόν έχουν υπάρξει ερευνητικές εργασίες οι οποίες έχουν διερευνήσει τις τεχνολογικές δυνατότητες που υπάρχουν για την παροχή υπηρεσιών ίντερνετ σε πλοία. Οι εργασίες αυτές έχουν ασχοληθεί µε την γενική ανασκόπηση των υπαρχόντων τεχνολογιών και των δυνατοτήτων που αυτές παρέχουν, τα πρωτόκολλα δικτύωσης που θα µπορούσαν να χρησιµοποιηθούν για την βελτιστοποίηση των υπηρεσιών ίντερνετ, τις τεχνικές δυσκολίες και τις προκλήσεις οι οποίες µπορούν να προκύψουν από το θαλάσσιο περιβάλλον και τέλος την παρουσίαση ολοκληρωµένων συστηµάτων τα οποία υλοποιήθηκαν, δοκιµάστηκαν και εγκαταστάθηκαν ώστε να παρέχουν υπηρεσίες ίντερνετ υψηλών ταχυτήτων σε πλοία.

Πιο συγκεκριµένα ο J.S. Pathmasuntharam et al. in [1] and [2], κι ο Ming-Tuo Zhou et al. [3], περιγράφουν το έργο ΤΡΙΤΟΝ το οποίο είχε ως στόχο την ανάπτυξη ενός high-speed maritime ship-to-ship/shore δικτύου. Παρουσιάζουν τις τυπικές ανάγκες των maritime χρηστών, τους παράγοντες που µπορούν να επηρεάσουν την επικοινωνία στο θαλάσσιο περιβάλλον και καθορίζουν τις προδιαγραφές τις οποίες θα πρέπει να διαθέτει ένα δίκτυο τέτοιου είδους. Τέλος πραγµατοποιούν µία περιγραφή της αρχιτεκτονικής του συστήµατος όπως αυτό σχεδιάστηκε και υλοποιήθηκε κι έπειτα παρουσιάζουν τα συµπεράσµατα που προέκυψαν απ' όλη την εργασία.

Ο Khurram Shabih Zaidi et al. [4] στην εργασία του πραγµατοποιεί µία γενική παρουσίαση των πιθανών τεχνολογικών λύσεων που θα µπορούσαν να εφαρµοστούν για την δηµιουργία ενός παράκτιου δικτύου που θα χρησιµοποιείται από τα πλοία, αναλύοντας τα πλεονεκτήµατα και τα µειονεκτήµατα της κάθε λύσης που εξετάζει.

Ο Lambros Lambrinos et al. [5], εξειδίκευσε την µελέτη του στις real-time εφαρµογές, όπως το instant messaging και το audio videoconferencing. Μελέτησε τις δυνατότητες που υπάρχουν για την δηµιουργία ενός IP-based δικτύου το οποίο να µπορεί να εξυπηρετήσει τέτοιου είδους εφαρµογές και βάσει των υπαρχόντων τεχνολογιών πρότεινε εκείνες που µπορούν να χρησιµοποιηθούν για την δηµιουργία ενός long-range wireless δικτύου που να υποστηρίζει υπηρεσίες τηλεφωνίας VoIP (Voice-over-IP).

Ο Παναγιώτης Χατζηγιάννης στην µεταπτυχιακή του διατριβή µε τίτλο "Connecting Land-Based Networks to Ships" [6] εξετάζει τις υπάρχουσες µεθόδους οι οποίες χρησιµοποιούνται για την ανταλλαγή δεδοµένων µεταξύ των πλοίων και των παράκτιων δικτύων. Οι τεχνολογίες που εξετάζονται είναι η τεχνολογία 802.16 WiMAX, τα ασύρματα δίκτυα 2*G*/3*G* και το δορυφορικό ίντερνετ. Τα κριτήρια τα οποία χρησιµοποιήθηκαν για να εξεταστεί η κάθε τεχνολογία ήταν το κόστος, η εµβέλεια εκποµπής και το προσφερόµενο εύρος ζώνης. Για την κάθε τεχνολογία εξετάζεται ο εξοπλισµός που χρειάζεται για την δηµιουργία ενός ασύρµατου δικτύου και παρουσιάζονται οι πιθανές αρχιτεκτονικές που αυτό µπορεί να έχει. Τέλος για την κάθε τεχνολογία πραγµατοποιούνται δοκιµές απόδοσης και γίνεται αξιολόγηση των αποτελεσµάτων.

Τέλος στα πλαίσια της διπλωµατικής µου εργασίας µε τίτλο "Eνσωµατωµένο σύστηµα για την ιχνηλάτιση σταθερών κατευθυντικών κεραιών από κινούµενα οχήµατα" [7] υπήρξε η παρουσίαση ενός συστήµατος παροχής διαδικτυακών υπηρεσιών σε κινούµενο όχηµα από ένα στατικό δίκτυο WiFi, το οποίο µε τις κατάλληλες µεταβολές και προσθήκες θα µπορούσε να επεκταθεί η χρήση του και σε πλοία.

Όµως εκτός από τις ακαδηµαϊκές εργασίες υπάρχουν αρκετές ολοκληρωµένες εµπορικές προτάσεις οι οποίες προσφέρουν διαδικτυακές υπηρεσίες για τα επιβατικά πλοία. Οι συγκεκριµένες προτάσεις χρησιµοποιούν τεχνολογίες όπως το WiFi internet, το mobile internet 3*G*/4*G* και το δορυφορικό ίντερνετ.

Η τεχνολογία του WiFi χρησιµοποιείται κυρίως από επιβατικά πλοία τα οποία βρίσκονται ελλιµενισµένα στο λιµάνι ή πλέουν κοντά σε αυτό. Βασική προϋπόθεση για την λειτουργία της συγκεκριµένης µεθόδου είναι η ύπαρξη της υποδοµής στην περιοχή του λιµανιού για την παροχή ασύρµατου ίντερνετ.

Οι χρήστες που βρίσκονται πάνω στο πλοίο συνδέονται µε την κεραία (WiFi router) που είναι εγκαταστηµένη στην στεριά είτε άµεσα µε την απευθείας σύνδεση µίας συσκευής σε αυτήν, είτε έµµεσα µε την συσκευή να συνδέεται σε ένα brigde-router το οποίο βρίσκεται σε σύνδεση µε την κεραία στην στεριά.

Το κόστος για την απόκτηση και εγκατάσταση του εξοπλισµού δικτύωσης που απαιτεί η συγκεκριµένη τεχνολογία δεν ξεπερνά τις µερικές εκατοντάδες ευρώ και το µηνιαίο κόστος χρήσης τις µερικές δεκάδες. Το βασικό µειονέκτηµα της συγκεκριµένης υπηρεσίας είναι ότι περιορίζεται αποκλειστικά για το λιµάνι και τις κοντινές περιοχές σε αυτό.

Το mobile internet 3*G*/4*G* είναι µία εναλλακτική τεχνολογία η οποία προσφέρει σύνδεση στο ίντερνετ δια µέσου του ασύρµατου δικτύου κινητής τηλεφωνίας. Καθώς οι φορητές συσκευές αυτής της τεχνολογίας είναι ευρέως διαδεδοµένες οι εταιρίες κινητής τηλεφωνίας έχουν προβεί σε επενδύσεις εξοπλισµού ώστε να µπορούν να διαθέσουν την συγκεκριµένη τεχνολογία σε όσο το δυνατόν µεγαλύτερες περιοχές. Αυτό έχει ως συνέπεια σε αρκετές παράκτιες περιοχές από τις οποίες περνάνε τα πλοία κατά την εκτέλεση των δροµολογίων τους να µπορούν να αξιοποιήσουν την συγκεκριµένη τεχνολογία για πρόσβαση στο διαδίκτυο.

Η αξιοποίηση του δικτύου 3*G*/4*G* µπορεί να γίνει µε την απευθείας σύνδεση των συσκευών που υποστηρίζουν την συγκεκριµένη τεχνολογία σε αυτό ή µε την χρήση ειδικών 3*G*/4*G* router για συσκευές που δεν την υποστηρίζουν αλλά διαθέτουν δυνατότητα σύνδεσης σε WiFi. Το βασικό µειονέκτηµα αυτής της τεχνολογίας είναι ότι οι εταιρίες που διαχειρίζονται το δίκτυο απαιτούν µηνιαία συνδροµή χρήσης και χρέωση στον όγκο δεδοµένων που γίνονται upload/download από τον χρήστη.

Τέλος υπάρχει και το δορυφορικό ίντερνετ το οποίο είναι η πιο διαδεδοµένη τεχνολογία που χρησιµοποιούν τα επιβατικά πλοία. Αυτό οφείλεται στο ότι η εµβέλεια της δορυφορικής ζεύξης είναι απεριόριστη και δεν υπόκειται σε γεωγραφικούς περιορισµούς κι ότι το κόστος απόκτησης και χρήσης του εξοπλισµού είναι µερικές χιλιάδες ευρώ.

Όµως παρόλο που ως υπηρεσία έχει υψηλή διαθεσιµότητα κι αξιοπιστία δεν µπορεί να χρησιµοποιηθεί για µαζική χρήση από τους επιβάτες ενός πλοίου, καθώς οι ταχύτητες που προσφέρονται από τους παρόχους έχουν τιµές που ξεκινάνε από 128*kbps*/32*kbps* (Download/Upload) και φθάνουν έως και 6*M bps*/1*M bps* (Download/Upload) µε αρκετά µεγάλο latency µετάδοσης λόγω της απόστασης πλοίου-δορυφόρων.

Σε σχέση µε τις παραπάνω εργασίες και τις εµπορικές λύσεις που παρουσιάστηκαν, το σύστηµα που προτείνουµε αποτελεί την υλοποίηση ενός επίγειου δικτύου WiFi υψηλών ταχυτήτων το οποίο µπορεί χωρίς την χρήση του δορυφορικού ίντερνετ, να παρέχει σε επιβατικά πλοία που δραστηριοποιούνται σε παράκτιες περιοχές, διαδικτυακές υπηρεσίες που απαιτούν µεγάλο εύρος φάσµατος κι ανταλλαγή µεγάλου όγκου δεδοµένων.

Το σύστηµα χρησιµοποιεί εξοπλισµό ασύρµατης δικτύωσης τεχνολογίας WiFi για εκποµπή σε µεγάλες αποστάσεις µε το κόστος απόκτησης, εγκατάστασης και χρήσης του να είναι αρκετά µικρότερο σε σχέση µε το κόστος που απαιτείται για το δορυφορικό ίντερνετ ή το mobile internet 3*G*/4*G*. O συγκεκριµένος εξοπλισµός προσφέρει ταχύτητες που φθάνουν έως και τα 150*M bps* την στιγµή που το δορυφορικό δεν µπορεί να ξεπεράσει τα 6*M bps*.

Το mobile internet 3*G*/4*G* παρόλο που προσφέρει τα ίδια επίπεδα ταχυτήτων διατίθεται µε ογκοχρέωση δεδοµένων κι όχι µε µηνιαία συνδροµή όπως οι άλλες δύο υπηρεσίες. Η µέγιστη απόσταση για την οποία µπορεί να υπάρξει συνδεσιµότητα µεταξύ δύο κεραιών WiFi φθάνει µέχρι και τα 50*km*, προσφέροντας έτσι ένα συγκριτικό πλεονεκτήµατα σε σχέση µε το ίντερνετ κινητής τηλεφωνίας το οποίο δεν µπορεί να λειτουργήσει για τέτοιες αποστάσεις.

Ένα αντίστοιχο σύστηµα µε παρόµοια τεχνολογία και µεθοδολογία µε αυτή που προτείνουµε κι εµείς στην παρούσα εργασία, το οποίο θα το παρουσιάσουµε αναλυτικά στις παρακάτω ενότητες, έχει αναπτύξει και υλοποιήσει η εταιρία BTS.Inc [8] µε έδρα την Ινδιανάπολη των ΗΠΑ. Η συγκεκριµένη εταιρία παρέχει στους πελάτες της τον µηχανισµό στρέψης µαζί µε την κεραία που είναι τοποθετηµένη πάνω στον µηχανισµό, καθώς επίσης και το σύστηµα ελέγχου του µηχανισµού στρέψης. Έχει παρουσιάσει διάφορες εκδόσεις οι οποίες διαφοροποιούνται στην κατηγορία του µηχανισµού στρέψης που χρησιµοποιούν και το είδος της κεραίας που θα βρίσκεται τοποθετηµένος πάνω σε αυτόν.

Αξιοποιώντας λοιπόν τα συµπεράσµατα που προκύπτουν από τις προγενέστερες ακαδηµαϊκές εργασίες και συγκρίνοντας την πρόταση µας µε τις υπάρχουσες εµπορικές λύσεις, µπορούµε να συµπεράνουµε ότι η πρόταση µας υπερτερεί σε κόστος κι επιδόσεις σε σχέση µε τις τεχνολογίες 2*G*/3*G* και το δορυφορικό ίντερνετ για χρήση σε παράκτιες περιοχές.

# **1.3 Συνεισφορά της Διατριβής**

Η παρούσα διατριβή στηρίζεται στα αποτελέσµατα και την τεχνογνωσία που προέκυψαν από την διπλωµατική µου εργασία µε τίτλο: "Ενσωµατωµένο σύστηµα για την ιχνηλάτιση σταθερών κατευθυντικών κεραιών από κινούµενα οχήµατα". Στα πλαίσια αυτής της διπλωµατικής εργασίας παρουσιάστηκε µία ολοκληρωµένη πρόταση για το πως είναι δυνατόν να υπάρξει παροχή διαδικτυακών υπηρεσιών υψηλών ταχυτήτων σε κινούµενο όχηµα επί του εδάφους µε την χρήση κατευθυντικής κεραίας WiFi.

Η πρόταση περιελάµβανε την µελέτη των υπαρχόντων τεχνολογικών λύσεων που θα µπορούσαν να αξιοποιηθούν για την υλοποίηση ενός τέτοιου συστήµατος, την µοντελοποίηση του τρόπου λειτουργίας του βασιζόµενοι στο υπάρχων θεωρητικό υπόβαθρο και τέλος την κατασκευή και την δοκιµή του σε πραγµατικές συνθήκες. Έχοντας λοιπόν ως βάση την παραπάνω εργασία αποφασίσαµε να προχωρήσουµε στην εφαρµογή της όλης ιδέας σε επιβατικά πλοία.

Όµως η µετάβαση από ένα κινούµενο όχηµα στην στεριά σ' ένα επιβατικό πλοίο το οποίο κινείται στην θάλασσα µας ανάγκασε να προβούµε σε σηµαντικές τροποποιήσεις σε όλες της φάσεις της σχεδιαστικής ροής που είχαµε ακολουθήσει στην διπλωµατική εργασία, καθώς οι απαιτήσεις και οι προδιαγραφές που έπρεπε να ληφθούν υπόψη ήταν εντελώς διαφορετικές σε σχέση µε αυτές της διπλωµατικής εργασίας.

Πιο συγκεκριµένα υπήρξε αλλαγή του εξοπλισµού δικτύωσης τόσο για την κεραία που χρησιµοποιήσαµε στο κινούµενο όχηµα, το οποίο πλέον ήταν πλοίο αντί για όχηµα, όσο και για την κεραία που διέθετε ο κάθε σταθµός βάσης. Η αλλαγή αυτή ήταν επιτακτική καθώς υπήρχε η ανάγκη για µεγαλύτερη εµβέλεια εκποµπής και την δυνατότητα να εξυπηρετούνται περισσότεροι χρήστες δια µέσου του δικτύου.

Εκτός από τον εξοπλισµό δικτύωσης υπήρξε αλλαγή και του µηχανισµού περιστροφής καθώς η νέα κεραία λόγω βάρους δεν µπορούσε να στραφεί από τον µηχανισµό που χρησιµοποιήθηκε στην διπλωµατική εργασία. Όσον αφορά το ενσωµατωµένο σύστηµα υπήρξε διόρθωση σφαλµάτων και στην λειτουργικότητα του λογισµικού που δεν είχαν εντοπιστεί στα πλαίσια της διπλωµατικής εργασίας. Επιπλέον υπήρξαν επεκτάσεις και τροποποιήσεις σε αυτή την λειτουργικότητα καθώς υπήρξε τόσο προσθήκη επιπλέον υλικού όσο και διαφοροποίηση του υπάρχοντος.

# **1.4 Περιγραφή της Διατριβής**

Στο Κεφάλαιο 2 παρουσιάζεται η θεωρητική µελέτη που έγινε ώστε να επιλυθούν µία σειρά από κρίσιµα θέµατα όπως είναι η επιλογή της γεωγραφικής περιοχής στην οποία θα δηµιουργηθεί το ασύρµατο δίκτυο και τι αρχιτεκτονική αυτό θα έχει, τον τρόπο µε τον οποίο µία κεραία της στεριάς επιλέγεται από τον ενσωµατωµένο σύστηµα του πλοίου, την µοντελοποίηση της κίνησης της βάσης περιστροφής που βρίσκεται πάνω στο πλοίο και τον τρόπο µε τον οποίο επηρεάζει η καµπυλότητα της Γης αυτή την κίνηση.

Στο Κεφάλαιο 3 παρουσιάζεται η αρχιτεκτονική των δύο υποσυστηµάτων του συστήµατος ΡΟΤΑ τα οποία είναι το υποσύστηµα της στεριάς και το υποσύστηµα του πλοίου. Όσον αφορά το υποσύστηµα του πλοίου επειδή υπήρξαν µεταβολές στις αρχικές προδιαγραφές κατά την διάρκεια της ανάπτυξης του συστήµατος δηµιουργήθηκαν τρεις (3) διαφορετικές εκδόσεις οι οποίες και παρουσιάζονται. Τέλος γίνεται µία αναλυτική παρουσίαση του υλικού που χρησιµοποιήθηκε για να δοµηθούν τα δύο υποσύστηµα.

Στο Κεφάλαιο 4 παρουσιάζεται η αλγοριθµική λειτουργία του συστήµατος και πιο συγκεκριµένα του υποσυστήµατος του πλοίου καθώς µόνο σε αυτό υπάρχουν εξαρτήµατα στα οποία εκτελείτε λογισµικό το οποίο σχεδιάσαµε. Για την διευκόλυνση του αναγνώστη η αλγοριθµική λειτουργικότητα χωρίστηκε σε διακριτές διεργασίες οι οποίες παρουσιάζονται υπό την µορφή διαγραµµάτων ροής κι έπειτα για την κάθε διεργασία περιγράφεται η λειτουργικότητα της.

Στο Κεφάλαιο 5 παρουσιάζεται η µεθοδολογία η οποία ακολουθήθηκε ώστε να πιστοποιηθεί η σωστή λειτουργία του συστήµατος σύµφωνα µε τις προδιαγραφές που είχαν τεθεί. Αρχικά γίνεται η περιγραφή των στατικών δοκιµών εντός του χώρου του εργαστηρίου κι ακολούθως η περιγραφή των δοκιµών που έγιναν εν κινήσει στην στεριά µε την χρήση ενός κινούµενου οχήµατος κι έπειτα µε το πλοίο.

Τέλος στο Κεφάλαιο 6 παρουσιάζονται τα συµπεράσµατα που προέκυψαν από την παρούσα διατριβή και γίνεται σχολιασµός επί αυτών των συµπερασµάτων. Ακολούθως γίνονται προτάσεις για βελτιώσεις και τροποποιήσεις στο υπάρχον σύστηµα οι οποίες θα βελτιώσουν την απόδοση και την λειτουργία του.

# **Κεφάλαιο 2 Μελέτη & Μοντελοποίηση**

## **2.1 Εισαγωγή**

Η παρούσα εργασία έχει ως σκοπό την δηµιουργία ενός παράκτιου ασύρµατου δικτύου υψηλών ταχυτήτων το οποίο θα µπορεί να εξυπηρετεί τις διαδικτυακές ανάγκες των επιβατών ενός πλοίου. Γενικά για την δηµιουργία ασύρµατων δικτύων υψηλών ταχυτήτων, υπάρχουν διάφορες προσεγγίσεις όσον αφορά την επιλογή της αρχιτεκτονικής, του εξοπλισµού και των πρωτοκόλλων επικοινωνίας που θα χρησιµοποιηθούν, οι οποίες ποικίλουν ανάλογα µε τις ανάγκες των τελικών χρηστών και τις προδιαγραφές που αυτοί θέτουν. Στην παρούσα εργασία ο καθορισµός των προδιαγραφών προέκυψε ύστερα από συζητήσεις που έγιναν µε το έµπειρο και εξειδικευµένο προσωπικό δύο εγχώριων ναυτιλιακών εταιριών, της ΑΝΕΚ Lines και της Hellenic Seaways, οι οποίες δέχτηκαν να µας βοηθήσουν.

Στα πλαίσια των συζητήσεων οι εταιρίες µας παρείχαν πληροφορίες, οδηγίες και φυσική πρόσβαση σε χώρους των πλοίων που διαθέτουν, ώστε να µπορέσουµε να καθορίσουµε µε ακρίβεια τις προδιαγραφές οι οποίες θα έπρεπε να ληφθούν υπόψη κατά την σχεδίαση και την υλοποίηση του συστήµατος µας. Το πρώτο βήµα για την έναρξη της σχεδίασης του συστήµατος ήταν να αποφασιστεί η αρχιτεκτονική που θα είχε το ασύρµατο δίκτυο ώστε µετά βάσει αυτής της αρχιτεκτονικής να επιλεγεί ο κατάλληλος εξοπλισµός δικτύωσης. Όµως η αρχιτεκτονική που έχει ένα ασύρµατο δίκτυο εξαρτάται κατά βάση από γεωγραφικούς παραµέτρους οπότε για να µπορέσουµε να την καθορίσουµε θα πρέπει πρώτα να γνωρίζουµε την γεωγραφική περιοχή στην οποία θα γίνει η εγκατάσταση του ασύρµατου δικτύου.

# **2.2 Επιλογή Γεωγραφικής Περιοχής**

Όπως αναφέραµε και προηγούµενη ενότητα (Ενότητα 2.1), το πρώτο βήµα για τον καθορισµό της αρχιτεκτονικής του δικτύου είναι η επιλογή της γεωγραφικής περιοχής στην οποία αυτό το δίκτυο θα εγκατασταθεί. Στην περίπτωση του συστήµατος µας η γεωγραφική περιοχή καθορίστηκε βάσει των δροµολογίων που εκτελούσαν τα πλοία της κάθε εταιρίας. Καθώς όµως για την εγκατάσταση του ασύρµατου δικτύου στο σύνολο των περιοχών στις οποίες δραστηριοποιούνταν και οι δύο εταιρίες χρειαζόταν εξοπλισµός δικτύωσης σε ποσότητες που δεν διαθέταµε, τελικά αποφασίστηκε να δηµιουργηθεί ένα δίκτυο το οποίο θα εξυπηρετούσε µόνο ένα δροµολόγιο από το σύνολο των δροµολογίων και των δύο εταιριών.

Η επιλογή του δροµολογίου βασίστηκε στην εξής µεθοδολογία: Αρχικά για το κάθε δροµολόγιο έγινε µελέτη της περιοχής από την οποία διέρχεται το πλοίο και καθορίστηκε ο αριθµός των πιθανών σηµείων για την εγκατάσταση των κεραιών. Τα κριτήρια βάσει των οποίων σε ένα σηµείο µπορεί να υπάρξει εγκατάσταση κεραίας είναι η ύπαρξη παροχής ρεύµατος, η ύπαρξη ενσύρµατου δικτύου από τους εγχώριους *ISP s* ή εναλλακτικά η ύπαρξη δικτύου κινητής τηλεφωνίας µε υποστήριξη τεχνολογίας 3*G*/4*G*. Επιπλέον το σηµείο αυτό θα πρέπει να βρίσκεται σε τέτοιο ύψος ώστε η κεραία να µην παρεµποδίζεται από φυσικά ή τεχνικά εµπόδια και να εκπέµπει στην µέγιστη δυνατή απόσταση λαµβάνοντας υπόψη και την καµπυλότητα της Γης (Ενότητα 2.8).

Αφού λοιπόν υπήρξε για το κάθε δροµολόγιο ο καθορισµός των πιθανών σηµείων εγκατάστασης, επιλέχθηκε από αυτά τα σηµεία ο ελάχιστος αριθµός που είναι αναγκαίος ώστε να υπάρχει πλήρης κάλυψη σήµατος κατά µήκος όλου του δροµολογίου δίχως την ύπαρξη τυφλών σηµείων (περιοχή χωρίς δίκτυο). Έτσι λοιπόν το δροµολόγιο το οποίο τελικά επιλέξαµε ήταν αυτό που µε τον µικρότερο αριθµό σηµείων εγκατάστασης προσέφερε την µέγιστη δυνατή κάλυψη σήµατος.

#### **2.3 Αρχιτεκτονική Ασύρµατου Δικτύου**

Αφού επιλέχθηκε η περιοχή στην οποία θα γίνει η εγκατάσταση του ασύρµατου δικτύου το επόµενο βήµα ήταν να καθοριστεί η αρχιτεκτονική του. Γενικά ένα δίκτυο δεδοµένων αποτελείται από κόµβους οι οποίοι ανταλλάσουν µεταξύ τους δεδοµένα κι ανάλογα την αρχιτεκτονική του δικτύου κάθε κόµβος ακολουθεί συγκεκριµένο πρωτόκολλο και συµπεριφέρεται µε συγκεκριµένο τρόπο. Στην περίπτωση του συστήµατος µας καταλήξαµε ότι το δίκτυο δεδοµένων θα έπρεπε να είναι ένα ασύρµατο δίκτυο ευρείας περιοχής µε τοπολογία Point-to-Multipoint (PtMP).

Η βασική διαφοροποίηση που υπήρχε στο δίκτυο µας σε σχέση µε άλλα δίκτυα της ίδιας τοπολογίας ήταν ότι οι κόµβοι του δικτύου µας δεν ήταν όλοι στατικοί. Πιο συγκεκριµένα οι κόµβοι που αποτελούσαν το δίκτυο µας χωριζόντουσαν σε δύο κατηγορίες: α) στους κόµβους οι οποίοι ήταν τοποθετηµένοι σε σταθερά σηµεία στην στεριά και β) στους κόµβους που βρισκόντουσαν τοποθετηµένοι πάνω στο πλοίο και κινούνταν µαζί µε αυτό.

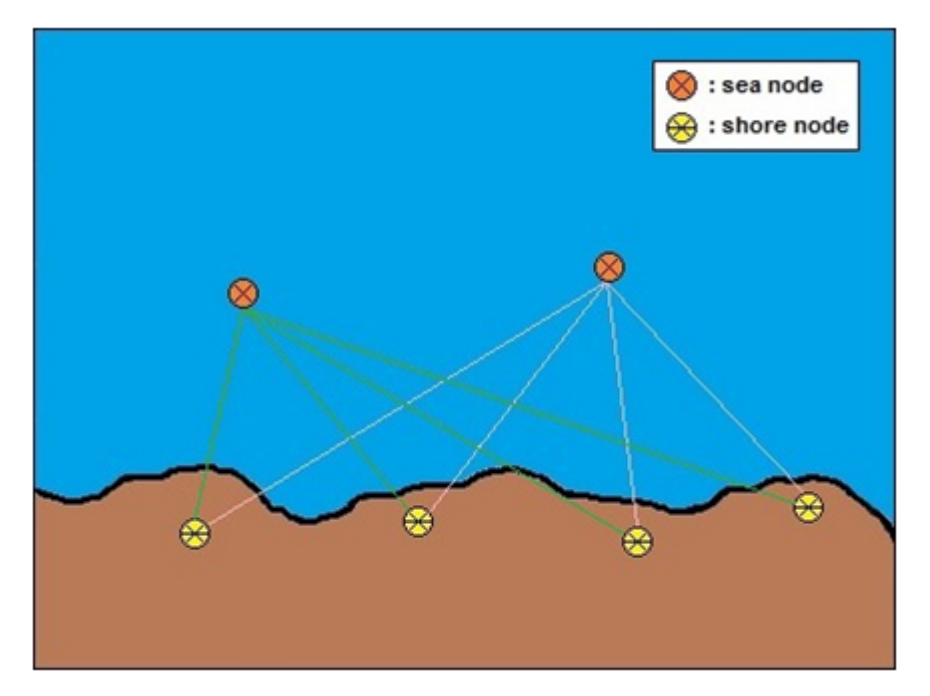

Εικόνα. 2.1: Κατανοµή των κόµβων στην τοπολογία του δικτύου.

Οι κόµβοι της στεριάς δεν µπορούσαν να επικοινωνήσουν και να ανταλλάξουν δεδοµένα µεταξύ τους και το ίδιο ίσχυε και για την επικοινωνία µεταξύ των κόµβων που βρισκόντουσαν στα πλοία. Ο κόµβος που ήταν εγκαταστηµένος πάνω στο πλοίο µπορούσε να επικοινωνήσει και να ανταλλάσει δεδοµένα µε όλους τους κόµβους που βρισκόντουσαν στην στεριά. Έπειτα ο κάθε κόµβος της ακτής συνδεόταν µε τους τελικούς χρήστες µέσω ενσύρµατου δικτύου υψηλών ταχυτήτων των τοπικών *ISP s* (Internet Server Providers). Στην περίπτωση όπου στην περιοχή που βρισκόταν ο κόµβος δεν υπήρχε ενσύρµατο δίκτυο η σύνδεση µε τον τελικό χρήστη πραγµατοποιήθηκε µε την χρήση εξοπλισµού που υποστήριζε τεχνολογία 3*G*/4*G*.

#### **2.4 Επιλογή Σταθµού Βάσης**

Όπως περιγράψαµε και στην Ενότητα 2.3 η αρχιτεκτονική του δικτύου συµπεριλαµβάνει στατικούς και µη στατικούς κόµβους. Πιο συγκεκριµένα οι στατικοί κόµβοι αποτελούνται από κατευθυντικές κεραίες οι οποίες έχουν τοποθετηθεί σε σταθερά σηµεία στην στεριά και µε συγκεκριµένο προσανατολισµό προς την θάλασσα. Από την άλλη ο µη στατικός κόµβος, δηλαδή αυτός που βρίσκεται πάνω στο πλοίο, αποτελείται από µία κατευθυντική κεραία WiFi η οποία περιστρέφεται προς οποιαδήποτε κατεύθυνση µε την βοήθεια ενός µηχανισµού περιστροφής.

Καθώς το πλοίο κινείται η κεραία που βρίσκεται πάνω σε αυτό πρέπει να είναι στραµµένη σε µία από τις κεραίες τις στεριάς ώστε να υπάρχει συνδεσιµότητα µεταξύ τους. Η κεραία της στεριάς που επιλέγεται για να στραφεί η κεραία του πλοίου είναι αυτή που βρίσκεται στην κοντινότερη απόσταση. Ο υπολογισµός της απόστασης µεταξύ της κεραίας του πλοίου και µίας από τις κεραίες στην στεριά ακολουθεί της παρακάτω µεθοδολογία. Αρχικά θεωρούµε τις δύο κεραίες ως δύο σηµεία που βρίσκονται στο Καρτεσιανό επίπεδο. Σύµφωνα µε τον Διανυσµατικό Λογισµό, σε ένα Καρτεσιανό επίπεδο µε δύο σηµεία (*x*1*, y*1) και (*x*2*, y*2) η µεταξύ τους απόσταση υπολογίζεται από τον τύπο: *d* = √ (*x*<sup>2</sup> *− x*1) + (*y*<sup>2</sup> *− y*1). Λόγω όµως της καµπυλότητας της Γης ο παραπάνω τύπος δεν µπορεί να χρησιµοποιηθεί για τον υπολογισµό της απόστασης µεταξύ της κεραίας του πλοίου και της στεριάς.

Ο εναλλακτικός τύπος που χρησιµοποιείται σε αυτή την περίπτωση προέρχεται από το γεωδαιτικό µοντέλο "Flat Surface Model" και πιο ειδικά το "Spherical Earth Projection" (Παράρτηµα Γ). Ο συγκεκριµένος τύπος χρησιµοποιεί για τον υπολογισµό της απόστασης µεταξύ δύο σηµείων τις γεωδαιτικές τους συντεταγµένες (*ϕ, λ*) αντί τις καρτεσιανές συντεταγµένες (*x, y*). Έχουµε λοιπόν ότι για τον υπολογισµό της απόστασης µεταξύ δύο σηµείων µε γεωγραφικές συντεταγµένες (*ϕ*1*, λ*1) και (*ϕ*2*, λ*2) ισχύει ο παρακάτω τύπος: *D* = *R ·* √ (∆*ϕ*) <sup>2</sup> + (cos *ϕ<sup>m</sup> ·* ∆*λ*) 2 . Όπου *D* είναι η απόσταση µεταξύ των δύο σηµείων, *R* είναι η ακτίνα της Γης και την θεωρούµε ίση µε *R* =  $6731km = 3958.7 miles = 3440.07 nautical miles, \Delta \phi = \phi_2 - \phi_1$ ,  $\Delta \lambda = \lambda_2 - \lambda_1$  και  $\phi_m = \frac{\phi_1 + \phi_2}{2}$ 2 το µέσο γεωγραφικό πλάτος.

Να σηµειωθεί ότι όλοι οι υπολογισµοί γίνονται σε µοίρες εκτός της περίπτωση του cos *ϕ<sup>m</sup>* όπου ανάλογα την γλώσσα προγραµµατισµού που χρησιµοποιείται µπορεί να υπολογίζει το cosine µε όρισµα σε µοίρες (*degrees*) ή σε ακτίνια (*radians*). Για τον µετασχηµατισµό από µοίρες σε ακτίνια κι αντιστρόφως ισχύει η σχέση: 1 *◦* = *π* <sup>180</sup> ακτίνια. Αφού λοιπόν µε την χρήση των γεωγραφικών συντεταγµένων υπολογιστεί η απόσταση *D* για µία από τις κεραίες της στεριάς, επαναλαµβάνουµε την διαδικασία και για τις υπόλοιπες κι από το σύνολο των υπολογισµένων αποστάσεων *D* επιλέγουµε αυτή µε την µικρότερη τιµή.

## **2.5 Ανάλυση Κίνησης**

Καθώς το πλοίο κινείται κι αλλάζει συνεχώς θέση, ο µηχανισµός περιστρέφει την κεραία οριζόντια και κάθετα έτσι ώστε να διατηρήσει τον προσανατολισµό της προς το σηµείο στην στεριά όπου βρίσκεται η κατευθυντική κεραία που έχει επιλεγεί. Θεωρούµε ότι ο µηχανισµός περιστροφής βρίσκεται σε Καρτεσιανό σύστηµα συντεταγµένων και είναι τοποθετηµένος µε τέτοιο τρόπο ώστε να είναι παράλληλος προς τα επίπεδα *xx*'*yy*' και *zz*'*yy*' (Εικόνα 2.2).

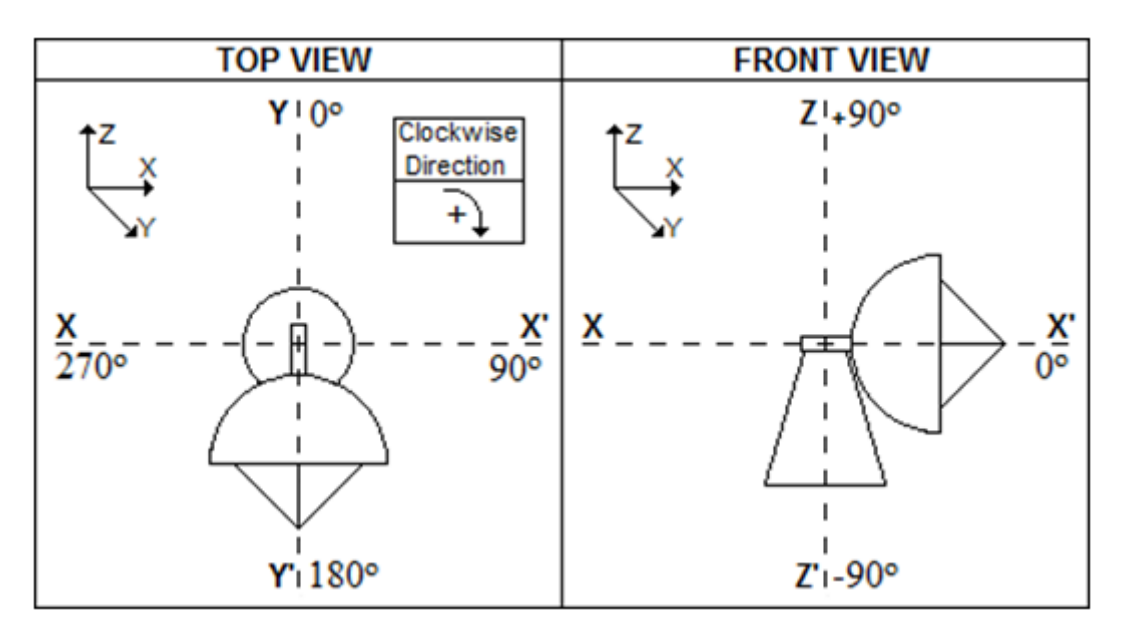

Εικόνα. 2.2: Προσανατολισµός του µηχανισµού περιστροφής στο Καρτεσιανό σύστηµα.

Παρατηρούµε ότι η σύνθετη κίνηση που εκτελεί ο µηχανισµός περιστροφής για να βρεθεί από την τρέχουσα θέση σε µία νέα, αποτελείται από δύο διαφορετικές κινήσεις οι οποίες µπορούν να µελετηθούν ανεξάρτητα µεταξύ τους. Η πρώτη κίνηση είναι η περιστροφή γύρω από τον κατακόρυφο άξονα *zz*' κατά 360*◦* µοίρες και η δεύτερη κίνηση είναι η περιστροφή γύρω από τον οριζόντιο άξονα *yy*' κατά 135*◦* µοίρες συνολικά ή από +90*◦* έως και *−*45*◦* µοίρες εάν ορίσουµε τον άξονα *xx*' ως την θέση όπου ο µηχανισµός έχει περιστραφεί κατά 0 *◦* µοίρες. Η γωνία που διαγράφει η κεραία κατά τη διάρκεια της περιστροφικής της κίνησης γύρω από τον άξονα *zz*' ορίζεται ως η γωνία οριζόντιας περιστροφής και συµβολίζεται µε *ϕ<sup>H</sup>* (Οριζόντια γωνία). Η γωνία που διαγράφει η κεραία κατά τη διάρκεια της περιστροφικής της κίνησης γύρω από τον άξονα *yy*' ορίζεται ως η γωνία κατακόρυφης περιστροφής και συµβολίζεται µε *ϕ<sup>V</sup>* (Κατακόρυφη γωνία). Καθώς αυτές οι δύο περιστροφικές κινήσεις µπορούν να µελετηθούν ανεξάρτητα, ακολουθεί παρακάτω αναλυτική περιγραφή για την κάθε µία ξεχωριστά.

#### **2.5.1 Οριζόντια Γωνία Περιστροφής**

Θεωρούµε τον µηχανισµό περιστροφής να είναι τοποθετηµένος σε σηµείο µε γεωγραφικές συντεταγµένες (*ϕ*1*, λ*1) και η κεραία που βρίσκεται πάνω σε αυτόν έχει προσανατολισµό προς τον Βορρά. Για να στραφεί η κεραία προς ένα άλλο σηµείο µε γεωγραφικές συντεταγµένες (*ϕ*2*, λ*2), θα πρέπει να περιστραφεί ως προς το επίπεδο *xx*'*yy*' κατά µία γωνία *ϕ ′ <sup>H</sup>* (Εικόνα 2.3). Η συγκεκριµένη γωνία σύµφωνα µε την θεωρία της γεωδαισίας ορίζεται ως η γωνία του αζιµούθιου και υπολογίζεται από τον τύπο:  $\tan \phi_H' = \frac{\sin(\lambda_2 - \lambda_1)}{\cos(\phi_1) \cdot \tan(\phi_2) - \sin(\phi_1) \cdot \cos(\lambda_2 - \lambda_1)} \Rightarrow \phi_H' = \tan^{-1}(\tan \phi_H').$ 

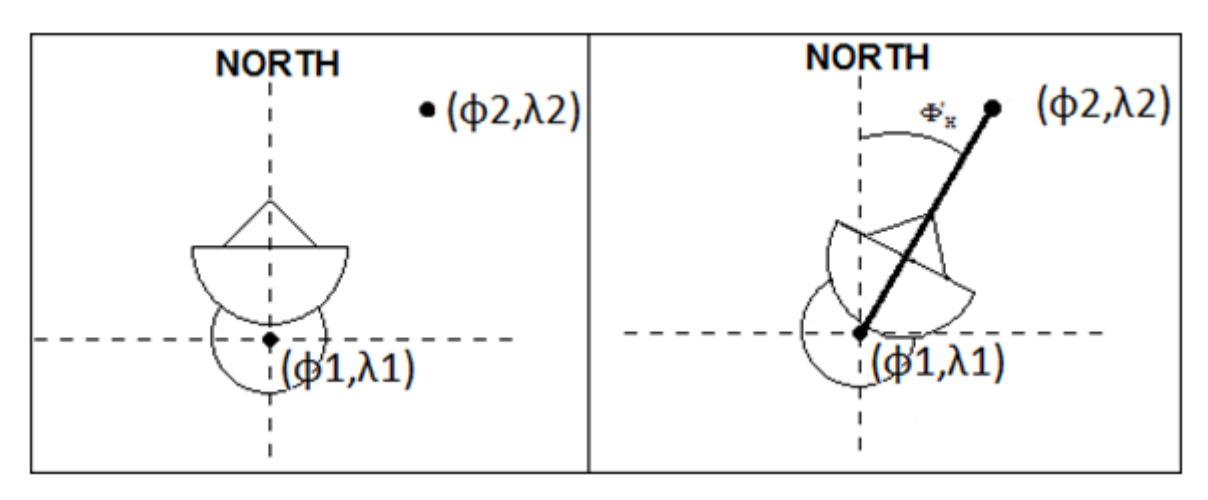

Εικόνα. 2.3: Γωνία οριζόντιας περιστροφής.

Ωστόσο η κεραία είναι τοποθετηµένη πάνω στο πλοίο το οποίο κινείται προς οποιασδήποτε κατεύθυνση στο επίπεδο της θάλασσας. Θεωρώντας λοιπόν ως άξονα αναφοράς την διεύθυνση Βορρά-Νότου το διάνυσµα κίνησης του πλοίου αναλόγως την φορά κίνησης του, σχηµατίζει µια γωνία *θ* µε τον άξονα αναφοράς, γωνία η οποία συµπίπτει µε το αζιµούθιο του διανύσµατος κίνησης του πλοίου. Η γωνία *θ* θεωρείται µηδέν όταν το διάνυσµα κίνησης συµπίπτει µε τον άξονα αναφοράς και κοιτάει προς το Βορρά και βαθµονοµείται βάση της φορά του ρολογιού.

Η βάση της κεραίας βρίσκεται πάνω στο πλοίο οπότε σε κατάσταση αρχικοποίησης η στόχευση της κεραίας θα ταυτίζεται µε το διάνυσµα κίνησης του πλοίου. Έτσι όταν η κεραία θα στραφεί προς κάποιον σταθµό βάσης, για να στραφεί στην σωστή κατεύθυνση θα πρέπει εκτός από την γωνία *ϕ ′ <sup>H</sup>* να συνυπολογιστεί και η γωνία *θ*. Το τελικό αποτέλεσµα που θα προκύψει θα είναι η γωνία οριζόντιας περιστροφής της βάσης *ϕH*. Η σχέση που προκύπτει για τις δύο αυτές γωνίες είναι η εξής:

- Εάν *θ < ϕ′ <sup>H</sup>* τότε *ϕ<sup>H</sup>* = *−θ* + *ϕ ′ <sup>H</sup>*, η κεραία στρέφεται προς την δεξιά πλευρά του πλοίου.
- Εάν *θ > ϕ′ <sup>H</sup>* τότε *ϕ<sup>H</sup>* = *θ − ϕ ′ <sup>H</sup>*, η κεραία στρέφεται προς την αριστερή πλευρά του πλοίου.

#### **2.5.2 Κατακόρυφη Γωνία Περιστροφής**

Όπως βλέπουµε στην Εικόνα 2.4, θεωρούµε µία ευθεία Ε<sup>1</sup> παράλληλη στο επίπεδο της θάλασσας η οποία τέµνει την κεραία που βρίσκεται στο πλοίο στο σηµείο *A*. Επιπλέον θεωρούμε την ευθεία  $E_2$  η οποία είναι κάθετη ως προς την ευθεία  $E_1$  και τέμνει την  $E_1$  στο σηµείο *B* και την κεραία της ακτής στο σηµείο Γ. Για να ελαχιστοποιηθούν οι απώλειες µετάδοσης ισχύος µεταξύ των δύο κεραιών, θα πρέπει η κεραία που βρίσκεται στο πλοίο να στραφεί κατακόρυφα κατά µία γωνία Φ*<sup>V</sup>* ως προς την ευθεία Ε<sup>1</sup> ώστε το κέντρο του ανακλαστήρα της κεραίας του πλοίου να είναι παράλληλο προς την νοητή ευθεία *A*Γ.

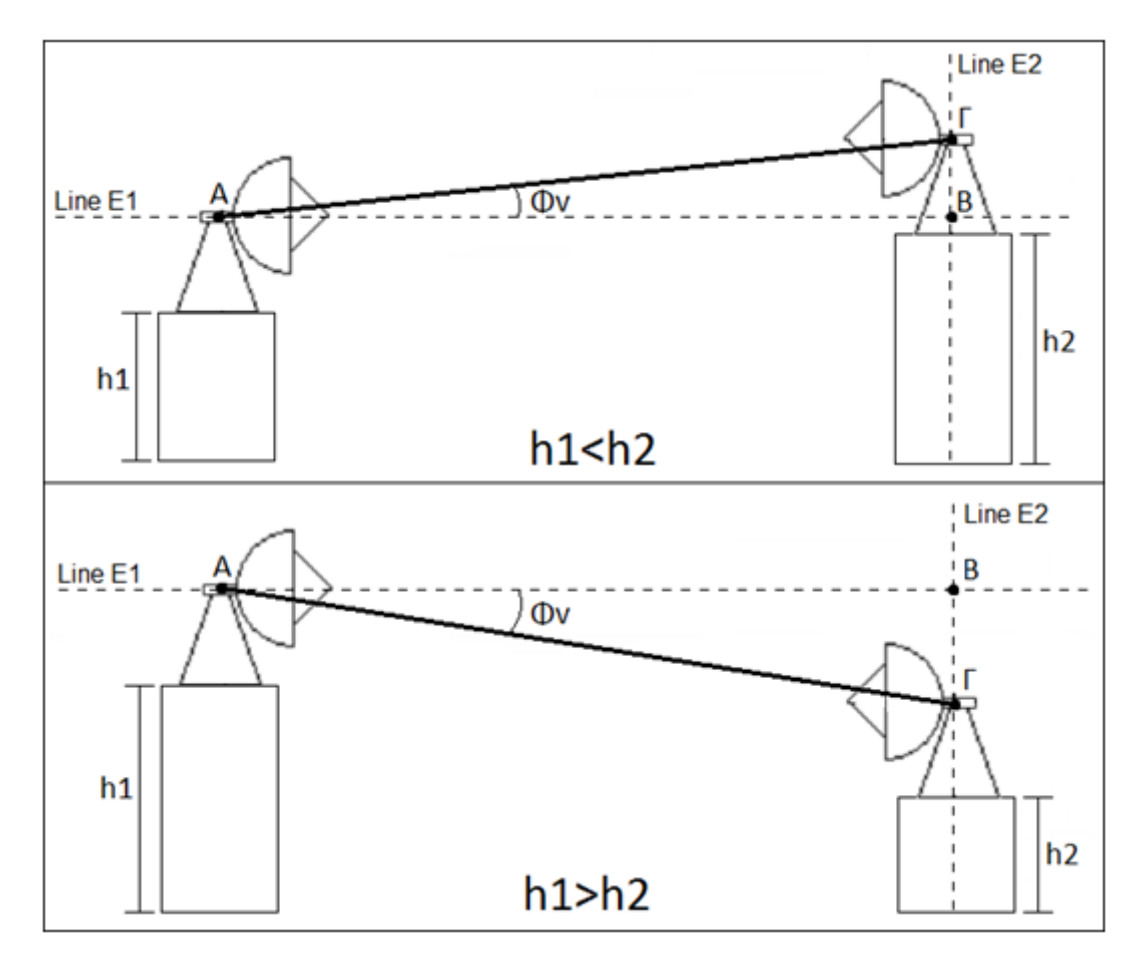

Εικόνα. 2.4: Γωνία κατακόρυφης περιστροφής.

Υποθέτουµε ότι η κεραία που βρίσκεται στο πλοίο έχει ύψος *h*<sup>1</sup> και κεραία της ακτής ύψος *h*2. H απόσταση ΒΓ είναι ίση µε την διαφορά *h*<sup>2</sup> *− h*<sup>1</sup> εάν *h*<sup>2</sup> *> h*<sup>1</sup> ή *h*<sup>1</sup> *− h*<sup>2</sup> εάν *h*<sup>2</sup> *< h*1, και η απόσταση *AB* είναι ίση µε την απόσταση *D* των δύο κεραιών. Από την τριγωνοµετρία γνωρίζουµε ότι ισχύει η σχέση tan(Φ*<sup>V</sup>* ) = *<sup>B</sup>*<sup>Γ</sup> *<sup>A</sup>*<sup>Γ</sup> = *y*, εποµένως η γωνία Φ*<sup>V</sup>* µπορεί να υπολογιστεί από τον αντίστροφο εφαπτοµένη του *y* σύµφωνα µε τον τύπο  $\Phi_V = \tan^{-1}(y)$ .

# **2.6 Καµπυλότητα της Γης**

Όπως αναφέραµε και στην Ενότητα 2.2 η καµπυλότητα της Γης είναι µία σηµαντική παράµετρος η οποία επηρεάζει το µέγιστο δυνατό όριο της απόστασης για το οποίο υπάρχει οπτική επαφή µεταξύ της κεραίας του πλοίου και της στεριάς είναι η καµπυλότητα της Γης. Σύµφωνα µε την θεωρία Γεωδαισίας ισχύει ότι εάν βρισκόµαστε στην επιφάνεια της θάλασσας και κοιτάξουµε προς µια κατεύθυνση στην οποία δεν υπάρχουν φυσικά εµπόδια και στεριά, παρατηρούµε µια γραµµή η οποία φαίνεται νοητά να αγγίζει τον ουράνιο θόλο της Γης. Αυτή η γραµµή ονοµάζεται Ορίζοντας και είναι εκείνο το νοητό σηµείο µέχρι το οποίο βλέπει το ανθρώπινο µάτι και κατ' επέκταση µέχρι εκείνο το σηµείο που µπορεί η κεραία µας να διακρίνει τον σταθµό βάσης.

Επιπλέον ισχύει ότι εάν ένας άνθρωπος στέκεται σε ένα σηµείο µε ένα ύψος *h* µέτρων, τότε αυτός µπορεί να δει µέχρι την οριακή απόσταση *d* = 3*,* 570 *· √ h km* όπου την ονοµάζουµε απόσταση µέχρι τον Ορίζοντα. Βασιζόµενοι ότι σε ιδανικές συνθήκες η µέγιστη εµβέλεια εκποµπής τόσο των κεραιών της στεριάς όσο και των κεραιών των πλοίων είναι τα 50*km*, καταλήξαµε στο συµπέρασµα ότι για να υπάρξει η µέγιστη δυνατή αξιοποίηση τους θα έπρεπε οι κεραίες της στεριάς να τοποθετηθούν σε υψόµετρο άνω των 200*m* και µε τις κεραίες των πλοίων να βρίσκονται επί της ουσίας στο επίπεδο της θάλασσας.

# **Κεφάλαιο 3**

# **Αρχιτεκτονική & Υλικό Συστήµατος**

# **3.1 Εισαγωγή**

Σε αυτό το κεφάλαιο θα παρουσιάσουµε την αρχιτεκτονική του συστήµατος ΡΟΤΑ και θα κάνουµε µία αναλυτική περιγραφή των εξαρτηµάτων που το αποτελούν. Το σύστηµα ΡΟΤΑ βάση της ανάλυσης που κάναµε στην Ενότητα 2.3 µπορούµε να το διακρίνουµε ως δύο υποσυστήµατα τα οποία συνεργάζονται µεταξύ τους αλλά βρίσκονται σε διαφορετικές τοποθεσίες. Έτσι λοιπόν έχουµε το υποσύστηµα που βρίσκεται στην στεριά και το υποσύστηµα που βρίσκεται στο πλοίο. Στις επόµενες ενότητες θα ακολουθηθεί ο συγκεκριµένος διαχωρισµός και η παρουσίαση των σχηµατικών διαγραµµάτων των διαφόρων αρχιτεκτονικών θα γίνει σε επίπεδο υποσυστηµάτων.

Να σηµειωθεί ότι λόγω αναθεώρησης των σχεδιαστικών απαιτήσεων και της αντικατάστασης διαφόρων εξαρτηµάτων µε άλλα διαφορετικού τύπου, χρειάστηκε τρεις φορές να υπάρξει τροποποίηση της αρχιτεκτονικής του υποσυστήµατος του πλοίου κατά την διάρκεια ανάπτυξης του όλου συστήµατος, σε αντίθεση µε την αρχιτεκτονική του υποσυστήµατος της στεριάς η οποία δεν δέχθηκε καµία µεταβολή. Για να υπάρξει πλήρης κατανόηση του εύρους της εργασίας στις παρακάτω ενότητες θα γίνει παρουσίαση και των τριών αρχιτεκτονικών που σχεδιάστηκαν για το υποσύστηµα του πλοίου καθώς επίσης και η αρχιτεκτονική του υποσυστήµατος της στεριάς.

#### **3.2 Αρχιτεκτονική Υποσυστήµατος Στεριάς**

Το υποσύστηµα της στεριάς προβλέπει την εγκατάσταση στατικών κεραίες WiFi σε διάφορα σηµεία και µε συγκεκριµένο προσανατολισµό ώστε να υπάρξει η µέγιστη δυνατή κάλυψη δικτύου για τα πλοία που εκτελούν το συγκεκριµένο δροµολόγιο. Οι κεραίες που χρησιµοποιήθηκαν ήταν το µοντέλο airMax AM-V5G-Ti της εταιρίας Ubiquiti και ανήκουν στην κατηγορία των κεραιών τύπου sector. Έπειτα πάνω σε κάθε κεραία προσαρµόστηκε ο δροµολογητής (radio router) RM5-Ti της ίδιας εταιρίας.

Η κεραία µαζί µε τον δροµολογητή (radio router) συγκροτούν έναν σταθµό βάσης ο οποίος παρέχει µία κάλυψη σήµατος (antenna coverage) σε µε µία περιοχή 120*◦* µοιρών γύρω από την κεραία, µε εµβέλεια (antenna range) µέχρι τα 50*km* και µε κέρδος κεραίας (antenna gain) τα 19*dBi*. Ο κάθε σταθµός βάσης συνδέεται ενσύρµατα (ADSL/VDSL) µε τους τελικούς χρήστες µέσω των τοπικών παρόχων ίντερνετ (ISPs) ή στην περίπτωση που ο σταθµός βάσης βρίσκεται σε περιοχή όπου δεν υπάρχει ενσύρµατο δίκτυο η σύνδεση µε τον τελικό χρήστη επιτυγχάνεται µε την χρήση τεχνολογίας 3G/4G. Ακολουθεί το σχηµατικό διάγραµµα της αρχιτεκτονικής που περιγράφτηκε παραπάνω.

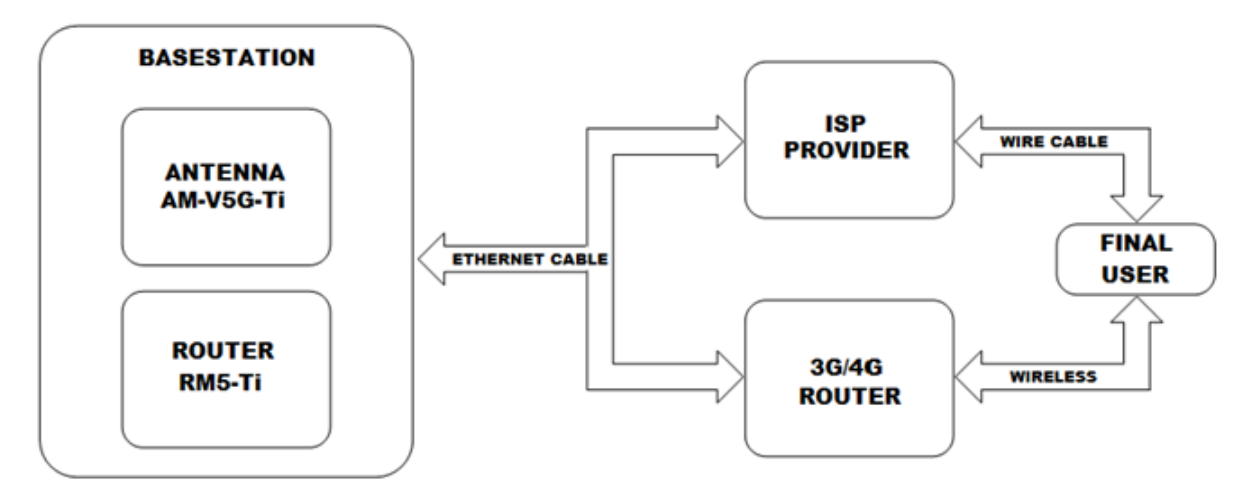

Εικόνα. 3.1: Διάγραµµα αρχιτεκτονικής υποσυστήµατος στεριάς.

## **3.3 Αρχιτεκτονική Υποσυστήµατος Πλοίου**

Όπως αναφέραµε στην εισαγωγική ενότητα, κατά την διάρκεια αυτής της εργασίας αναπτύχθηκαν τρεις εκδόσεις του υποσυστήµατος του πλοίου. Η ανάπτυξη και οι βελτιώσεις της κάθε νέας έκδοσης στηρίχθηκαν στην εµπειρία και στα αποτέλεσµα που προέκυπταν από την προηγούµενη. Ακολουθεί αναλυτική περιγραφή της κάθε έκδοσης του υποσυστήµατος του πλοίου.

## **3.3.1 Α.Υ.Π - Έκδοση 1**

Η πρώτη έκδοση του υποσυστήµατος αποτελείται από τρία διακριτά εξαρτήµατα (modules). Πιο αναλυτικά το πρώτο εξάρτηµα µε όνοµα "GPS SYSTEM" αποτελείται από τον δέκτη GPS και το GPS Evaluation Board, το δεύτερο εξάρτηµα µε όνοµα "ROTATION MECHANISM" αποτελείται από την βάση περιστροφής AS20RS485 και την WiFi κεραία Nanostastion5 η οποία είναι τοποθετηµένη πάνω στην βάση περιστροφής και τέλος το τρίτο εξάρτηµα µε όνοµα "EMBEDDED SYSTEM" είναι το ενσωµατωµένο σύστηµα ελέγχου που ελέγχει την βάση περιστροφής και στρέφει την κεραία.

Η µεταξύ τους συνδεσµολογία παρουσιάζεται στο σχηµατικό διάγραµµα που ακολουθεί.

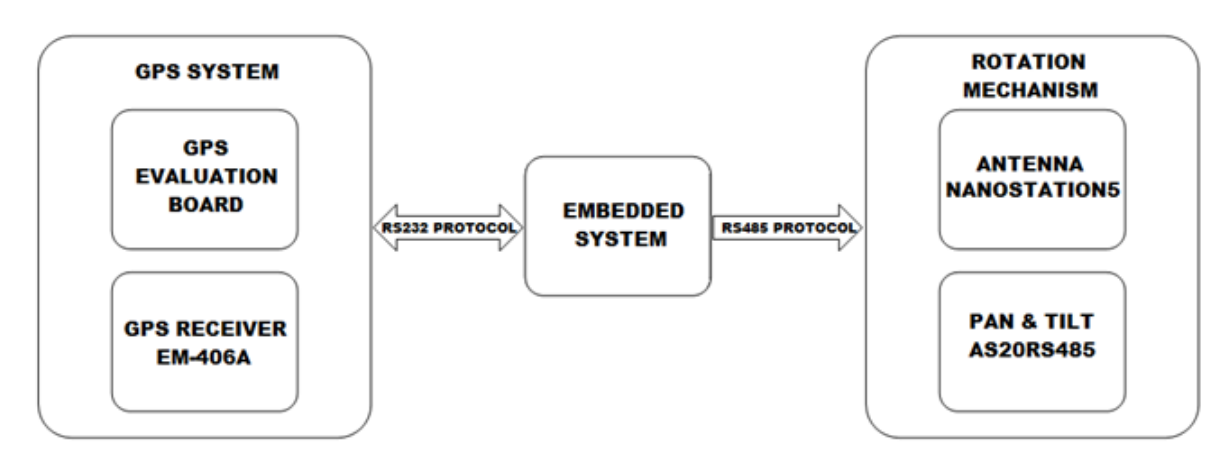

Εικόνα. 3.2: Διάγραµµα αρχιτεκτονικής πρώτης γενιάς υποσυστήµατος πλοίου.

Η πρώτη έκδοση χρησιµοποιήθηκε για να δοκιµαστεί η σωστή λειτουργία του συστήµατος εντός του εργαστηρίου κι έπειτα σε κινούµενο όχηµα στη στεριά. Με τα συµπεράσµατα και τις νέες απαιτήσεις που προέκυψαν, δηµιουργήθηκε µία δεύτερη αρχιτεκτονική του συστήµατος η οποία παρουσιάζεται παρακάτω.

#### **3.3.2 Α.Υ.Π - Έκδοση 2**

Η δεύτερη έκδοση του υποσυστήµατος αποτελείται από τέσσερα διακριτά εξαρτήµατα (modules). Πιο αναλυτικά το πρώτο εξάρτηµα µε όνοµα "GPS SYSTEM" είναι ακριβώς το ίδιο µε αυτό που χρησιµοποιήθηκε στην πρώτη έκδοση του υποσυστήµατος χωρίς να έχει υπάρξει κάποια µεταβολή. Όσον αφορά το εξάρτηµα "ROTATION MECHANISM" υπήρξε αντικατάσταση της κεραίας Nanostation5 µε την κεραία RocketDishM5 καθώς βάσει των προδιαγραφών υπήρχε ανάγκη για µεγαλύτερη εµβέλεια και καλύτερη απόδοση.

Όµως η νέα κεραία ζύγιζε 12*kg* κι ο µηχανισµός στρέψης AS20RS485 δεν µπορούσε να την περιστρέψει γι' αυτό και αντικαταστάθηκε από τον µηχανισµό στρέψης PT-3002CR όπου άνηκε στην κατηγορία των heavy duty µηχανισµών. Νέα προσθήκη στο υποσύστηµα αποτέλεσε το εξάρτηµα της ηλεκτροµαγνητικής πυξίδας "COMPASS CMPS01" το οποίο προστέθηκε ώστε να υπάρξει βελτίωση της ακρίβειας κατά την οριζόντια περιστροφή του µηχανισµού. Τέλος όσον αφορά το ενσωµατωµένο σύστηµα ελέγχου υπήρξε η εγκατάσταση µίας επιπλέον διεπαφής για την επικοινωνία του µε την πυξίδα.

Η µεταξύ τους συνδεσµολογία παρουσιάζεται στο σχηµατικό διάγραµµα που ακολουθεί.

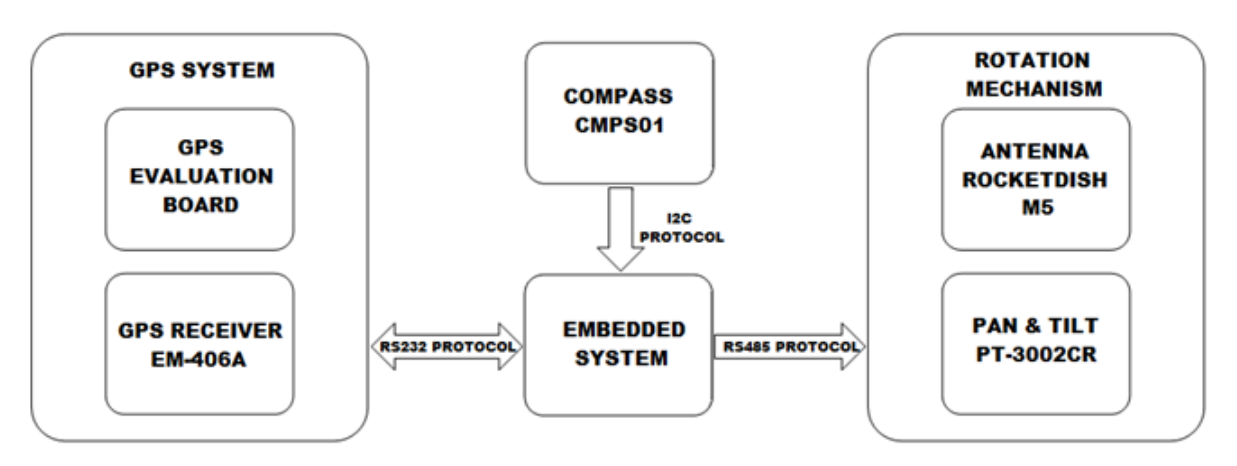

Εικόνα. 3.3: Διάγραµµα αρχιτεκτονικής δεύτερης γενιάς υποσυστήµατος πλοίου.

Η δεύτερη έκδοση δοκιµάστηκε εντός του εργαστηρίου αλλά όχι σε κινούµενο όχηµα στη στεριά καθώς το βάρος της τρέχουσας έκδοσης δεν µας το επέτρεπε. Μετά την ολοκλήρωση των εργαστηριακών δοκιµών το σύστηµα µεταφέρθηκε στο πλοίο ώστε για να δοκιµαστεί σε πραγµατικές συνθήκες.

Στις πραγµατικές συνθήκες οπού ένα πλήθος από άλλα συστήµατα εκποµπής και λήψης ακτινοβολίας (ασύρµατοι, ραντάρ κ.τ.λ) βρίσκονται σε ταυτόχρονη λειτουργία πάνω στο πλοίο, το σύστηµα µας αδυνατούσε να ανταποκριθεί βάσει των προδιαγραφών που είχαν οριστεί καθώς η πυξίδα αδυνατούσε να λειτουργήσει σωστά σε περιβάλλον έντονης ακτινοβολίας. Έτσι λοιπόν επανασχεδιάστηκε το σύστηµα και δηµιουργήθηκε µία τρίτη έκδοση ώστε το σύστηµα να µπορέσει να λειτουργήσει σε πραγµατικές συνθήκες χωρίς την ύπαρξη της πυξίδας.

## **3.3.3 Α.Υ.Π - Έκδοση 3**

Η τρίτη έκδοση του συστήµατος αποτελεί επί της ουσίας την δεύτερη έκδοση του συστήµατος χωρίς την ύπαρξη της πυξίδας η οποία αφαιρέθηκε όπως αναφέραµε στην προηγούµενη ενότητα. Σε αυτή την έκδοση η σωστή στρέψη της βάσης περιστροφής γίνεται µε την χρήση στατιστικών τεχνικών στο επίπεδο του κώδικα.

Η συνδεσµολογία παρουσιάζεται στο σχηµατικό διάγραµµα που ακολουθεί.

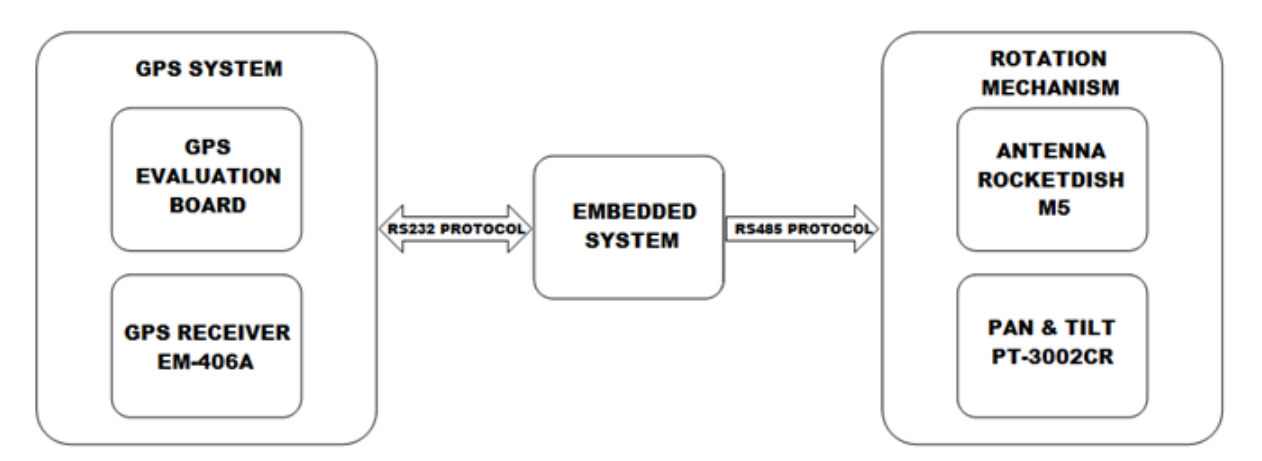

Εικόνα. 3.4: Διάγραµµα αρχιτεκτονικής τρίτης γενιάς υποσυστήµατος πλοίου.

# **3.4 Παρουσίαση Υλικού**

Στις Ενότητες 3.2 και 3.3 έγινε µία γενική παρουσίαση την αρχιτεκτονικής των υποσυστηµάτων της στεριάς και του πλοίου και των εξαρτηµάτων που αποτελούν το καθένα. Σε αυτή την ενότητα θα γίνει µία αναλυτική παρουσίαση του κάθε εξαρτήµατος παρουσιάζοντας για το καθένα τις δυνατότητες και τις προδιαγραφές του.

## **3.4.1 Διάταξη GPS**

Και στις τρείς εκδόσεις του συστήµατος χρησιµοποιήθηκε η ίδια διάταξη GPS για την λήψη σε πραγµατικό χρόνο του γεωγραφικού στίγµατος του πλοίου. Η διάταξη GPS αποτελείται από τον δέκτη GPS και το αναπτυξιακό GPS Evaluation Board. Ο δέκτης GPS που χρησιµοποιήθηκε είναι ο EM-406A της εταιρίας USGlobalSat (Εικόνα 3.5) ο οποίος βασίζεται στο χαµηλής κατανάλωσης chipset SiRF StarIII (45 *−* 55*mA* at 4*.*5 *−* 6*.*5*V* ) µε συχνότητα λειτουργίας στα 1575*MHz*.

Διαθέτει ενσωµατωµένη κεραµική κεραία η οποία παρέχει υψηλή ευαισθησία κι απόδοση στο δέκτη (Sensitivity : *−*163*dBm*) κι όταν η κεραία βρίσκεται σε άµεση επαφή µε τον ουρανό (all-in-view tracking mode) µπορεί να λαµβάνει δεδοµένα µέχρι κι από 20 δορυφόρους των συστηµάτων γεωεντοπισµού GPS και GLONASS. O δέκτης µπορεί να λειτουργεί σωστά για θερµοκρασίες που κυµαίνονται από *−*40 *◦*C έως και +85 *◦*C, για ταχύτητες που φθάνουν έως τα 1850*km*/*h* και σε υψόµετρο 18*km* από την στάθµη της θάλασσας.

Το σφάλµα στις µετρήσεις που προσδιορίζουν το γεωγραφικό στίγµα του δέκτη GPS ανέρχεται στα 10*m* για όλη την υφήλιο εκτός από την Βόρεια Αµερική όπου λόγο του συστήµατος WAAS (Wide Area Augmentation System) το σφάλµα ανέρχεται µόλις στα 5*m*. Τα δεδοµένα εξόδου που παρέχονται στον τελικό χρήστη, ακολουθούν την κωδικοποίηση NMEA 0183 και µεταδίδονται σε TTL serial level κατευθείαν προς τον µικροελεγκτή.

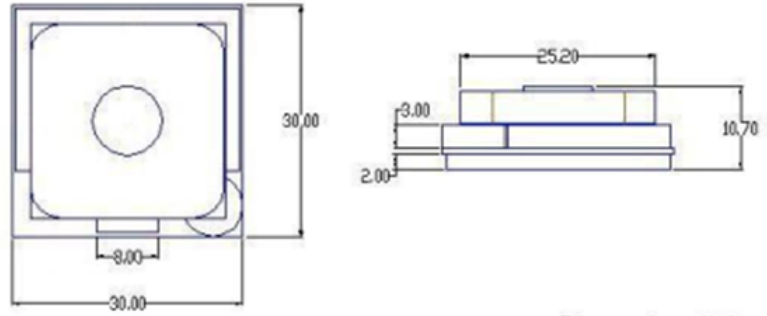

Dimension ±0.2mm

Εικόνα. 3.5: Δέκτης GPS.

Η αναπτυξιακή πλακέτα GPS Evaluation Board (Εικόνα 3.6) κατασκευάζεται από την εταιρία Sparkfun και χρησιµοποιείται για την εύκολη και γρήγορη διασύνδεση των συσκευών GPS που διαθέτουν TTL σειριακή επικοινωνία χωρίς να απαιτείται η χρήση επιπρόσθετου (costum) υλικού. Υποστηρίζει δύο ειδών επικοινωνία την σειριακή RS-232 µε την χρήση µίας θύρας DB9 και την σειριακή δια µέσου USB. Το αναπτυξιακό τροφοδοτείτε είτε µέσω DC barrel jack των 5*V* είτε δια µέσω του USB. Τα µοντέλα δεκτών GPS που υποστηρίζονται από το αναπτυξιακό είναι τα: ΕΜ-406A, ΕΜ-408, FV-M8 και Lassen IQ.

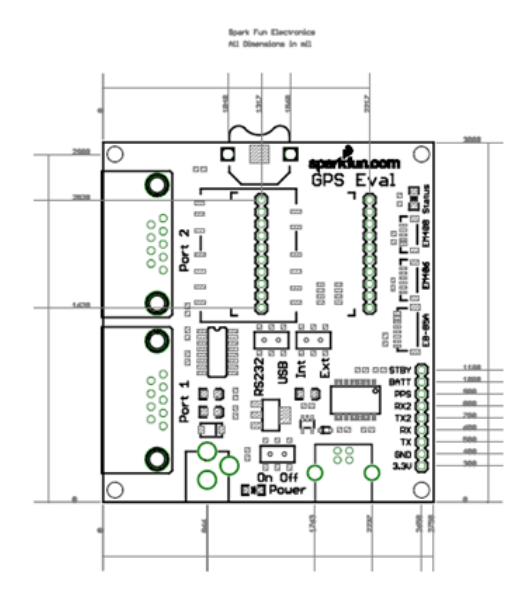

Εικόνα. 3.6: GPS evaluation board.

## **3.4.2 Βάση Περιστροφής**

Η διάταξη της βάσης περιστροφής αποτελείται από τον µηχανισµό στρέψης µαζί µε την κεραία που είναι τοποθετηµένη πάνω σε αυτή και την περιστρέφει. Στην Εικόνα 3.7 βλέπουµε την διαµόρφωση που είχε η διάταξη της πρώτης γενιάς.

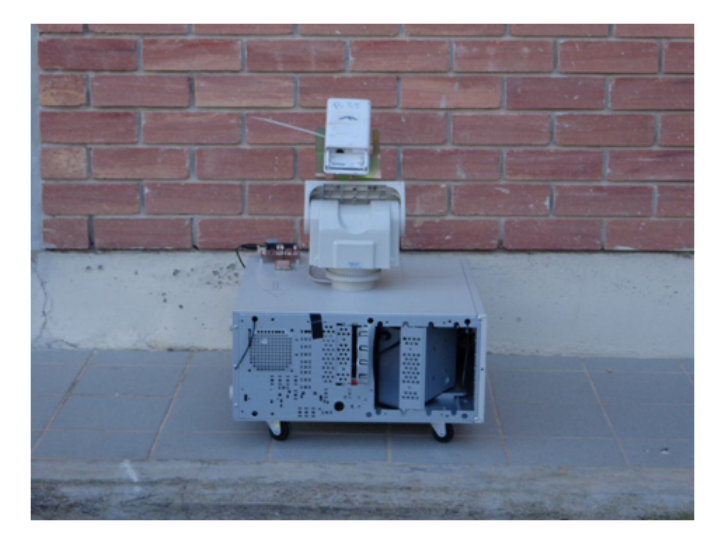

Εικόνα. 3.7: Διαµόρφωση βάσης περιστροφής πρώτης γενιάς.

Στην συγκεκριµένη διαµόρφωση ο µηχανισµός περιστροφής ο οποίος επιλέχτηκε είναι το µοντέλο AS20RS485 της εταιρίας COP-USA. Ο συγκεκριµένος µηχανισµός µπορεί να δεχθεί φορτία βάρους έως και 6*kg* τα οποία µπορεί να τα στρέψει οριζόντια και κατακόρυφα µε ακρίβεια 2 *◦* µοιρών. Το εξωτερικό κάλυµµα του µηχανισµού έχει πιστοποίηση λειτουργίας *IP*67 οπότε µπορεί να λειτουργήσει χωρίς προβλήµατα σε θαλάσσιο περιβάλλον.

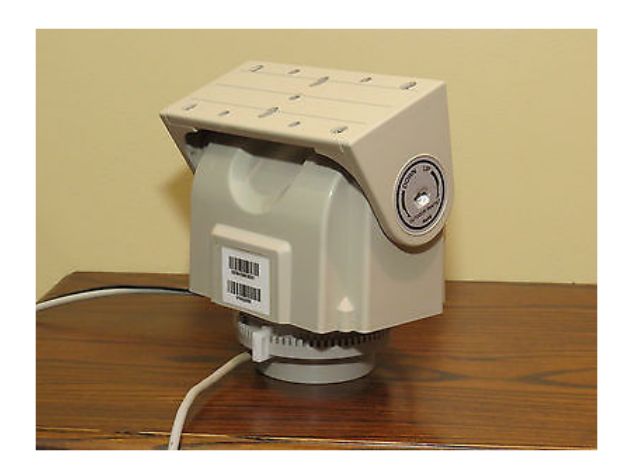

Εικόνα. 3.8: Μηχανισµός περιστροφής AS20RS485.

Ο τρόπος µε το οποίο εκτελείται η οριζόντια και η κατακόρυφη περιστροφή από τον µηχανισµό στρέψης καθορίζεται από έναν ελεγκτή ο οποίος βρίσκεται ενσωµατωµένος εντός της συσκευής. Ο ενσωµατωµένος ελεγκτής µέσω µίας σειριακής θύρας RS485 δέχεται τις εντολές ελέγχου οι οποίες κωδικοποιούνται σύµφωνα µε το πρωτόκολλο Pelco D.

Για να µπορεί να λαµβάνει ο ενσωµατωµένος ελεγκτής του µηχανισµού στρέψης µε τον σωστό τρόπο τις εντολές ελέγχου που στέλνονται από την σειριακή θύρα RS232 του µικροελεγκτή παρεµβάλετε στην µεταξύ τους επικοινωνία ένας µετατροπέας RS232/RS485.

Στις αρχικές δοκιµές στον µηχανισµό περιστροφής προσαρµόστηκε η WiFI κεραία Nano-Station5 της εταιρίας Ubiquity. Η κεραία λειτουργεί στην ζώνη συχνοτήτων των 5*GHz* όπου είναι ελεύθερη για χρήση εντός Ε.Ε, προσφέροντας ευρύ φάσµα κι αξιόπιστη λειτουργία για ζεύξεις µεγάλων αποστάσεων. Ο ενσωµατωµένος δροµολογητής (radio router) που υπάρχει µαζί µε την κεραία υποστηρίζει ταχύτητες έως 25 + *M bps* σε TCP/IP για αποστάσεις έως και τα 10*km*. Η συγκεκριµένη κεραία είναι ιδανική για να χρησιµοποιηθεί σε Point-to-Point (PtP) ή Point-to-Multipoint (PtMP) εφαρµογές.

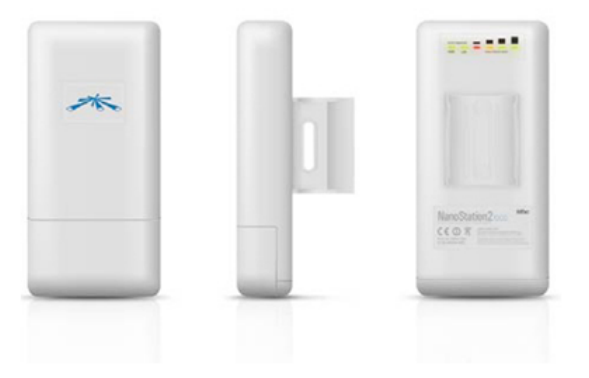

Εικόνα. 3.9: Κεραία NanoStation5.

Στην Εικόνα 3.10 παρουσιάζεται η διαµόρφωση που είχε η διάταξη στην δεύτερη και την τρίτη γενιά:

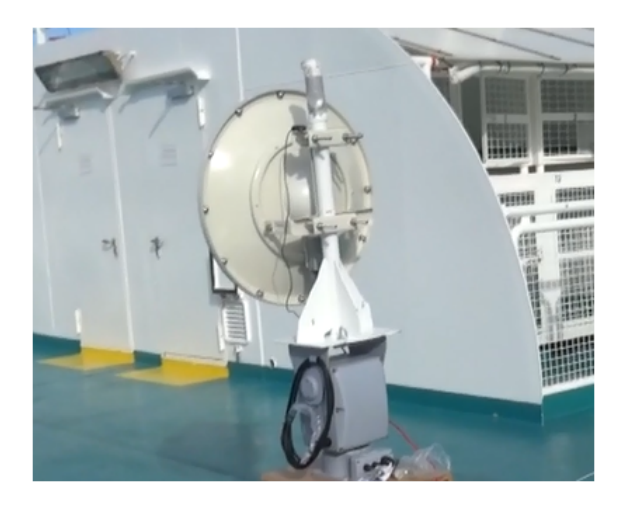

Εικόνα. 3.10: Διαµόρφωση βάσης περιστροφής δεύτερης & τρίτης γενιάς.

Σε αυτή την διαµόρφωση ο µηχανισµός στρέψης που επιλέχθηκε ήταν το µοντέλο PT-3002CR της εταιρίας 2BSecurity System. Ο συγκεκριµένος µηχανισµός στρέψης ανήκει στην κατηγορία "heavy duty" και µπορεί να δεχθεί φορτία βάρους έως και 25*kg* τα οποία µπορεί να τα στρέψει οριζόντια και κατακόρυφα µε ακρίβεια 1 *◦* µοίρας. Το εξωτερικό κάλυµµα του µηχανισµού έχει πιστοποίηση λειτουργίας *IP*67 οπότε µπορεί να λειτουργήσει χωρίς προβλήµατα σε θαλάσσιο περιβάλλον.

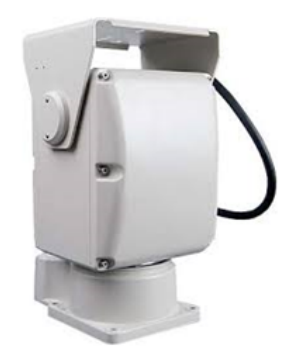

Εικόνα. 3.11: Μηχανισµός περιστροφής PT-3002CR.

Ο τρόπος µε το οποίο εκτελείται η οριζόντια και η κατακόρυφη περιστροφή από τον µηχανισµό στρέψης καθορίζεται από έναν ελεγκτή ο οποίος βρίσκεται ενσωµατωµένος εντός της συσκευής. Ο ενσωµατωµένος ελεγκτής µέσω µίας σειριακής θύρας RS485 δέχεται τις εντολές ελέγχου οι οποίες κωδικοποιούνται σύµφωνα µε το πρωτόκολλο Pelco D. Για να µπορεί να λαµβάνει ο ενσωµατωµένος ελεγκτής του µηχανισµού στρέψης µε τον σωστό τρόπο τις εντολές ελέγχου που στέλνονται από την σειριακή θύρα RS232 του µικροελεγκτή παρεµβάλετε στην µεταξύ τους επικοινωνία ένας µετατροπέας RS232/RS485.

Η κεραία WiFi που προσαρµόστηκε σε αυτή την διαµόρφωση στον µηχανισµό περιστροφής είναι η κεραία Rocket Dish RD-5G-30 της εταιρίας Ubiquiti. Μαζί µε την κεραία συνδέεται κι o δροµολογητής (radio router) RM5-Ti της ίδιας εταιρίας. Η κεραία λειτουργεί στην ζώνη συχνοτήτων των 5*GHz* όπου είναι ελεύθερη για χρήση εντός Ε.Ε, προσφέροντας ευρύ φάσµα κι αξιόπιστη λειτουργία για ζεύξεις µεγάλων αποστάσεων.

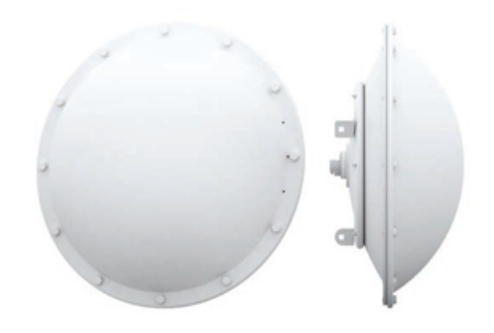

Εικόνα. 3.12: Κεραία RocketDish RD-5G-30.

Ο δροµολογητής (radio router) µαζί µε την κεραία υποστηρίζουν ταχύτητες έως 150 + *M bps* σε TCP/IP για αποστάσεις έως και τα 50*km*. Η συγκεκριµένη κεραία είναι ιδανική για να χρησιµοποιηθεί σε Point-to-Point (PtP) ή Point-to-Multipoint (PtMP) εφαρµογές.

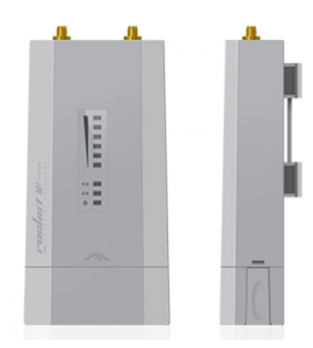

Εικόνα. 3.13: Ο δροµολογητής(radio router) RM5-Ti.

# **3.4.3 Ενσωµατωµένο Σύστηµα Ελέγχου**

Το ενσωµατωµένο σύστηµα ελέγχου αποτελείται από την αναπτυξιακή πλακέτα STK-500 πάνω στην οποία βρίσκεται τοποθετηµένος ο µικροελεγκτής AVR ATmega1284P-PU, έναν αμφίδρομο μετατροπέα σειριακής επικοινωνίας RS232/RS485, ένα πρωτότυπο ολοκληρωµένο κύκλωµα που υλοποιεί έναν οδηγό ενίσχυσης/αποενίσχυσης για τα σήµατα της σειριακής RS232 κι από δύο τροφοδοτικά των 12 και των 5 *V olt* αντίστοιχα. Ακολουθεί παρακάτω η αναλυτική παρουσίαση του κάθε υποσυστήµατος από τα οποία αποτελείται το ενσωµατωµένο σύστηµα ελέγχου.

#### **3.4.3.1 Μικροελεγκτής AVR**

Η κεντρική µονάδα επεξεργασίας του συστήµατος είναι o µικροελεγκτής AVR των 8bit ATMega1284p (Εικόνα 3.14) της εταιρίας ATMEL. Ο συγκεκριµένος µικροελεγκτής διαθέτει δύο σειριακές θύρες επικοινωνίας (two programmable serial USART), µεγάλη In-System Self-Programmable Flash (128*KBytes*) η οποία επαρκεί για την απεικόνιση όλων των υπολογιστικών βηµάτων και των αποφάσεων που εκτελεί ο αλγόριθµος της γεωδαισίας.

Επιπλέον διαθέτει µεγάλη internal SRAM (16*KBytes*) η οποία επαρκεί για την αποθήκευση προσωρινών δεδοµένων που παράγονται κατά τους υπολογισµούς, υποστήριξη float και double αριθµών και τέλος υποστηρίζει κρύσταλλο συχνότητας έως και 20*MHz* µε αποτέλεσµα την γρηγορότερη εκτέλεση των υπολογισµών σε σχέση µε άλλους µικροελεγκτές.

Για τον εύκολο προγραµµατισµό και την δοκιµή των µικροελεγκτών AVR πριν αυτοί τοποθετηθούν σε PCBs η ίδια εταιρία παρέχει την αναπτυξιακή πλακέτα STK-500 η οποία διαθέτει όλες εκείνες τις διεπαφές που απαιτούνται για τον προγραµµατισµό, την δοκιµή και την επικοινωνία του µικροελεγκτή µε διάφορα περιφερειακά.

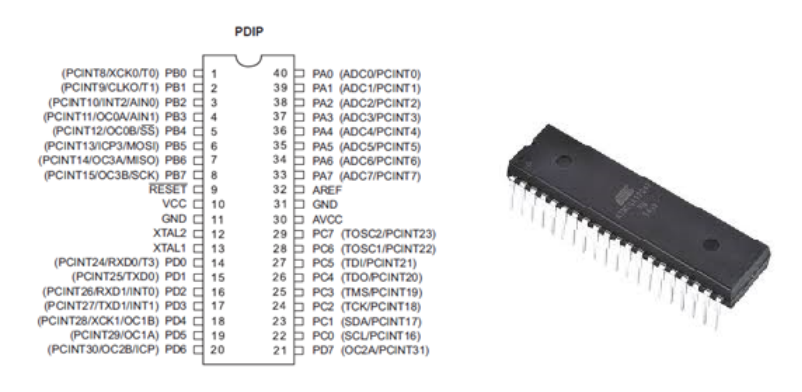

Εικόνα. 3.14: Ο µικροελεγκτής ATMega1284.

#### **3.4.3.2 Αναπτυξιακή Πλακέτα STK-500**

Η αναπτυξιακή πλακέτα STK-500 η οποία κατασκευάζεται από την εταιρία Atmel είναι µία διάταξη µε την οποία µπορούµε να χρησιµοποιήσουµε µια µεγάλη ποικιλία από µικροελεγκτές AVR για την ανάπτυξη πρωτότυπων εφαρµογών. Η συγκεκριµένη αναπτυξιακή πλακέτα υποστηρίζει µικροελεγκτές της µορφής DIP των 8, 20, 28 και 40 ακροδεκτών των οποίων ο προγραµµατισµός γίνεται µε την χρήση της σειριακής θύρας RS232 και µε την χρήση συµβατών προγραµµάτων όπως π.χ. το AVR Studio 4.

Εκτός από τις θέσεις για να συνδεθούν τα διάφορα είδη των µικροελεγκτών, η πλακέτα διαθέτει έτοιµα περιφερειακά εισόδου/εξόδου για να γίνει δυνατή η άµεση σύνδεση του µικροελεγκτή µε κάποιο άλλο ψηφιακό σύστηµα είτε µέσω ακροδεκτών επέκτασης στάθµης TTL (expansion connectors) είτε µέσω της σειριακής θύρας τύπου RS232. Η ύπαρξη των έτοιµων περιφερειακών βοηθά στην γρήγορη κι εύκολη αξιοποίηση των δυνατοτήτων του µικροελεγκτή χωρίς την ανάγκη κατασκευής επιπλέον αυτοσχέδιων περιφερειακών.

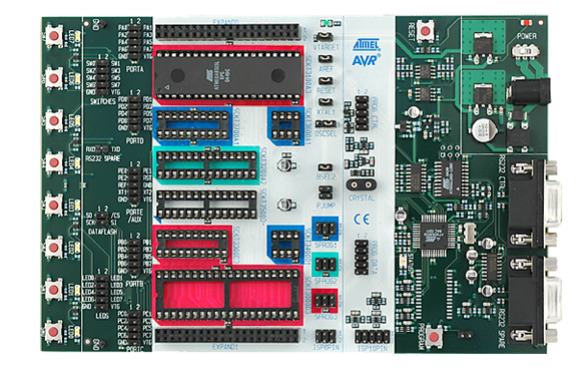

Εικόνα. 3.15: Αναπτυξιακή πλακέτα STK-500.

#### **3.4.3.3 Μετατροπέας RS232/485**

Ο µικροελεγκτής AVR που χρησιµοποιήσαµε διαθέτει σειριακή θύρα επικοινωνίας RS232 για να στέλνει τις εντολές ελέγχου προς την βάση περιστροφής. Όµως ο ενσωµατωµένος ελεγκτής που διαθέτει η βάση περιστροφής χρησιµοποιεί σειριακή θύρα επικοινωνίας RS485. Συνεπώς για να υπάρξει δυνατότητα σωστής επικοινωνίας µεταξύ του αναπτυξιακού STK-500 και της βάσης περιστροφής θα πρέπει να χρησιµοποιηθεί ένας µετατροπέας RS232/RS485 (Εικόνα 3.16). Ο µετατροπέας RS232/RS485 είναι μια συσκευή πλήρους αμφίδρομης (full-duplex) επικοινωνίας η οποία λαµβάνει δεδοµένα που ακολουθούν την κωδικοποίηση του πρωτοκόλλου RS232 και τα µετατρέπει ώστε να ακολουθούν το πρωτόκολλο RS485 κι αντιστρόφως.

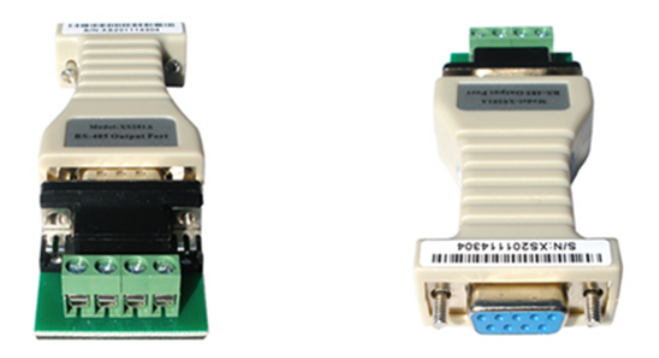

Εικόνα. 3.16: Μετατροπέας RS232/485.

#### **3.4.3.4 RS232 Driver**

O RS232 driver είναι ένα πρωτότυπο κύκλωµα (Custom PCB) το οποίο αποτελείται από το ολοκληρωµένο κύκλωµα ΜΑΧ232Ν της εταιρίας Texas Instruments, τους πυκνωτές που χρειάζονται σύµφωνα µε το datasheet του κατασκευαστή για την σωστή λειτουργία του ολοκληρωµένου κι από έξι (6) υποδοχές µε βίδες (pcb screw connectors). Τα pin τα οποία θα συνδεθούν µε τις υποδοχές (PCB screw connectors) είναι το pin7 (T2out), το pin8 (R2in), το pin10 (T2in), το pin9 (R2out), το pin16 (Vcc) και το pin15 (Gnd). Για την τροφοδοσία του κυκλώµατος ΜΑΧ232Ν απαιτείται τάση των 5 Volt. Στην Εικόνα 3.17 παρουσιάζεται το σχηµατικό διάγραµµα που δείχνει τις συνδεσµολογίες των pin µε τις υποδοχές πάνω στο πρωτότυπο κύκλωµα.

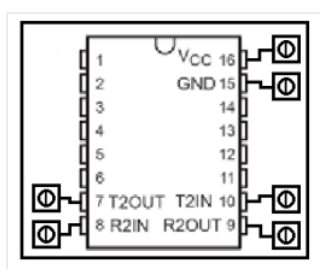

Εικόνα. 3.17: Το ολοκληρωµένο κύκλωµα MAX232N.

Το συγκεκριµένο κύκλωµα πραγµατοποιεί πλήρη αµφίδροµη επικοινωνία (full-duplex) κατά την οποία τα δεδοµένα που δέχεται στα pin εισόδου και τα οποία βρίσκονται σε στάθµη τάσης TTL τα µετατρέπει στα pin εξόδου στη πρότυπη στάθµη που ορίζεται σύµφωνα µε το πρωτόκολλο RS232 κι αντιστρόφως.

#### **3.4.3.5 Πυξίδα CMPS01**

Η πυξίδα που χρησιµοποιήθηκε αποκλειστικά και µόνο στην δεύτερη γενιά του συστήµατος είναι η πυξίδα CMPS10 (Εικόνα 3.18) της εταιρίας Devantech Ltd. Η πυξίδα διαθέτει ένα µαγνητόµετρο κι ένα επιταχυνσιόµετρο τριών αξόνων (3D-axis sensors) αντίστοιχα καθώς επίσης κι έναν ισχυρό επεξεργαστή των 16*bit*. Οι δύο αισθητήρες χρησιµοποιώντας το µαγνητικό πεδίο της Γης παράγουν ο καθένας ένα σετ τριών τιµών (*x, y, z*) τα οποία τα λαµβάνει ο επεξεργαστής και τα χρησιµοποιεί ώστε να προσδιορίζει την κλίση και την στρέψη του PCB της πυξίδας στον χώρο ως προς ένα σηµείο αναφοράς που έχει οριστεί από τις εργοστασιακές ρυθµίσεις.

Υπολογίζοντας λοιπόν µε ακρίβεια την κλίση και την στρέψη του PCB ο επεξεργαστής µπορεί µε ακρίβεια να προσδιορίσει τον προσανατολισµό του PCB ως προς µαγνητικό Βορρά του µαγνητικού πεδίου της Γης µε αποτέλεσµα να γίνεται κι ο άµεσος υπολογισµός του αζιµούθιου. Το αζιµούθιο µπορεί να δοθεί από την πυξίδα ως έξοδος µε τρεις διαφορετικούς τρόπους και πιο συγκεκριµένα µέσω της σειριακής διεπαφής RS232, μέσω της σειριακής διεπαφής I2C και τέλος με την χρήση της διεπαφής PWM. Η τιµή της εξόδου ανανεώνεται µε συχνότητα 1*Hz* κι έχει την µορφή 0 *−* 3599 που αντιπροσωπεύει την τιµή των 0 *◦* µοιρών έως και την τιµή των 359*.*9 *◦* µοιρών.

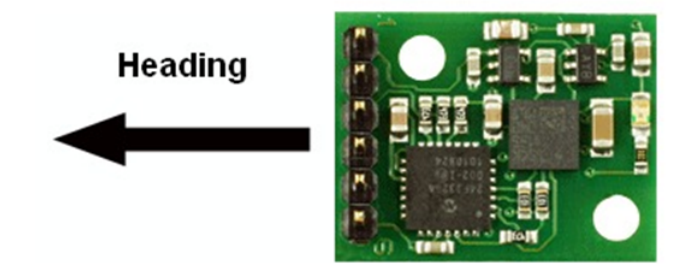

Εικόνα. 3.18: Η πυξίδα CMPS01.

#### **3.4.4 Σταθµός Βάσης Στεριάς**

Κάθε σταθµός βάσης αποτελείται από µία κεραία airMax AM-V5G-Ti της εταιρίας Ubiquiti µαζί µε ένα radio router RM5-Ti της ίδιας εταιρίας το οποίο βρίσκεται προσαρµοσµένο πάνω στην κεραία. Η κεραία είναι τύπου sector και λειτουργεί στην ζώνη συχνοτήτων των 5*GHz* όπου είναι ελεύθερη για χρήση εντός Ε.Ε, προσφέροντας ευρύ φάσµα κι αξιόπιστη λειτουργία για ζεύξεις µεγάλων αποστάσεων.

Μπορεί να ρυθµιστεί σε τρεις διαφορετικές διαµορφώσεις κατά τις οποίες παρέχει κάλυψη σήµατος (antenna coverage) σε µία περιοχή των 60*◦* , 90*◦* κι 120*◦* µοιρών γύρω από την κεραία µε κέρδος κεραίας (antenna gain) τα 21*dBi*, 20*dBi* και 19*dBi* αντίστοιχα. Ο δροµολογητής (radio router) µαζί µε την κεραία υποστηρίζουν ταχύτητες έως 150+*M bps* σε *T CP*/*IP* για αποστάσεις (antenna range) έως και τα 50*km*. Η συγκεκριµένη κεραία είναι ιδανική για να χρησιµοποιηθεί σε Point-to-Point (PtP) ή Point-to-Multipoint (PtMP) εφαρµογές.

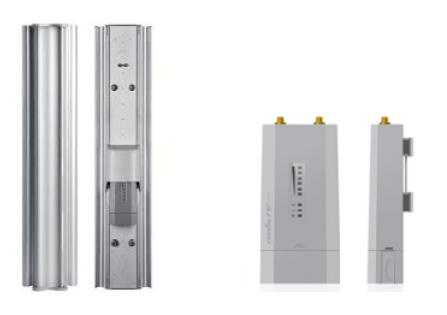

Εικόνα. 3.19: Η κεραία airMax AM-V5G-Ti µαζί µε το radio router RM5-Ti.

# **Κεφάλαιο 4**

# **Λειτουργικότητα Συστήµατος**

## **4.1 Εισαγωγή**

Στο προηγούµενο κεφάλαιο περιγράψαµε αναλυτικά την αρχιτεκτονική του συστήµατος ΡΟΤΑ και αναφερθήκαµε µε λεπτοµέρεια στον τρόπο σύνδεσης των επιµέρους υποσυστηµάτων που το αποτελούν. Στο παρόν κεφάλαιο θα παρουσιάσουµε την αλγοριθµική λειτουργία των εξαρτηµάτων τα οποία διαθέτουν firmware και θα δείξουµε αναλυτικά βήµα-βήµα τον τρόπο µε τον οποίο αλληλεπιδρούν µε τα υπόλοιπα εξαρτήµατα των δύο υποσυστηµάτων.

Στο υποσύστηµα της στεριάς το εξάρτηµα το οποίο διαθέτει firmware είναι το router RM5-Ti το οποίο βρίσκεται προσαρµοσµένο πάνω στην κεραία ΑM-V5G-Ti. Πιο συγκεκριµένα στο συγκεκριµένο router εκτελείτε το λειτουργικό σύστηµα airOS.v5 το οποίο έχει ως βασική λειτουργία να ρυθµίζει τις παραµέτρους επικοινωνίας της κεραίας ώστε αυτή να λειτουργεί οµαλά. Λεπτοµέρειες κι οδηγίες για το πώς και ποιες ρυθµίσεις υιοθετήσαµε στην δικιά µας αρχιτεκτονική παρουσιάζονται στο Παράρτηµα Ζ.

Το υποσύστηµα του πλοίου διαθέτει δύο επιµέρους εξαρτήµατα τα οποία διαθέτουν firmware. Το ένα εξάρτηµα είναι το router RM5-Ti που είναι τοποθετηµένο πάνω στην κεραία RD-5G και το άλλο είναι o µικροελεγκτής AVR που βρίσκεται στο ενσωµατωµένο σύστηµα ελέγχου της βάσης περιστροφής. Για το firmware του router ισχύει ότι και στην περίπτωση του router της στεριάς, έχοντας όµως διαφορετικές ρυθµίσεις καθώς η κεραία του πλοίου ως κόµβος του δικτύου έχει άλλο ρόλο σε σχέση µε την κεραία της στεριάς. Περισσότερες λεπτοµέρειες για αυτές τις ρυθµίσεις παρουσιάζονται στο Παράρτηµα Ζ.

Το firmware το οποίο εκτελείται στον µικροελεγκτή AVR πραγµατοποιεί το σύνολο των γεωδαιτικών υπολογισµών οι οποίοι απαιτούνται ώστε η βάση περιστροφής να έχει συνεχώς προσανατολισµένη την κεραία του πλοίου προς την σωστή κατεύθυνση και τις ενέργειες που χρειάζονται για την σωστή επικοινωνία των αισθητήρων µε τις διεπαφές επικοινωνίας που διαθέτει ο µικροελεγκτής.

O τρόπος λειτουργίας του firmware παρουσιάζεται στα παρακάτω διάγραµµα ροής (flow chart) όπου το κάθε block του διαγράµµατος αποτελεί και µία διακριτή διεργασία που εκτελεί ο µικροελεγκτής. Καθώς υπήρξαν τρεις διαφορετικές αρχιτεκτονικές θα παρουσιαστεί το διάγραµµα ροής για την κάθε µία αρχιτεκτονική κι έπειτα θα ακολουθήσει αναλυτική επεξήγηση της λειτουργικότητας ανά διεργασία.

# **4.2 Διάγραµµα Ροής Πρώτης Γενιάς**

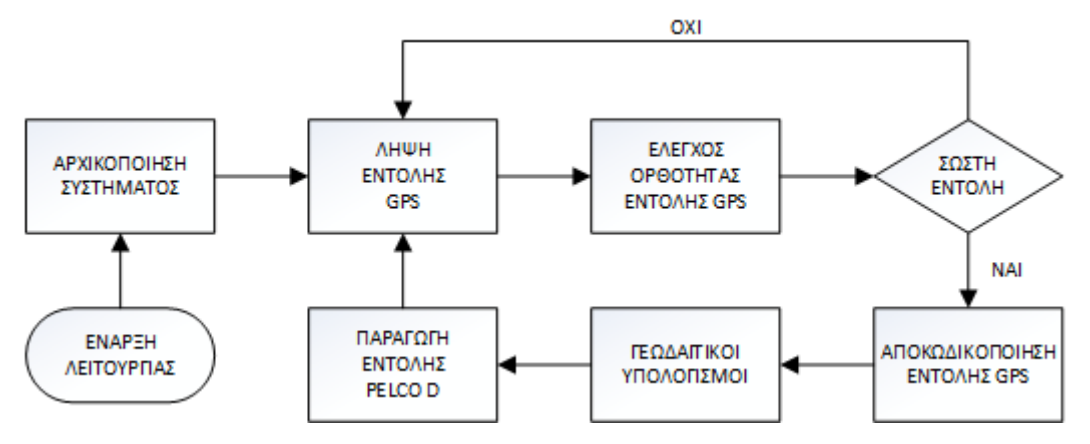

Εικόνα. 4.1: Δίαγραµµα ροής πρώτης γενιάς.

Αρχικά µόλις τροφοδοτηθεί µε ρεύµα το ενσωµατωµένο σύστηµα ο µικροελεγκτής αρχίζει την αποστολή εντολών αρχικοποίησης προς τον δέκτη GPS ώστε να ρυθµιστούν οι διάφοροι παράµετροι λειτουργίας του δέκτη. Αφού ολοκληρωθεί η ρύθµιση του δέκτη το ενσωµατωµένο αρχίζει να στέλνει εντολές ελέγχου προς τον µηχανισµό στρέψης ώστε αυτός να τοποθετηθεί στην θέση εκκίνησης. Ως θέση εκκίνησης θεωρούµε την κατάσταση κατά την οποία ο µηχανισµός έχει περιστραφεί κατά 0 *◦* µοίρες στο οριζόντιο επίπεδο και η κεραία είναι κάθετη προς αυτό.

Αφού λοιπόν ολοκληρωθεί η διεργασία της αρχικοποίησης ξεκινάει η βασική λειτουργία του συστήµατος κατά την οποία ο δέκτης GPS αρχίζει και λαµβάνει από το δίκτυο των δορυφόρων του GPS τα γεωδαιτικά δεδοµένα σε µορφή κωδικοποιηµένων προτάσεων που ακολουθούν το πρωτόκολλο ΝΜΕΑ. Ο ρυθµός µε τον οποίο ανανεώνονται τα δεδοµένα λήψης από το δίκτυο των δορυφόρων είναι µία πρόταση ΝΜΕΑ ανά δευτερόλεπτο. Όταν η πρόταση ΝΜΕΑ ληφθεί από τον δέκτη GPS αποστέλλεται µε την χρήση σειριακής επικοινωνίας (RS-232) στον µικροελεγκτή ο οποίος κι ελέγχει την ορθότητα των δεδοµένων που περιέχονται σε αυτήν µε την χρήση µίας µεθόδου ανίχνευσης σφαλµάτων.
Εάν από τον έλεγχο προκύψει ότι η πρόταση είναι εσφαλµένη αυτή απορρίπτεται από τον µικροελεγκτή και ξεκινά την διαδικασία λήψης µιας νέας πρότασης από τον δέκτη GPS. Εάν όµως η πρόταση είναι σωστή τότε ακολουθεί το επόµενο βήµα κατά το οποίο γίνεται η αποκωδικοποίηση της πρότασης σύµφωνα µε το προδιαγραφές του πρωτοκόλλου ΝΜΕΑ. Κατά την διεργασία της αποκωδικοποίησης γίνεται ο διαχωρισµός όλων των απαραίτητων γεωδαιτικών δεδοµένων που περιέχονται σε µία πρόταση ΝΜΕΑ και τα οποία χρησιµοποιούνται για τους γεωδαιτικούς υπολογισµούς. Οι γεωδαιτικοί υπολογισµοί που εκτελούνται από τον µικροελεγκτή περιλαµβάνουν:

- 1. Την επιλογή της κεραίας της ακτής προς την οποία η κεραία του πλοίου θα στραφεί.
- 2. Την απόσταση αυτής της κεραίας η οποία τελικά επιλέχθηκε στην στεριά από την κεραία η οποία βρίσκεται στο πλοίο.
- 3. Την οριζόντια και κατακόρυφη γωνία που πρέπει να στραφεί ο µηχανισµός στρέψης από την υπάρχουσα θέση στην οποία βρίσκεται ώστε να στραφεί προς την κεραία που έχει επιλεγεί.

Βάσει των αποτελεσµάτων που προκύπτουν από τους υπολογισµούς για την γωνία οριζόντιας και κατακόρυφης στρέψης ο µικροελεγκτής παράγει τις αντίστοιχες εντολές ελέγχου οι οποίες βασίζονται στο πρωτόκολλο εντολών Pelco D και τις στέλνει µε την χρήση σειριακής επικοινωνίας στον ενσωµατωµένο ελεγκτή που διαθέτει ο µηχανισµός περιστροφής. Αφού ολοκληρωθεί η αποστολή των εντολών ο µικροελεγκτής ξεκινάει την ανάγνωση µίας νέας πρότασης ΝΜΕΑ από τον δέκτη GPS.

# **4.3 Διάγραµµα Ροής Δευτερης Γενιάς**

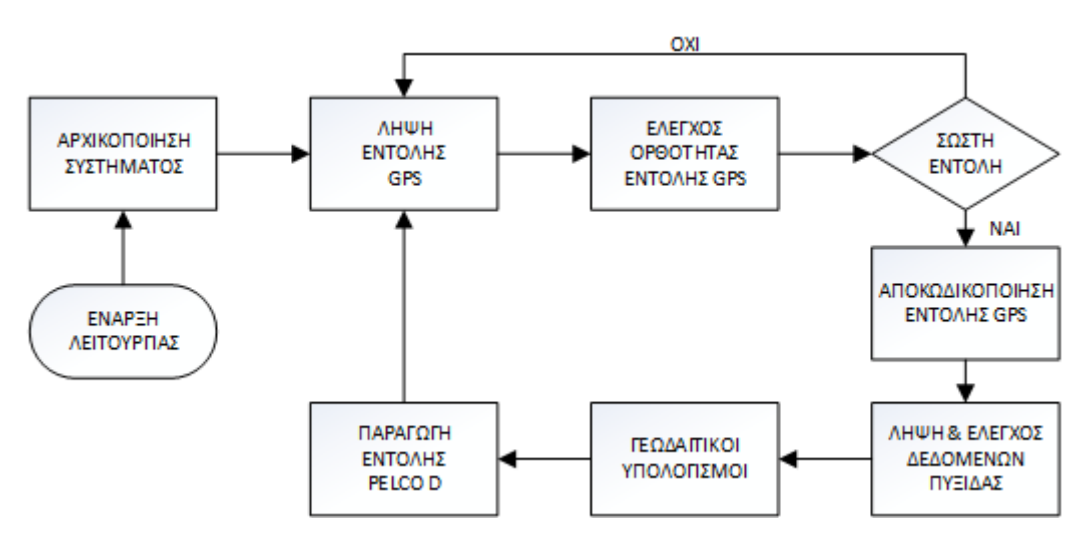

Εικόνα. 4.2: Δίαγραµµα ροής δεύτερης γενιάς.

Η αλγοριθµική λειτουργία του συστήµατος της δεύτερης γενιάς ακολουθεί µέχρι και την διεργασία των γεωδαιτικών υπολογισµών την ίδια αλγοριθµική ροή µε το σύστηµα της πρώτης γενιάς. Η βασική διαφοροποίηση ξεκινά από εκείνη την διεργασία και µετά καθώς σε αυτή την έκδοση χρησιµοποιούµε τα δεδοµένα της πυξίδας και διαφορετικού τύπου µηχανισµό περιστροφής.

Η πυξίδα έχει τοποθετηθεί πάνω στον µηχανισµό περιστροφής και επικοινωνεί µε την χρήση πρωτοκόλλου I2C µε το ενσωµατωµένο σύστηµα ελέγχου. Με την χρήση της πυξίδας το ενσωµατωµένο µπορεί να γνωρίζει την κάθε χρονική στιγµή κατά πόσο έχει περιστραφεί η κεραία σε σχέση µε τον µαγνητικό Βορρά, αυξάνοντας έτσι την ακρίβεια της στρέψης του µηχανισµού περιστροφής για τις τιµές που προκύπτουν από τους γεωδαιτικούς υπολογισµούς.

Όταν πραγµατοποιηθούν οι γεωδαιτικοί υπολογισµοί ο µικροελεγκτής λαµβάνει από την πυξίδα το αζιµούθιο της κεραίας και το συνυπολογίζει στα αποτελέσµατα των γεωδαιτικών υπολογισµών. Με τα αποτελέσµατα που προκύπτουν από τον συνυπολογισµό ο µικροελεκτής παράγει τις αντίστοιχες εντολές ελέγχου οι οποίες και σε αυτή την έκδοση βασίζονται στο πρωτόκολλο εντολών Pelco D και τις στέλνει µε την χρήση της σειριακής επικοινωνίας στον ενσωµατωµένο ελεγκτή που διαθέτει ο µηχανισµός περιστροφής.

Αφού αποσταλεί η εντολή κι ο µηχανισµός αρχίσει να στρέφει την κεραία προς το επιθυµητό αζιµούθιο, ο µικροελεγκτής συνεχίζει να λαµβάνει τιµές για το τρέχων αζιµούθιο που βρίσκεται η κεραία από την πυξίδα περιµένοντας µέχρι να φθάσει στο επιθυµητό αζιµούθιο και να δώσει στην βάση περιστροφής εντολή παύσης της περιστροφής. Τέλος αφού ολοκληρωθεί η αποστολή της εντολής παύσης ο µικροελεγκτής ξεκινάει την διεργασία για την ανάγνωση µίας νέας πρότασης ΝΜΕΑ από τον δέκτη GPS.

### **4.4 Διάγραµµα Ροής Τρίτης Γενιάς**

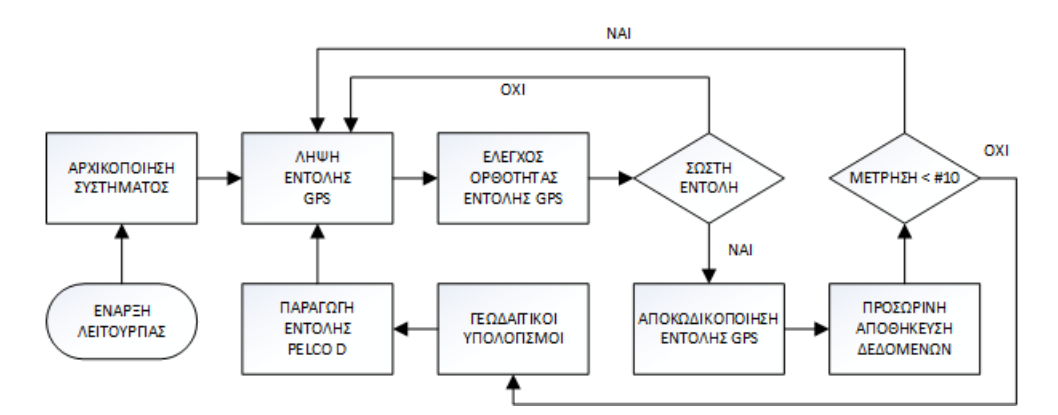

Εικόνα. 4.3: Δίαγραµµα ροής τρίτης γενιάς.

Όπως αναφέραµε στην Ενότητα 3.3.2 λόγω εξωγενών περιορισµών στην τρίτη γενιά του συστήµατος η πυξίδα χρειάστηκε να αφαιρεθεί. Χωρίς την ύπαρξη της πυξίδας και χωρίς κάποια αλλαγή στον αλγόριθµό που εκτελείται στον µικροελεγκτή η λειτουργικότητα της τρίτης γενιάς του συστήµατος είναι ακριβώς ίδια µε αυτή της πρώτης. Όµως καθώς επιθυµούσαµε να έχουµε µικρότερο σφάλµα κατά την στρέψη της κεραίας σε σχέση µε αυτό που είχαµε παρατηρήσει στην πρώτη γενιά συστήµατος, αποφασίσαµε να χρησιµοποιήσουµε την µέση τιµή Ν=5 υπολογισµών του αζιµούθιου ώστε να προκύψει τελικά η τιµή που θα δοθεί στον µηχανισµό στρέψης.

Η συγκεκριµένη τιµή προέκυψε µετά από εκτεταµένες εργαστηριακές δοκιµές κατά τις οποίες συµπεράναµε ότι για τιµές µεγαλύτερες του πέντε η βελτίωση της ακρίβειας δεν είχε ουδεµία επίπτωση στην λειτουργία του µηχανισµού στρέψης. Οι νέες προδιαγραφές που εισάγαµε στην αλγοριθµική λειτουργία του συστήµατος το διαφοροποιούν σε σχέση µε τις προηγούµενες εκδόσεις από την διεργασία της "Αποκωδικοποίηση Εντολής GPS" και µετά. Πιο συγκεκριµένα αφού γίνει η αποκωδικοποίηση της εντολής του GPS αντί τα δεδοµένα που προκύπτουν να σταλούν στην διεργασία των "Γεωδαιτικών Υπολογισµών" αυτά αποθηκεύονται προσωρινά στον µικροελεγκτή στην µορφή πακέτων δεδοµένων και ξεκινάει η λήψη µιας νέας εντολής από το GPS.

Όταν θα έχουν αποθηκευτεί τα δεδοµένα από πέντε διαδοχικές εντολές του GPS τότε για κάθε ένα πακέτο δεδοµένων γίνονται όλοι οι γεωδαιτικοί υπολογισµοί ώστε να προκύψει η οριζόντια και κατακόρυφη γωνία περιστροφής ανά πακέτο δεδοµένων κι έπειτα για αυτές τις τιµές γίνεται ο υπολογισµός της µέσης γωνίας οριζόντιας και κατακόρυφης περιστροφής. Ύστερα µε την χρήση των µέσων τιµών των γωνιών γίνεται η παραγωγή των εντολών ελέγχου για τον µηχανισµό στρέψης. Αφού ολοκληρωθεί η αποστολή των εντολών ο µικροελεγκτής ξεκινάει την ανάγνωση µίας νέας πρότασης ΝΜΕΑ από τον δέκτη GPS.

### **4.5 Λειτουργία ανά Διεργασία**

Σε αυτή την ενότητα εξηγούµε και αναλύουµε τον τρόπο λειτουργίας του κάθε block διεργασίας που παρουσιάσαµε στα παραπάνω flow chart περιγράφοντας παράλληλα τα προβλήµατα που αντιµετωπίσαµε και τον τρόπο µε τον οποίο αυτά επιλύθηκαν. Επιπλέον παρουσιάζουµε την σχετική µελέτη για διάφορα θέµατα που αφορούσαν την σχεδίαση και τις παραδοχές που εφαρµόσαµε.

### **4.5.1 Αρχικοποίηση Συστήµατος**

Αρχικά ο µικροελεγκτής ελέγχει για τις τυπικές τιµές baudrate (π.χ 2400 bps, 4800 bps, 9600 bps) της σειριακής θύρας RS-232, την µορφή των δεδοµένων που λαµβάνει από τον δέκτη GPS ώστε ο µικροελεγκτής να εξακριβώσει σε πιο baudrate βρίσκεται ρυθµισµένος ο δέκτης.

Καθώς στην δικιά µας εφαρµογή έχουµε αποφασίσει το baudrate στο οποίο θα συγχρονίζεται o µικροελεγκτής µε το GPS θα είναι τα 4800 bps, εάν κατά τον έλεγχο ο µικροελεγκτής εντοπίσει ότι ο δέκτης GPS βρίσκεται σε διαφορετικό baudrate από τα 4800 bps, τότε στέλνει µία εντολή επαναπρογραµµατισµού στο GPS στο συγκεκριµένο baudrate ώστε δέκτης να µεταβεί στα 4800 bps κι αµέσως µετά µεταβαίνει κι ο µικροελεγκτής στο νέο baudrate ώστε να υπάρξει συγχρονισµός.

Αφού ρυθµιστεί η επικοινωνία µε το GPS ο µικροελεγκτής στέλνει εντολές ελέγχου προς τον µηχανισµό περιστροφής ώστε αυτός να βρεθεί στην θέση εκκίνησης όπως αυτή προέκυψε µετά από βαθµονοµήσεις που έγιναν στο εργαστήριο. Στην θέση εκκίνησης θεωρούµε ότι ο µηχανισµός στρέψης και η κεραία που είναι πάνω σε αυτόν αντίστοιχα έχουν αζιµούθιο 0 *◦* µοίρες.

### **4.5.2 Λήψη Εντολής GPS**

Έχοντας ολοκληρωθεί η αρχικοποίηση του συστήµατος ο δέκτης GPS αρχίζει να στέλνει µέσω της σειριακής θύρας προτάσεις µεταβλητού µήκους έως και 80 χαρακτήρων τύπου ASCII οι οποίες ακολουθούν την κωδικοποίηση του πρωτόκολλου NMEA. Γενικά το πρωτόκολλο ΝΜΕΑ διαθέτει τυποποιηµένες δεκάδες προτάσεις που χρησιµοποιούνται σε διάφορων ειδών εφαρµογές, όµως ο συγκεκριµένος δέκτης GPS που χρησιµοποιούµε αξιοποιεί µοναχά τέσσερις προτάσεις από το γενικό πρωτόκολλο.

Πιο συγκεκριµένα από το γενικό πρωτόκολλο χρησιµοποιεί την πρόταση τύπου GGA (Global Positioning System Fixed Data), την πρόταση τύπου GSA (GNSS DOP and Active Satellites), την πρόταση τύπου GSV (GNSS Satellites in View) και την πρόταση τύπου RMC (Recommended Minimum Specific GNSS Data). Σύμφωνα με τις απαιτήσεις της εφαρµογή µας δεν χρειάζεται να χρησιµοποιηθούν και οι τέσσερις εντολές που µας προσφέρει ο δέκτης πάρα µοναχά τις εντολές τύπου GGA και RMC οι οποίες περιέχουν τις γεωδαιτικές πληροφορίες που θα χρησιµοποιήσει το ενσωµατωµένο σύστηµα.

Ο µικροελεγκτής για την διαδικασία της λήψης, της σύνθεσης και της επεξεργασίας µίας εντολής GGA ή µίας εντολής RMC, λαµβάνει από τον δέκτη GPS δεδοµένα µε ρυθµό 4800 bps σε µορφή χαρακτήρων ASCII. Ο κάθε χαρακτήρας που λαµβάνεται από τον µικροελεγκτή αποθηκεύεται προσωρινά σε έναν καταχωρητή ο οποίος µετά από µερικούς δεκάδες κύκλους ρολογιού επανεγγράφεται από τον επόµενο χαρακτήρα που θα έχει ληφθεί από τον δέκτη GPS. Ο χαρακτήρας που βρίσκεται προσωρινά αποθηκευµένος στον καταχωρητή αξιοποιείται από την τρέχουσα διεργασία µε διαφορετικό τρόπο ανάλογα µε την κατάσταση λειτουργίας στην οποία βρίσκεται εκείνη την στιγµή.

Πιο συγκεκριµένα η διεργασία µετά την λήψη ενός χαρακτήρα από το GPS µπορεί να βρίσκεται σε µία από τις δύο λειτουργίες: α) Την αναζήτηση µίας νέας πρότασης ΝΜΕΑ και β) Την σύνθεση µίας πρότασης ΝΜΕΑ. Όταν η διεργασία βρίσκεται στην λειτουργία για την αναζήτηση µίας νέας πρότασης ΝΜΕΑ ο κάθε νέος χαρακτήρας που αποθηκεύεται στον καταχωρήτη ελέγχεται για το εάν είναι το σύµβολο του δολαρίου ("\$"). Εάν αυτό ισχύει τότε ο µικροελεγκτής θεωρεί ότι ξεκινάει η αποστολή µίας νέας πρότασης ΝΜΕΑ από το GPS και η διεργασία περνάει στην λειτουργία της σύνθεσης µίας πρότασης ΝΜΕΑ.

Κατά την διαδικασία της σύνθεσης µίας πρότασης ΝΜΕΑ ο µικροελεγκτής αφού αντιγράψει από τον προσωρινό καταχωρητή τον χαρακτήρα του δολαρίου σε µία θέση µνήµης του µικροελεγκτή, συνεχίζει να κάνει το ίδιο και µε τους επόµενους χαρακτήρες που ακολουθούν σχηµατίζοντας έτσι έναν πίνακα χαρακτήρων ο οποίος αποτελεί µία πρόταση ΝΜΕΑ. Η αποθήκευση των χαρακτήρων θα σταµατήσει µόλις εντοπιστεί η ακολουθία *< CR >< LF >* η οποία σύµφωνα µε πρωτόκολλο ΝΜΕΑ καθορίζει τον τερµατισµό µιας πρότασης.

Αφού έχει επιτυχώς εντοπιστεί η ακολουθία *< CR >< LF >* o µικροελεγκτής προχωράει στην επόµενη διεργασία που είναι ο "Έλεγχος Ορθότητας Εντολής GPS". Εάν όµως δεν εντοπιστεί η ακολουθία *< CR >< LF >* κι έχουν αντιγραφεί στην µνήµη του µικροελεγκτή πάνω από 80 χαρακτήρες, η πρόταση χαρακτηρίζεται ως εσφαλµένη καθώς το πρωτόκολλο ΝΜΕΑ δεν διαθέτει προτάσεις µεγέθους άνω των 80 χαρακτήρων. Σε αυτή την περίπτωση η πρόταση που είχε αποθηκευτεί στην µνήµη αγνοείται κι ο µικροελεγκτής επανέρχεται στην διαδικασία αναζήτησης νέας πρότασης.

### **4.5.3 Έλεγχος Ορθότητας Εντολής GPS**

Αφού υπάρχει αποθηκευµένη µία πλήρης πρόταση ΝΜΕΑ στην µνήµη του µικροελεγκτή το επόµενο βήµα είναι να ελεγχθεί εάν αυτή η πρόταση δεν περιέχει κάποιο σφάλµα στους χαρακτήρες που αναπαριστούν τις κρίσιµες πληροφορίες. Για τον έλεγχο της ορθότητας µίας πρότασης ΝΜΕΑ υπάρχει στο τέλος της κάθε πρότασης και πριν τους χαρακτήρες τερµατισµού *< CR >< LF >* µία ακολουθία χαρακτήρων ελέγχου (Checksum Field) όπου αναπαριστούν έναν δεκαεξαδικό αριθµό. Ο αριθµός αυτός είναι το αποτέλεσµα της διαδοχικής εφαρµογής λογικών πράξεων *XOR* στους χαρακτήρες ενός συγκεκριµένου τµήµατος της πρότασης.

Το τµήµα αυτό οριοθετείτε από το σύµβολο του δολαρίου "\$" µέχρι και τον χαρακτήρα πριν τον αστερίσκο " *∗* " (βλέπε Πίνακα 1). Η λογική πράξη *XOR* εφαρµόζεται σε έναν αριθµό από χαρακτήρες, οι οποίοι βάση του πίνακα χαρακτήρων ASCII έχουν µία αντιστοίχηση σε δυαδική/δεκαεξαδική/δεκαδική µορφή και το αποτέλεσµα της πράξης *XOR*, δηλαδή το checksum, µπορεί να εκφραστεί αντίστοιχα στις εναλλακτικές αυτές µορφές. Για την περίπτωση µας επιλέγουµε να το εκφράσουµε σε µορφή δεκαδικού αριθµού. Η γενική µορφή της διαδικασίας παραγωγής του *checksum* µε την χρήση διαδοχικών λογικών πράξεων *XOR* έχει ως εξής:

 $\Pi$ ρόταση  $d_0, d_1, d_2, ..., d_n - 1$  →  $\Pi$ αραγωγή του *checksum* =  $d_0 ⊕ d_1 ⊕ d_2 ⊕ ... ⊕ d_n - 1$ .

Έχοντας παράγει το checksum της πρότασης το επόµενο πράγµα που πρέπει να κάνουµε είναι να το συγκρίνουµε µε το υπάρχων checksum που έχει παραχθεί από τον δέκτη GPS. Για να το πραγµατοποιήσουµε αυτό αποµονώνουµε από την πρόταση τους δύο χαρακτήρες που αναπαριστούν το πεδίο του *checksum* (βλέπε Πίνακα 1) και τους αντιστοιχίζουµε κι αυτούς σε δεκαδικό αριθµό. Γενικά η πράξη µετατροπής για ένα δεκαεξαδικό της µορφής έχει ως εξής:

1) Μετατρέπουµε τα επιµέρους ψηφία που απαρτίζουν τον δεκαεξαδικό αριθµό σε δεκαδικούς αριθμούς:  $(d_2)_{16} \rightarrow (d_2)_{10}$  και  $(d_1)_{16} \rightarrow (d_1)_{10}$ 

2) Κάνουµε την πράξη που θα µας δώσει τον δεκαδικό αριθµό του πεδίου *checksum*:  $checksum = (d_2)_{10} \cdot 16 + (d_1)_{10}$ 

Εάν η πρόταση που είναι αποθηκευµένη στην µνήµη είναι σωστή οι δύο τιµές των *checksum* θα πρέπει να είναι ίσες αλλιώς η πρόταση θεωρείται εσφαλµένη και δεν µπορεί να χρησιµοποιηθεί παρακάτω. Σε αυτή την περίπτωση η πρόταση απορρίπτεται και επιστρέφουµε πάλι στην προηγούµενη διεργασία και στην αναζήτηση µίας νέας πρότασης ΝΜΕΑ. Από την άλλη εάν η πρόταση δεν περιέχει κάποιο σφάλµα ο αλγόριθµος προχωράει στην διεργασία "Αποκωδικοποίηση Εντολών GPS" στην οποία γίνεται η άντληση όλων των αναγκαίων γεωδαιτικών δεδοµένων από των διαχωρισµό των πεδίων της πρότασης.

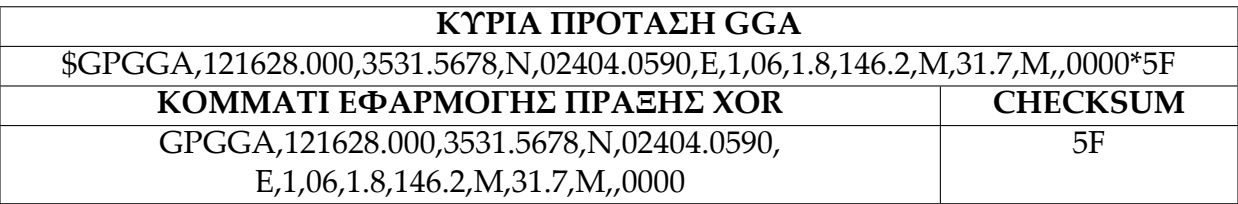

ΠΙΝΑΚΑΣ 4.1: Παράδειγµα εφαρµογής της XOR σε πρόταση GGA

#### **4.5.4 Αποκωδικοποίηση Εντολών GPS**

Το πρώτο βήµα της συγκεκριµένης διεργασίας είναι να καθορίσει το τύπο της πρότασης ΝΜΕΑ. Σε όλες τις προτάσεις του πρωτοκόλλου οι πρώτοι έξι χαρακτήρες ακολουθούν την µορφή \$GPxxx όπου οι χαρακτήρες xxx καθορίζουν τον τύπο της εντολής. Ελέγχοντας λοιπόν αυτούς του έξι χαρακτήρες ο µικροελεγκτής µπορεί να καθορίσει εάν η πρόταση είναι τύπου GGA ή RMC και να προχωρήσει στην αντίστοιχη διαδικασία αποκωδικοποίησης.

Η πρόταση τύπου GGA διαθέτει δεκαέξι διαδοχικά πεδία πληροφορίας τα οποία χωρίζονται µεταξύ τους µε το σύµβολο ",". Από το σύνολο των πεδίων αυτά χρειάζονται για την εφαρµογή µας είναι τα τέσσερα διαδοχικά πεδία που ξεκινούν από το τρίτο έως και το έκτο καθώς επίσης και το δέκατο. Στον πίνακα που ακολουθεί έχουµε διαχωρίσει µία εντολή GGA στα πεδία από τα οποία αποτελείται κι έχουµε σκιαγραφήσει αυτά που θα χρησιµοποιήσουµε.

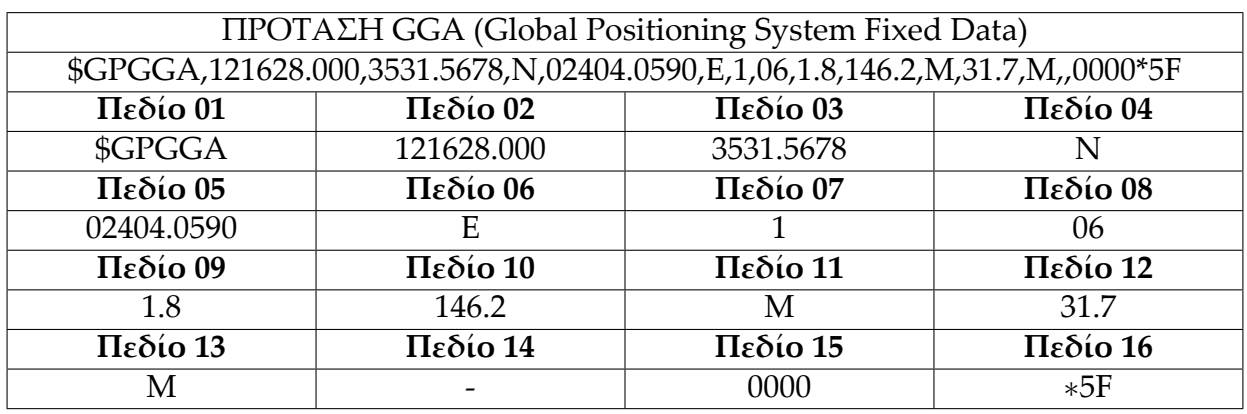

ΠΙΝΑΚΑΣ 4.2: Απεικόνιση των πεδίων που αποτελούν µία πρόταση GGA

Το Πεδίο 03 απεικονίζει την τιµή του γεωγραφικού πλάτους εκφρασµένο σε µοίρες, το Πεδίο 04 καθορίζει εάν βρισκόµαστε στο Νότιο ή στο Βόρειο ηµισφαίριο µε βάση αναφοράς τον µεσηµβρινό του Γκρίνουιτς, το Πεδίο 05 απεικονίζει την τιµή του γεωγραφικού µήκους κι αυτό εκφρασµένο σε µοίρες και το Πεδίο 06 καθορίζει εάν βρισκόµαστε στο Ανατολικό ή Δυτικό ηµισφαίριο µε βάση αναφοράς τον ισηµερινό.

Το Πεδίο 10 µας δίνει το υψόµετρο σε µέτρα στο οποίο βρίσκεται ο δέκτης GPS σε σχέση µε το επίπεδο της θάλασσας. Οι τιµές αποθηκεύονται στη µνήµη δεδοµένων του µικροελεγκτή µε την µορφή συµβολοσειρών και χρησιµοποιούνται παρακάτω για τους γεωδαιτικούς υπολογισµούς. Όπως και µε την πρόταση τύπου GGA έτσι και η πρόταση τύπου RMC διαθέτει δώδεκα διαδοχικά Πεδία πληροφορίας τα οποία χωρίζονται µεταξύ τους µε το σύµβολο ",". Από αυτά τα Πεδία θα χρησιµοποιήσουµε την πληροφορία που υπάρχει στο Πεδίο 09, το οποίο στο παράδειγµα της πρότασης RMC που ακολουθεί το έχουµε σκιαγραφηµένο.

| ΠΡΟΤΑΣΗ RMC (Recommended Minimum Data for GPS)                          |               |               |               |               |               |
|-------------------------------------------------------------------------|---------------|---------------|---------------|---------------|---------------|
| \$GPRMC,121630.000,A,3531.5762,N,02404.0535,E,17.38,331.98,051211,,A*51 |               |               |               |               |               |
| Πεδίο 01                                                                | $\Pi$ εδίο 02 | $\Pi$ εδίο 03 | $\Pi$ εδίο 04 | $\Pi$ εδίο 05 | $\Pi$ εδίο 06 |
| \$GPRMC                                                                 | 121630.000    |               | 3531.5762     | N             | 02404.0535    |
| $\Pi$ εδίο 07                                                           | $\Pi$ εδίο 08 | $\Pi$ εδίο 09 | $\Pi$ εδίο 10 | Πεδίο 11      | $\Pi$ εδίο 12 |
| E                                                                       | 17.38         | 331.98        | 051211        |               | $A*51$        |

ΠΙΝΑΚΑΣ 4.3: Απεικόνιση των πεδίων που αποτελούν µία πρόταση RMC

Το συγκεκριµένο πεδίο µας δίνει σε µοίρες το αζιµούθιο του διανύσµατος φοράς κίνησης του δέκτη GPS. Επειδή ο δέκτης είναι ενσωµατωµένος στο σύστηµα το οποίο βρίσκεται πάνω στο πλοίο και ισχύουν όλες εκείνες οι παραδοχές που αναφέραµε στην ενότητα της µοντελοποίησης, τελικά αυτό που µας δίνει η εντολή RMC είναι το αζιµούθιο του διανύσµατος κίνησης όλου του πλοίου δηλαδή την γωνία *θ*. Η τιµή που αναπαριστά το συγκεκριµένο πεδίο αποθηκεύεται στη µνήµη δεδοµένων του µικροελεγκτή µε την µορφή συµβολοσειράς και χρησιµοποιείται παρακάτω στους γεωδαιτικούς υπολογισµούς ώστε να υπολογιστεί η γωνία οριζόντιας περιστροφής *ϕ<sup>H</sup>* της βάσης.

#### **4.5.5 Γεωδαιτικοί Υπολογισµοί**

Αφού έχει ολοκληρώσει η διεργασία της αποκωδικοποίησης των εντολών του GPS στην µνήµη των δεδοµένων του µικροελεγκτή υπάρχουν όλα τα δεδοµένα για να ξεκινήσουν οι γεωδαιτικοί υπολογισµοί. Οι τιµές στην µνήµη είναι αποθηκευµένες σε µορφή συµβολοσειρών συνεπώς για να αξιοποιηθούν στους µαθηµατικούς υπολογισµούς θα πρέπει να µετατραπούν σε αριθµούς κινητής υποδιαστολής. Έτσι λοιπόν τα πεδία δεδοµένων στα οποία αναφερθήκαµε στην Ενότητα 4.2.4, εκτός φυσικά των πεδίων που καθορίζουν το ηµισφαίριο (Πεδίο N/S Indicator και E/W Indicator), µετατρέπονται από συµβολοσειρές σε single float αριθµούς.

Οι τιµές των πεδίων της πρότασης τύπου GGA, όπου µετατράπηκαν σε αριθµούς κινητής υποδιαστολής, απεικονίζουν το γεωγραφικό πλάτος (Πεδίο 03) και το γεωγραφικό µήκος (Πεδίο 05) σε µορφή DMS (βλέπε Παράρτηµα Γ). Όµως οι γεωδαιτικοί υπολογισµοί που θα δούµε παρακάτω χρησιµοποιούν τις γεωγραφικές συντεταγµένες στην µορφή Decimal Degree (βλέπε Παράρτηµα Γ) όποτε θα πρέπει να κάνουµε την µετατροπή από DMS *→* Decimal Degree (βλέπε Παράρτηµα Γ). Έχοντας πλέον τα δεδοµένα µας στη σωστή µορφή ξεκινάµε τον υπολογισµό της απόστασης της βάσης περιστροφής µε κάθε ένα από τους σταθµούς βάσης που έχουν αποθηκευτεί στην µνήµη του µικροελεγκτή µας.

Τα γεωδαιτικά δεδοµένα που προσδιορίζουν την θέση του κάθε σταθµού βάσης έχουν αποθηκευτεί στην µνήµη του µικροελεγκτή σε µορφή Decimal Degree και µπορούν να χρησιµοποιηθούν άµεσα για τους γεωδαιτικούς υπολογισµούς χωρίς να απαιτείται κάποια µετατροπή. Ο υπολογισµός της απόστασης πραγµατοποιείται σύµφωνα µε το µοντέλο "Λείας Επιφάνειας" (βλέπε Παράρτηµα Δ) και η τιµή η οποία προκύπτει αποθηκεύεται στη µνήµη δεδοµένων του µικροελεγκτή. Αφού ολοκληρωθεί ο υπολογισµός της απόστασης του κάθε σταθµού βάσης από την κεραία του πλοίου γίνεται σύγκριση στις τιµές µεταξύ τους κι επιλέγεται αυτή µε την µικρότερη απόσταση.

Το επόµενο βήµα είναι ο υπολογισµός της γωνίας οριζόντιας περιστροφής. Όπως έχουµε αναφέρει από την ενότητα της µοντελοποίησης για να υπολογίσουµε την γωνία *ϕ<sup>H</sup>* χρειαζόµαστε την τιµή της γωνίας *ϕ ′ <sup>H</sup>* και της γωνίας *θ*. Η γωνία *ϕ ′ H* υπολογίζεται βάση των τύπων που έχουµε αναφέρει στην ίδια ενότητα µε την χρήση των γεωγραφικών συντεταγµένων (*ϕ*1*, λ*1) και (*ϕ*2*, λ*2). Όσον αφορά την τιµή της γωνίας *θ* αυτή προκύπτει από το Πεδίου 09 της πρότασης RMC. Η γωνία *θ* βρίσκεται αποθηκευµένη σε µορφή συµβολοσειράς στη µνήµη του µικροελεγκτή οπότε µετατρέπεται σε αριθµό κινητής υποδιαστολής και χρησιµοποιείτε.

Ο επόµενος υπολογισµός είναι αυτός της γωνίας κατακόρυφης περιστροφής *ϕ<sup>V</sup>* όπου και σε αυτή την περίπτωση χρησιµοποιούµε τους τύπους που έχουµε αναφέρει στην ενότητα της µοντελοποίησης. Για τον υπολογισµό της γωνίας κατακόρυφης περιστροφής *ϕ<sup>V</sup>* χρειαζόµαστε την απόσταση *D* η οποία έχει υπολογιστεί σε προηγούµενο βήµα, το ύψος του σταθµού βάσης *h*<sup>2</sup> που είναι ήδη αποθηκευµένο σε µορφή κινητής υποδιαστολής στην µνήµη του µικροελεγκτή και το ύψος της βάσης περιστροφής *h*<sup>1</sup> που αντλείται ως πληροφορία από το Πεδίου 10 της εντολής GGA.

### **4.5.6 Λήψη & Έλεγχος Δεδοµένων Πυξίδας**

Η συγκεκριµένη διεργασία χρησιµοποιείται µονάχα στην δεύτερη έκδοση του συστήµατος και σχετίζεται µε την διαχείριση των δεδοµένων από την πυξίδα. Μετά την ολοκλήρωση της διεργασίας των γεωδαιτικών υπολογισµών ο µικροελεγκτής µέσω του σειριακού πρωτοκόλλου επικοινωνίας I2C διαβάζει την τρέχουσα τιµή που έχει ο αισθητήρας της πυξίδας η οποία εκφράζεται ως ένας αριθµός float µε εύρος τιµών από 0*,* 0 *◦* έως 359*,* 99*◦* .

Καθώς η πυξίδα έχει τοποθετηθεί µε συγκεκριµένο τρόπο πάνω στην κεραία που περιστρέφεται η τιµή αυτή αντιστοιχεί στην γωνία του αζιµούθιου που έχει η κεραία σε σχέση µε τον Βορρά. Επιπλέον η οριζόντια γωνία που έχει προκύψει από τους γεωδαιτικούς υπολογισµούς αποτελεί το επιθυµητό αζιµούθιο στο οποίο πρέπει να στραφεί η κεραία. Λαµβάνοντας λοιπόν υπόψη αυτές τις δύο τιµές γίνεται ο υπολογισµός των µοιρών που θα πρέπει να στραφεί η βάση περιστροφής κατά τον οριζόντιο άξονα.

### **4.5.7 Παραγωγή Εντολής PELCO D**

Αφού έχει γίνει ο υπολογισµός της γωνίας οριζόντιας και κατακόρυφης περιστροφής θα πρέπει να µεταβιβαστεί η συγκεκριµένη πληροφορία από τον µικροελεγκτή στον µηχανισµό περιστροφής. Τόσο ο µηχανισµός στρέψης AS20RS485 που χρησιµοποιήθηκε στην πρώτη έκδοση του συστήµατος όσο και ο µηχανισµός στρέψης PT-3002CR διαθέτουν ενσωµατωµένο ελεγκτή µε σειριακή θύρα επικοινωνίας RS485. Ο ελεγκτής του µηχανισµού AS20RS485 υποστηρίζει το βασικό πρωτόκολλο PELCO D[15] το οποίο µπορεί και εκτελεί πέντε διαφορετικές λειτουργίες οι οποίες είναι η στρέψη δεξιά, η στρέψη αριστερά, η στρέψη προς τα πάνω, η στρέψη προς τα κάτω και η παύση της στρέψης.

Για να στραφεί λοιπόν η βάση περιστροφής AS20RS485 κατά *x* µοίρες οριζόντια είτε προς αριστερά είτε προς δεξιά ο µικροελεγκτής δίνει την αντίστοιχη εντολή στρέψης και µετά από χρόνο t δίνει την εντολή παύσης της στρέψης. Με αντίστοιχο τρόπο υλοποιείται και η στρέψη προς τα πάνω ή προς τα κάτω. Ο χρόνος t που θα πρέπει να περιµένει ο µικροελεγκτής πριν στείλει την εντολή παύσης προς τον µηχανισµό καθορίστηκε ύστερα από δοκιµές βαθµονόµησης. Όσον αφορά τον ελεγκτή του µηχανισµού PT-3002CR αυτός υποστηρίζει µία διευρυµένη έκδοση του πρωτοκόλλου PELCO D η οποία διαθέτει επιπρόσθετες λειτουργίες εκτός από τις βασικές στις οποίες αναφερθήκαµε παραπάνω.

Μία από τις επιπρόσθετες λειτουργίες η οποία και χρησιµοποιήθηκε είναι η δυνατότητα του µηχανισµού να στραφεί είτε οριζόντια είτε κατακόρυφα σε συγκεκριµένη θέση σε σχέση µε µία αρχική θέση η οποία ορίζεται ως η θέση που έχει την τιµή των 0 *◦* µοιρών. Συνεπώς εάν π.χ η βάση βρίσκεται στην οριζόντια θέση των 28*◦* µοιρών και θέλουµε να στραφεί προς την οριζόντια θέση των 50*◦* µοιρών, η εντολή που θα δοθεί στον ελεγκτή δεν θα είναι να στραφεί κατά 50*◦ −* 28*◦* = 22*◦* µοίρες αλλά να στραφεί στην θέση 50*◦* µοιρών. Το ίδιο ισχύει και για την περίπτωση της κατακόρυφης περιστροφής.

# **Κεφάλαιο 5**

# **Δοκιµές Συστήµατος**

### **5.1 Εισαγωγή**

Για να πιστοποιηθεί ότι το σύστηµα λειτουργούσε σύµφωνα µε τις προδιαγραφές που είχαν οριστεί έπρεπε να δοκιµαστεί τόσο ο εξοπλισµός δικτύωσης για το εάν µπορεί µε επιτυχία να δηµιουργήσει ένα ασύρµατο δίκτυο υψηλών ταχυτήτων όσο και το ενσωµατωµένο σύστηµα ελέγχου για το εάν µπορεί να ελέγξει µε τον σωστό τρόπο τον µηχανισµό περιστροφής. Στην Ενότητα (5.2) παρουσιάζεται η µεθοδολογία που ακολουθήσαµε για την πραγµατοποίηση των δοκιµών του εξοπλισµού δικτύωσης πριν αυτός ενσωµατωθεί στο τελικό σύστηµα και στην ακριβώς επόµενη Ενότητα (5.3) παρουσιάζεται η µεθοδολογία για τον έλεγχο του ενσωµατωµένου συστήµατος µαζί µε τον µηχανισµό περιστροφής.

#### **5.2 Δοκιµές Εξοπλισµού Δικτύωσης**

Για την δοκιµή του εξοπλισµού δικτύωσης πριν αυτός εγκατασταθεί στα τελικά σηµεία εγκατάστασης στην στεριά, δηµιουργήθηκε ένα προσωρινό δίκτυο Point to Point εντός του χώρου του εργαστηρίου όπου ο ένας κόµβος χρησιµοποιούσε την κεραία η οποία θα τοποθετούνταν στο πλοίο κι ο άλλος την κεραία που θα τοποθετούνταν στα σηµεία στην στεριά. Οι παράµετροι και των δύο router ρυθµίστηκαν ώστε να αντιστοιχούν σε πραγµατικές συνθήκες λειτουργίας και συνδέθηκαν µε τους Η/Υ οι οποίοι προσοµοίωναν τους τελικούς χρήστες.

Αρχικά δοκιµάστηκε η δυνατότητα του δικτύου να προσφέρει αδιάκοπη σύνδεση κι επιτυχής ανταλλαγή δεδοµένων µεταξύ των τελικών χρηστών. Έπειτα ο Η/Υ που ήταν συνδεδεµένος στην κεραία της στεριάς αφαιρέθηκε από αυτήν και το router συνδέθηκε απευθείας στο δίκτυο του Πολυτεχνείου Κρήτης προσοµοιώνοντας µε αυτό τον τρόπο την απευθείας σύνδεση της κεραίας στο ενσύρµατο δίκτυο ενός ISP (Internet Service Provider).

Με αυτή την αλλαγή θέλαµε να δοκιµάσουµε την δυνατότητα του υπολογιστή που βρίσκεται στο πλοίο να συνδεθεί δια µέσω της Point to Point ζεύξης στο δίκτυο του ISP. Τέλος προστέθηκε στις δοκιµές και µία δεύτερη κεραία η οποία αναπαριστούσε έναν δεύτερο σταθµό βάσης της στεριάς, ώστε να δοκιµαστεί η δυνατότητα της κεραίας του πλοίου να συνδέεται σε διαφορετικές κεραίες στην στεριά χωρίς να επηρεάζεται η συνδεσιµότητα µεταξύ του τελικού χρήστη στο πλοίο κι αυτού στην στεριά.

#### **5.3 Δοκιµές Ενσωµατωµένου Συστήµατος**

Όπως αναφέρθηκε και σε προηγούµενη ενότητα κατά την ανάπτυξη του συστήµατος χρησιµοποιήθηκαν δύο διαφορετικοί µηχανισµοί περιστροφής λόγω αλλαγών που προέκυψαν στις προδιαγραφές. Καθώς όµως και στους δύο µηχανισµούς στρέψης οι ενσωµατωµένοι ελεγκτές ακολουθούσαν το πρωτόκολλο Pelco D η µεθοδολογία δοκιµών που χρησιµοποιήθηκε για τον ένα µηχανισµό περιστροφής εφαρµόστηκε και στον άλλο µηχανισµό µε τα ίδια ακριβώς αποτελέσµατα.

Έτσι λοιπόν εντός του χώρου του εργαστηρίου πραγµατοποιήθηκε η πρώτη φάση των δοκιµών κατά την οποία δοκιµάστηκε η απόκριση του µηχανισµού περιστροφής σε εντολές του πρωτοκόλλου Pelco D οι οποίες στέλνονταν από έναν Η/Υ µε την χρήση της σειριακής θύρας RS232. Αφού πιστοποιήθηκε ότι ο µηχανισµός περιστροφής ανταποκρίνεται µε τον σωστό τρόπο στο σετ εντολών που του στείλαµε και σύµφωνα µε τις προδιαγραφές των εγχειριδίων του κατασκευαστή, υπήρξε αντικατάσταση του Η/Υ µε το ενσωµατωµένο σύστηµα ελέγχου κι επαναλήφθηκε η αποστολή του ίδιου σετ εντολών από τον µικροελεγκτή του ενσωµατωµένου.

Ο µηχανισµός περιστροφής ανταποκρίθηκε µε τον ακριβώς ίδιο τρόπο όπως και στην περίπτωση του Η/Υ συνεπώς µε αυτή την δοκιµή πιστοποιήθηκε ότι η επικοινωνία µεταξύ του ενσωµατωµένου συστήµατος και του µηχανισµού περιστροφής είναι εντός των προδιαγραφών. Το επόµενο βήµα ήταν να ελεγχθεί η αξιοπιστία του ενσωµατωµένου συστήµατος κατά την εκτέλεση της κάθε διεργασίας, από το στάδιο της λήψης µιας πρότασης τύπου NMEA από τον δέκτη GPS έως και το στάδιο του υπολογισµού των γωνιών *ϕ ′ <sup>H</sup>*, *ϕ<sup>V</sup>* και της παραγωγής των εντολών στο format του πρωτοκόλλου Pelco D. Όµως για να επιτευχθεί κάτι τέτοιο εντός του χώρου του εργαστηρίου και µε τον εξοπλισµό να είναι στατικός, έπρεπε να υπάρξει προσοµοίωση της κίνησης του ενσωµατωµένου συστήµατος σύµφωνα µε κάποια υποθετική διαδροµή.

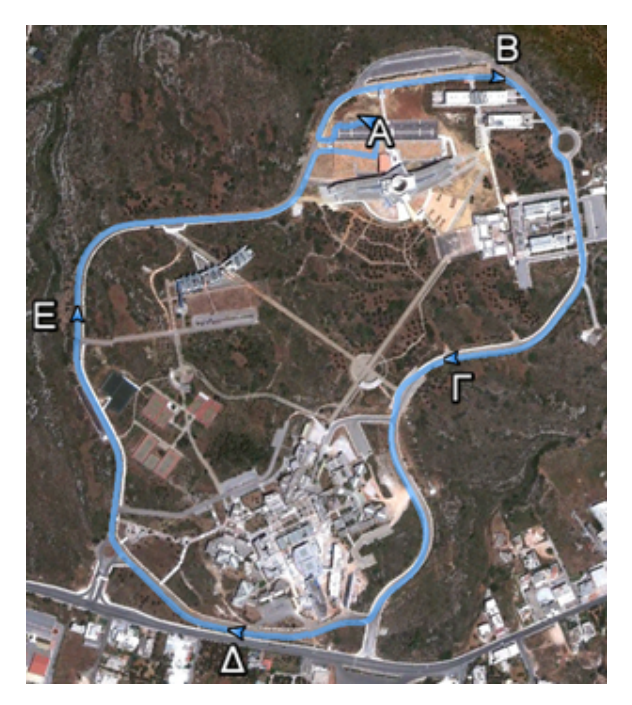

Εικόνα. 5.1: Διαδροµή του οχηµάτος. Εικόνα. 5.2: Σηµεία των κεραιών.

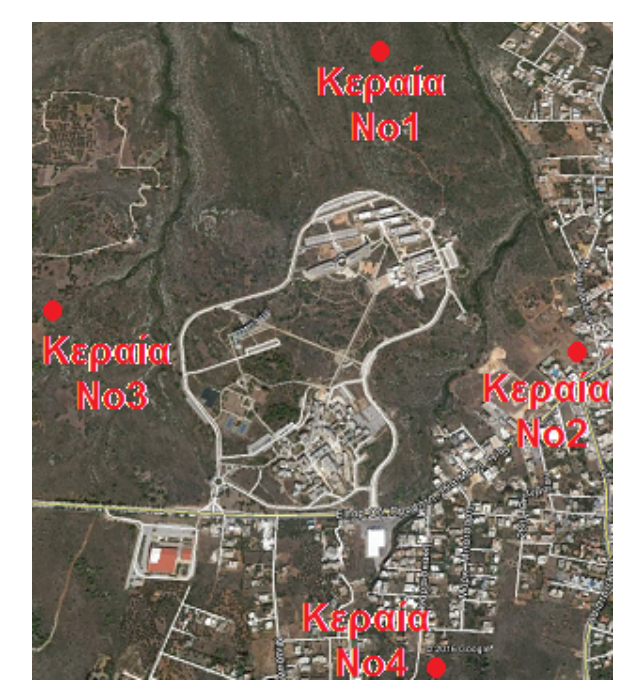

Γι' αυτό το σκοπό µε την χρήση του GPS Evaluation Kit δηµιουργήθηκε ένα σετ γεωδαιτικών δεδοµένων το οποίο αναπαριστούσε την διαδροµή Α*→*Β*→*Γ*→*Δ*→*Ε*→*Α όπως αυτή φαίνεται στο Σχήµα 5.1 µε σηµείο έναρξης το σηµείο Α και τερµατισµό πάλι στο ίδιο σηµείο. Το σετ των γεωδαιτικών δεδοµένων δοµήθηκε σύµφωνα µε το format των εντολών του πρωτοκόλλου ΝΜΕΑ ώστε να είναι δυνατόν µε την χρήση του Η/Υ και µίας σειριακής θύρας RS232 να αποστέλλονται προς το ενσωµατωµένο σύστηµα. Με τον Η/Υ να αντικαθιστά την λειτουργικότητα του δέκτη GPS αντιµετωπίστηκαν δύο βασικά προβλήµατα.

Το πρώτο ήταν ότι ο δέκτης εντός του χώρου του εργαστηρίου δεν µπορούσε να λάβει σήµα από το δίκτυο των δορυφόρων GPS οπότε δεν µπορούσε να δώσει σωστά γεωδαιτικά δεδοµένα στο ενσωµατωµένο και το δεύτερο ήταν ότι ο εξοπλισµός βρισκόταν σε µη φορητή κατάσταση συνεπώς δεν µπορούσε να µεταφερθεί και δοκιµαστεί εν κινήσει. Έχοντας λοιπόν δηµιουργήσει το σετ δεδοµένων µε την υποθετική διαδροµή την οποία θα εκτελέσει το ενσωµατωµένο σύστηµα µαζί και µε τον µηχανισµό περιστροφής, θεωρήσαµε ότι κατά µήκος αυτής της διαδροµής υπάρχουν τοποθετηµένες τέσσερις στατικές κεραίες στα σηµεία τα οποία υποδεικνύονται στο παραπάνω Σχήµα 5.2.

Καθώς λοιπόν ο Η/Υ στέλνει στο ενσωµατωµένο σύστηµα τα γεωδαιτικά δεδοµένα µε τον ίδιο ακριβώς τρόπο που θα τα έστελνε κι ο δέκτης GPS, το ενσωµατωµένο σύστηµα θεωρεί ότι βρίσκεται σε κίνηση και ξεκινάει να εκτελεί τις διεργασίες που προβλέπονται σε αυτή την κατάσταση. Κατά την εκτέλεση αυτών των διεργασιών το ενσωµατωµένο σύστηµα αποφασίζει σε ποια από τις τέσσερις κεραίες θα διατηρήσει τον προσανατολισµό του ο µηχανισµός περιστροφής, σε σχέση µε το σηµείο της υποθετικής διαδροµής στο οποίο βρίσκεται και υπολογίζει τις γωνίες οριζόντιας και κατακόρυφης ανύψωσης.

Για να ελεγχθεί η ορθότητα των παραπάνω υπολογισµών υλοποιήθηκε ένας αλγόριθµος ο οποίος προσοµοίωνε όλη την λειτουργικότητα του ενσωµατωµένου από το στάδιο της λήψης µιας πρότασης του πρωτοκόλλου NMEA µέχρι και το στάδιο της παραγωγής των γωνιών *ϕ ′ <sup>H</sup>* και *ϕ<sup>V</sup>* . Έτσι κατέστη δυνατόν µε ένα κοινό σετ γεωδαιτικών δεδοµένων να γίνει αντιπαραβολή των αποτελεσµάτων που προέκυψαν από τον αλγόριθµο και τις δοκιµές στο πραγµατικό σύστηµα στο εργαστήριο. Η πρώτη φάση των δοκιµών του ενσωµατωµένου συστήµατος ολοκληρώθηκε µε απόλυτη επιτυχία και για τους δύο µηχανισµούς περιστροφής.

### **5.4 Δοκιµές σε Κινούµενο Όχηµα**

Αφού ολοκληρώθηκαν οι στατικές δοκιµές στον εσωτερικό χώρο του εργαστηρίου το επόµενο βήµα ήταν να δοκιµαστεί το σύστηµα σε πραγµατικές συνθήκες σε εξωτερικό χώρο πάνω σε κινούµενο όχηµα. Σε αυτή την φάση των δοκιµών εκτός από την λειτουργικότητα του ενσωµατωµένου συστήµατος µαζί µε τον µηχανισµό περιστροφής, δοκιµάστηκε η δυνατότητα της κεραίας που βρισκόταν τοποθετηµένη πάνω στον µηχανισµό να συνδεθεί σε ένα ασύρµατο δίκτυο της περιοχής στην οποία κινείται το όχηµα και να ανταλλάξει δεδοµένα.

Όµως επειδή η εγκατάσταση και η χρήση ενός προσωρινού ασύρµατου δικτύου σε µία περιοχή απαιτεί µεγάλο κόστος και χρονοβόρες διαδικασίες αδειοδότησης, αποφασίσαµε να αξιοποιήσουµε το ασύρµατο δίκτυο που υπήρχε εγκατεστηµένο στο χώρου του ΠΚ για την εξυπηρέτηση των φοιτητών και των κατοίκων της γύρω περιοχής. Η αρχιτεκτονική του συγκεκριµένου δικτύου ταυτιζόταν πλήρως µε την προτεινόµενη από εµάς αρχιτεκτονική καθώς διέθετε σε διάφορα σηµεία εντός του χώρου του ΠΚ σταθµούς βάσης (προσοµοίωση κεραιών στεριάς) οι οποίοι ήταν άµεσα συνδεδεµένοι µε το ενσύρµατο δίκτυο του ΠΚ (προσοµοίωση ενσύρµατων ISP).

Ο εξοπλισµός που αποτελούσε το υποσύστηµα του πλοίου τοποθετήθηκε σ' ένα Ι.Χ όχηµα το οποίο όµως διέθετε περιορισµένο χώρο για την µεταφορά του εξοπλισµού µε αποτέλεσµα να µην δυνατόν να µεταφερθεί εντός του οχήµατος η βάση περιστροφής PT-3002CR µε την κεραία RocketDishM5 γι' αυτό και χρησιµοποιήθηκε ο µηχανισµός περιστροφής AS20RS485 µε τη κεραία Nanostastion5.

Στο ενσωµατωµένο σύστηµα συνδέθηκε κανονικά ο δέκτης του GPS που δεν είχε χρησιµοποιηθεί στις δοκιµές εντός του εργαστηρίου και πάνω στον µηχανισµό περιστροφής τοποθετήθηκε η κεραία WiFi η οποία συνδέθηκε µέσω καλωδίου ethernet µε έναν φορητό Η/Υ ο οποίος προσοµοίωνε τις υπηρεσίες του τελικού χρήστη. Το όχηµα κινήθηκε στην διαδροµή Α*→*Β*→*Γ*→*Δ*→*Ε*→*Α όπως και στην περίπτωση των δοκιµών εντός του εργαστηρίου κι από τους διαθέσιµους σταθµούς βάσης που υπήρχαν στον χώρο του ΠΚ επιλέξαµε τους παρακάτω δύο όπως αυτοί φαίνονται στο σχήµα X.

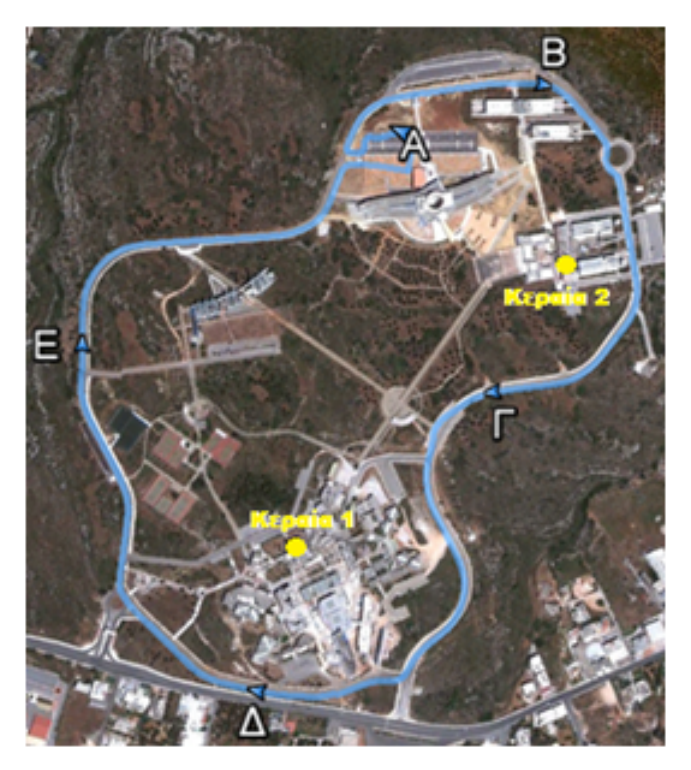

Εικόνα. 5.3: Θέση των πραγµατικών κεραίων στο ΠΚ.

Το όχηµα καθ' όλη την διάρκεια της διαδροµής κινιόταν µε µέση ταχύτητα 60*km*/*h*, η οποία αντιστοιχεί σ' ένα πλοίο που κινείται µε ταχύτητα των 32*knots*. Κατά την κίνηση του οχήµατος ο δέκτης GPS ενηµέρωνε το ενσωµατωµένο σύστηµα για την τρέχουσα θέση επί της διαδροµής κι αυτό παρήγαγε τις κατάλληλες εντολές ελέγχου ώστε ο µηχανισµός στρέψης να διατηρεί την κεραία του οχήµατος πάντα στραµµένη προς την πλησιέστερη από τις δύο στατικές κεραίες.

Με την χρήση του φορητού Η/Υ ο οποίος βρισκόταν στο κινούµενο όχηµα πραγµατοποιήθηκαν οι µετρήσεις ώστε να διαπιστωθεί η ποιότητα της σύνδεσης κατά την διάρκεια όλης της κίνησης του οχήµατος κι επιπλέον δοκιµάστηκε η ανταλλαγή δεδοµένων από τον φορητό Η/Υ προς έναν υπολογιστή στον χώρο του εργαστηρίου ο οποίος ήταν συνδεδεµένος στο ενσύρµατο δίκτυο του ΠΚ. Σε αυτή την δεύτερη φάση των δοκιµών το σύστηµα λειτούργησε σύµφωνα µε τις προδιαγραφές και ήταν έτοιµο για περαιτέρω δοκιµές στο χώρο του πλοίου.

## **5.5 Δοκιµές στο Πλοίο**

Αφού είχαν ολοκληρωθεί µε επιτυχία οι δοκιµές στην στεριά το επόµενο βήµα ήταν η εγκατάσταση του συστήµατος πάνω στο πλοίο ώστε να δοκιµαστεί κατά την διάρκεια του δροµολογίου που πραγµατοποιούσε. Το πλοίο στο οποίο αποφασίστηκε να εγκατασταθεί το σύστηµα ήταν το ΕΛΥΡΟΣ το οποίο άνηκε στην ναυτιλιακή εταιρία ΑΝΕΚ κι εκτελούσε το ηµερήσιο δροµολόγιο από ΧΑΝΙΑ προς ΑΘΗΝΑ κι αντίστροφα.

Από τα διαθέσιµα δροµολόγια που εκτελούσαν οι δύο εταιρίες µε τις οποίες συνεργαστήκαµε (ΑΝΕΚ, HSW) το συγκεκριµένο δροµολόγιο δεν αποτελούσε την βέλτιστη δυνατή επιλογή σύµφωνα µε τα κριτήρια που ορίστηκαν στην Ενότητα 2.2 (Επιλογή Γεωγραφικής Περιοχής) αλλά η γειτνίαση του λιµανιού της Σούδας, στο οποίο ελλιµενιζόταν το πλοίο ΕΛΥΡΟΣ, µε το Πολυτεχνείο Κρήτης µας εξυπηρετούσε στην µεταφορά βοηθητικού εξοπλισµού που ήταν αναγκαίος για την εγκατάσταση και τις δοκιµές του συστήµατος στο πλοίο.

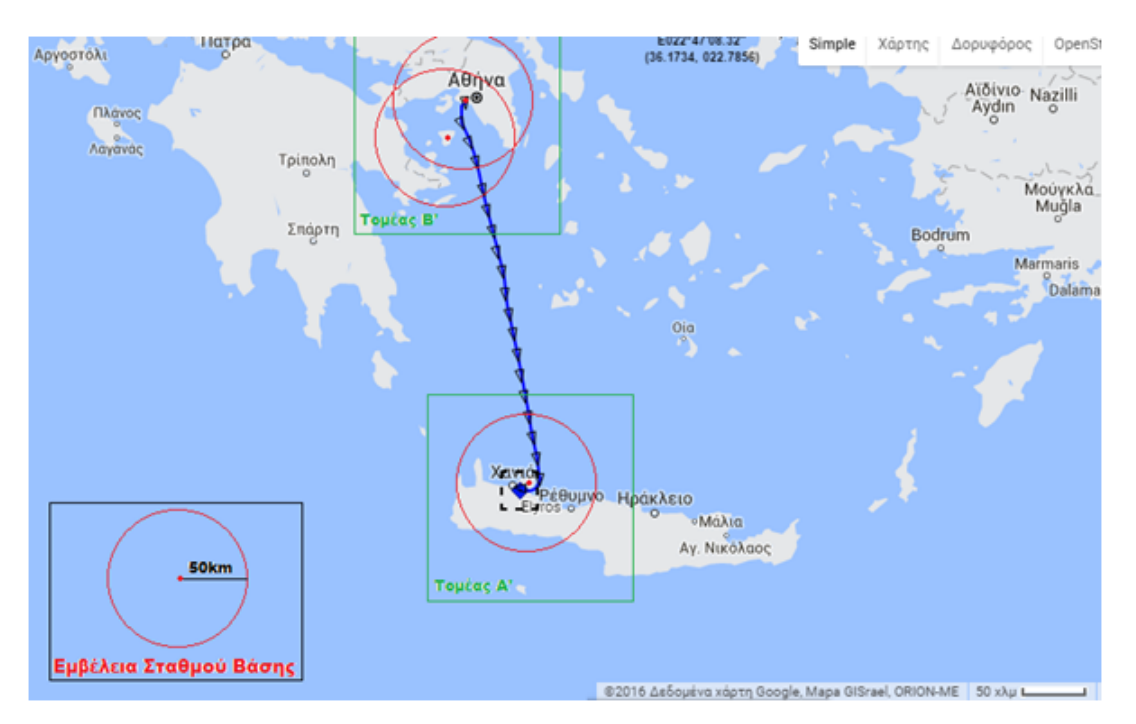

Εικόνα. 5.4: Δροµολόγιο πλοίου ΕΛΥΡΟΣ.

Όπως βλέπουµε και στην Εικόνα 5.4 όπου παρουσιάζεται το δροµολόγιο του πλοίου, βασική του ιδιαιτερότητα ήταν ότι λόγω των γεωγραφικών ιδιοµορφιών της περιοχής δεν µπορούσε να υπάρξει πλήρης κάλυψη σήµατος από τις κεραίες που είχαµε αποφασίσει να εγκαταστήσουµε προσωρινά στην στεριά. Σύµφωνα µε την µελέτη που είχαµε κάνει το προσωρινό ασύρµατο δίκτυο θα αποτελούνταν από τρείς κεραίες που βρίσκονται στην περιοχή του Ακρωτηρίου στα Χανιά (βλέπε Τοµέας Α Εικόνα 5.5) και αυτές που θα υπήρχαν στην ευρύτερη περιοχή του Σαρωνικού κόλπου (βλέπε Τοµέας Β Εικόνα 5.6).

Η ασύρµατη κάλυψη του δροµολογίου στον Τοµέα Α θα εξασφαλιζόταν µε την τοποθέτηση τριών (3) κεραιών στα σηµεία όπως φαίνεται στο παρακάτω σχήµα:

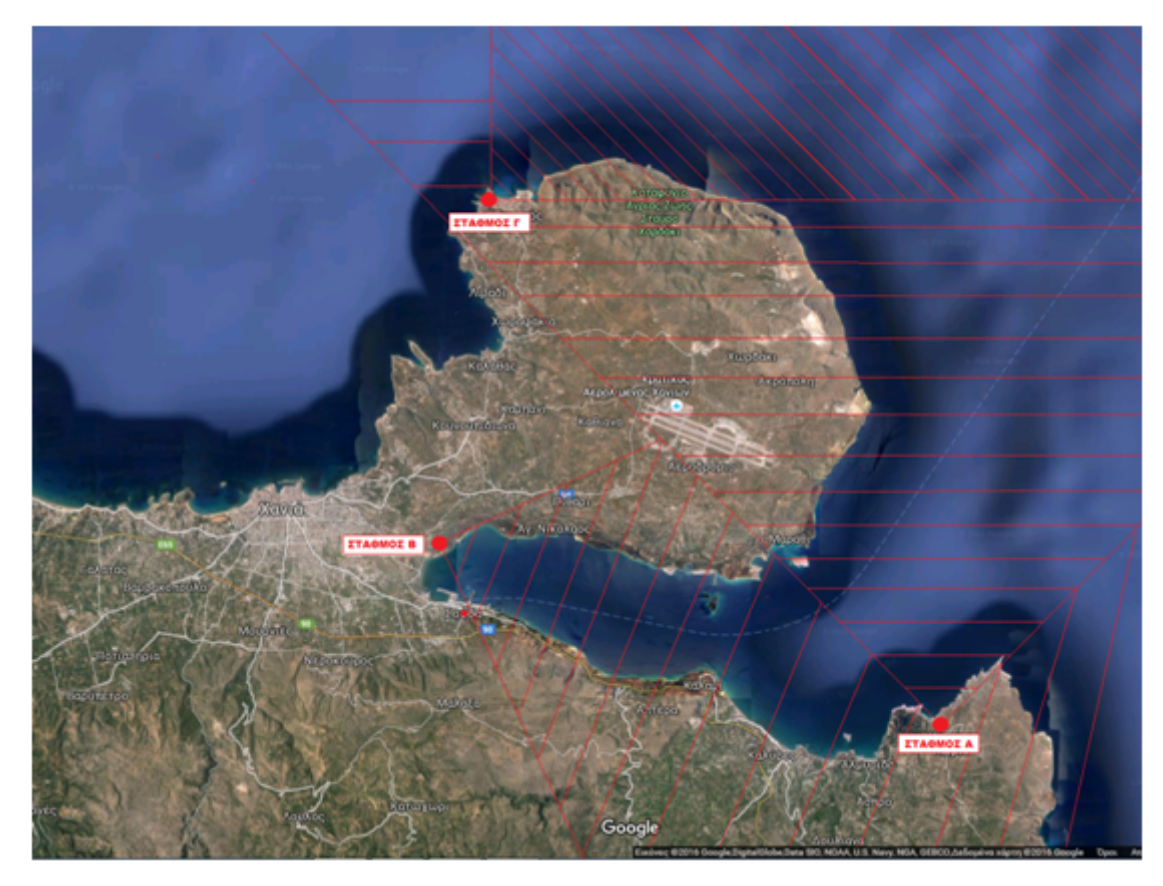

Εικόνα. 5.5: Θέση σταθµών βάσης Τοµέα Α.

Η ασύρµατη κάλυψη του δροµολογίου στον Τοµέα Β θα εξασφαλιζόταν µε την τοποθέτηση δύο (2) κεραιών στα σηµεία όπως φαίνεται στο παρακάτω σχήµα:

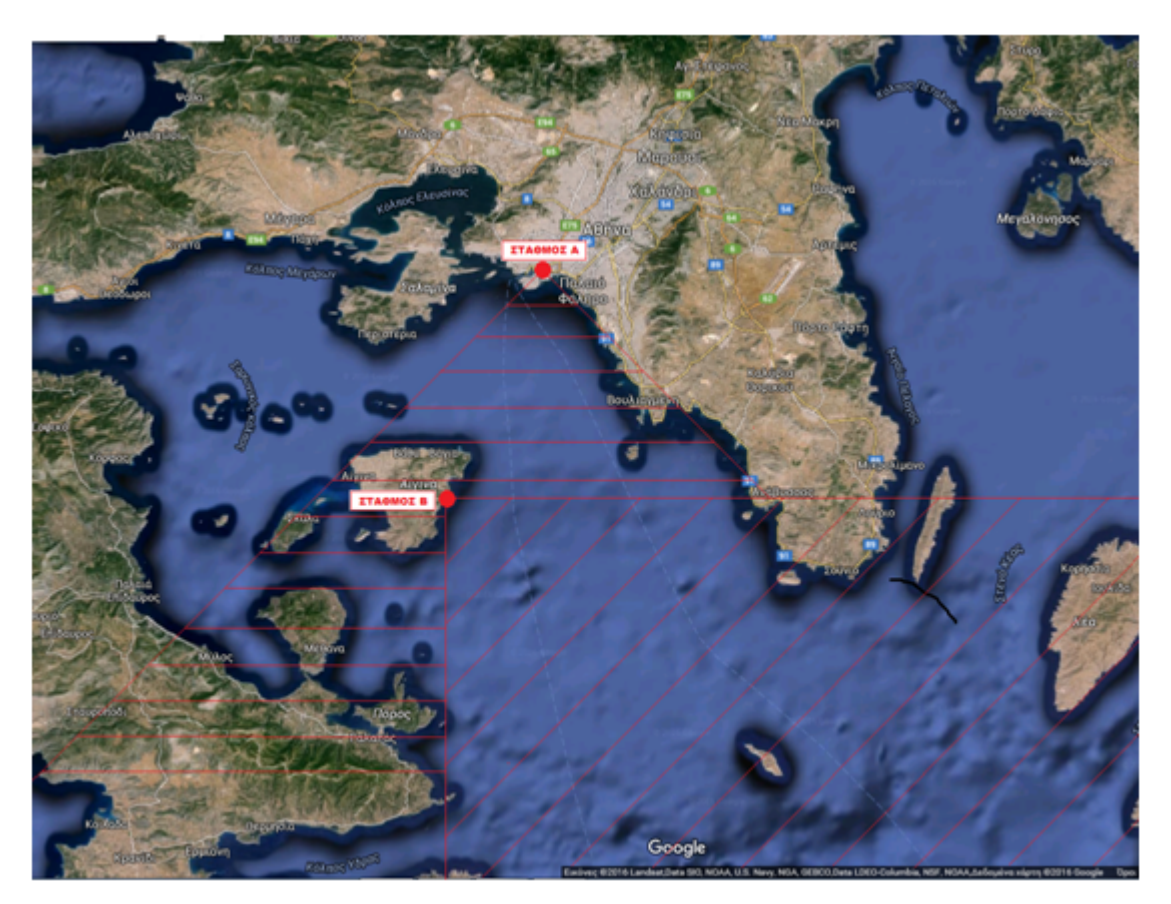

Εικόνα. 5.6: Θέση σταθµών βάσης Τοµέα Β.

Τελικά όµως λόγω των αντιδράσεων από τοπικούς φορείς οι οποίοι έθεταν θέµατα νοµιµότητας της διαδικασίας προσωρινής εγκατάστασης των κεραιών το δίκτυο των κεραιών που αποτελούσαν τον Τοµέα Β δεν µπορούσε τελικά να εγκατασταθεί. Έτσι η δοκιµή του συστήµατος θα γινόταν αποκλειστικά µε τις κεραίες του Τοµέα Α. Στην πορεία όµως πρόεκυψε κι ένας επιπλέον περιορισµός από τις λιµενικές αρχές του λιµένα της Σούδας ο οποίος αφορούσε το εγκαταστηµένο σύστηµα πάνω στο πλοίο.

Πιο συγκεκριµένα λόγω του υψηλού κόστους δεν είχε αποκτηθεί ένα προστατευτικό κάλυµµα σε µορφή θόλου (ενδεικτικά βλέπε Εικόνα 5.7) το οποίο ήταν απαραίτητο ώστε να προστατέψει τον µηχανισµό περιστροφής και την κεραία από τις διάφορες αντίξοες περιβαλλοντολογικές συνθήκες που υπάρχουν στη θάλασσα όταν το πλοίο ταξιδεύει.

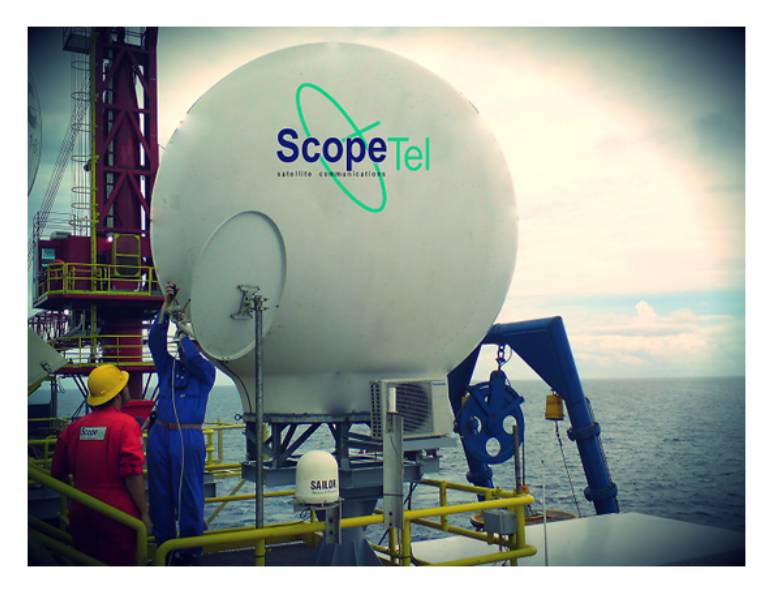

Εικόνα. 5.7: Παράδειγµα προστατευτικού καλύµµατος.

Έτσι το λιµενικό για λόγους ασφαλείας δεν µας επέτρεψε να εγκαταστήσουµε το σύστηµα ώστε αυτό να παραµείνει στο πλοίο για χρονικό διάστηµα µερικών ηµερών και να δοκιµαστεί σε πραγµατικές συνθήκες ταξιδιού στη θάλασσα. Μετά όµως από συζητήσεις τελικά µας επιτράπηκε να το εγκαταστήσουµε για χρονικό διάστηµα µίας ηµέρας και πιο συγκεκριµένα όσο το πλοίο θα βρισκόταν ελλιµενισµένο στο λιµάνι της Σούδας µετά την άφιξη του από τον Πειραιά.

Παρόλο που η ακινησία του πλοίου µας στερούσε την δυνατότητα να δοκιµάσουµε το σύστηµα σε κίνηση είχε ακόµα ενδιαφέρον να εγκατασταθεί το σύστηµα στο πλοίο και να δοκιµαστεί ο εξοπλισµός δικτύωσης σε πραγµατικές συνθήκες, ώστε να εντοπιστούν τυχόν ατέλειες κι αστοχίες που δεν είχαν προβλεφθεί κατά την αρχική µας µελέτη και να αποκτηθεί χρήσιµη τεχνογνωσία για το µέλλον. Έτσι λοιπόν έγινε κανονικά η εγκατάσταση του συστήµατος στην προβλεπόµενη θέση πάνω στο κατάστρωµα και η κεραία συνδέθηκε µε το ενσύρµατο δίκτυο που διέθετε το πλοίο.

Πλέον όµως καθώς το πλοίο ήταν σε ακινησία έπρεπε να υπάρξει αλλαγή στον τρόπο µε τον οποίο το ενσωµατωµένο έκανε την επιλογή της κεραίας στην στεριά καθώς λόγω της ακινησίας η αρχή της ελάχιστης απόστασης θα οδηγούσε το ενσωµατωµένο να στρέφει την κεραία του πλοίου προς ένα σταθερό σηµείο της στεριάς. Έτσι λοιπόν υπήρξε τροποποίηση στην λειτουργικότητα του ενσωµατωµένου ώστε η επιλογή της κεραίας προς την οποία θα στρεφόταν ο µηχανισµός περιστροφής να γίνεται από τον χρήστη με την βοήθεια των διακοπτών (push buttons) που διέθετε το αναπτυξιακό STK-500.

Από το σύνολο των κεραιών που αποτελούσαν το ασύρµατο δίκτυο του Τοµέα Α αποφασίσαµε να εγκαταστήσουµε και να χρησιµοποιήσουµε τους δύο σταθµούς βάσης όπως αυτοί φαίνονται στην Εικόνα 5.8.

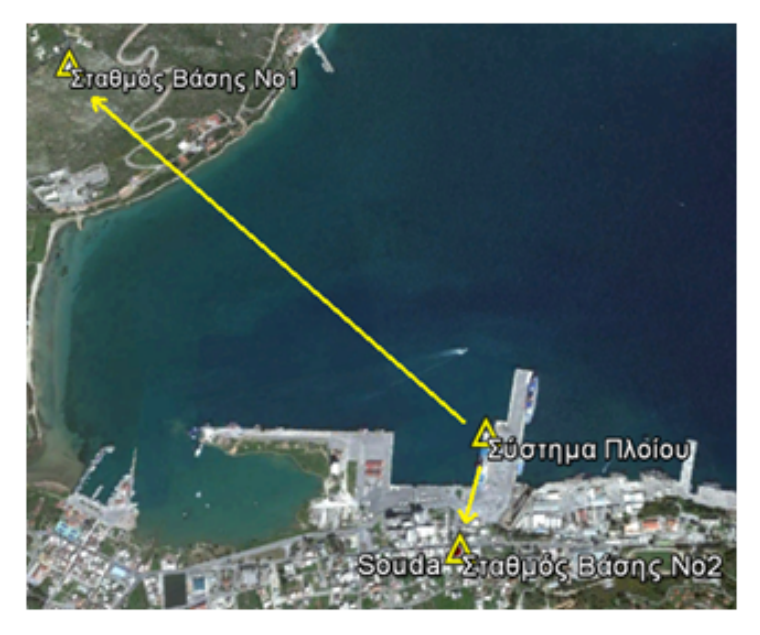

Εικόνα. 5.8: Διάταξη των κεραιών κατά τις δοκιµές στο πλοίο.

Στον σταθµό βάσης Νο1 η κεραία συνδέθηκε µ' ένα modem τεχνολογίας 3*G*/4*G* και δια µέσου του δικτύου κινητής τηλεφωνίας επικοινωνούσε µε ένα άλλο modem αντίστοιχης τεχνολογίας το οποίο ήταν απευθείας συνδεδεµένο στο ενσύρµατο δίκτυο ενός ISP. Ο σταθµός βάσης Νο2 βρισκόταν εντός κατοικηµένης περιοχής όπου υπήρχε διαθέσιµο ενσύρµατο δίκτυο από διάφορους ISP οπότε η κεραία µπόρεσε και συνδέθηκε απευθείας στο ενσύρµατο δίκτυο το οποίο επιλέξαµε. Αφού είχε εγκατασταθεί το προσωρινό ασύρµατο δίκτυο σύµφωνα µε την τοπολογία που περιγράψαµε παραπάνω ακολούθησαν οι δοκιµές αποστολής και λήψης δεδοµένων.

Αρχικά δώσαµε εντολή στο ενσωµατωµένο σύστηµα να στρέψει την κεραία του πλοίου προς την διεύθυνση του σταθµού βάσης Νο2 ώστε να δηµιουργηθεί ζεύξη µε την εκεί κεραία. Με την ζεύξη να έχει πραγµατοποιηθεί επιτυχώς δοκιµάσαµε να ανταλλάξουµε δεδοµένα από έναν Η/Υ που βρισκόταν στο δίκτυο του πλοίου σε έναν Η/Υ που βρισκόταν στα κεντρικά γραφεία της εταιρίας ΑΝΕΚ στα Χανιά. Έπειτα στρέψαµε την κεραία του πλοίου προς την διεύθυνση του σταθµού βάσης Νο1 και επαναλάβαµε την ίδια διαδικασία. Και στις δύο περιπτώσεις η ανταλλαγή των δεδοµένων έγινε µε απόλυτη επιτυχία.

# **Κεφάλαιο 6**

# **Συµπεράσµατα**

Στην συγκεκριµένη εργασία καταφέραµε να σχεδιάσουµε, να υλοποιήσουµε και να δοκιµάσουµε ένα σύστηµα χαµηλού κόστους και υψηλών ταχυτήτων για την παροχή διαδικτυακών υπηρεσιών σε πλοία που βρίσκονται εν πλω. Το σύστηµα ανάλογα µε την γεωγραφική περιοχή στην οποία θα εγκατασταθεί θα µπορεί να αντικαταστήσει πλήρως ή να δράσει συµπληρωµατικά µε τα ήδη υπάρχοντα συστήµατα αυτού του είδους που βρίσκονται εγκατεστηµένα πάνω στο πλοίο όπως είναι το δορυφορικό ιντερνετ.

Αρχικά πραγµατοποιήσαµε µία θεωρητική µελέτη η οποία βασίστηκε σε γεωγραφικά δεδοµένα και τεχνικές προδιαγραφές ώστε να βρεθούν οι πιθανές περιοχές για την εγκατάσταση του συστήµατος. Έπειτα βασιζόµενοι στην θεωρία της Γεωδαισίας αναπτύξαµε και µοντελοποιήσαµε µία σειρά από αλγοριθµικές διαδικασίες µε τις οποίες επιλύσαµε µία σειρά από ζητήµατα όπως ήταν η επιλογή µίας κεραίας στην στεριά από το υποσύστηµα του πλοίου και τον υπολογισµό της οριζόντιας και κατακόρυφης γωνίας που θα έπρεπε να στραφεί η κεραία του πλοίου ώστε να βρίσκεται σε αδιάκοπη συνδεσιµότητα µε την κεραία της στεριάς που είχε επιλεγεί.

Ακολούθησε η επιλογή του εξοπλισµού ώστε να είναι σύµφωνος µε τις προδιαγραφές που είχαµε ορίσει και µε την χρησιµοποίηση του προχωρήσαµε στην δηµιουργία των υποσυστηµάτων της στεριάς και του πλοίου. Εκτός από την σύνθεση και την κατασκευή των διαφόρων εξαρτηµάτων σε µερικά από αυτά ήταν αναγκαίος κι ο προγραµµατισµός τους. Τέλος πραγµατοποιήθηκε µια σειρά από εκτεταµένες δοκιµές κάτω από πολυποίκιλες συνθήκες ώστε να εξακριβωθεί η σωστή λειτουργία των επιµέρους υποσυστηµάτων ξεχωριστά αλλά και του συστήµατος συνολικά.

Δυστυχώς οι δοκιµές σε θαλασσινό περιβάλλον δεν µπόρεσαν να πραγµατοποιηθούν λόγω µίας σειράς από περιορισµούς που προέκυψαν χωρίς δικιά µας υπαιτιότητα, αλλά τα αποτελέσµατα από τις υπόλοιπες δοκιµές έδειξαν ότι το σύστηµα λειτούργησε σύµφωνα µε τις προδιαγραφές που είχαν αρχικά τεθεί χωρίς να προκύψει κανένα πρόβληµα, συνεπώς µπορούµε να εκτιµήσουµε ότι και στις θαλάσσιες δοκιµές, εάν αυτές γινόντουσαν, το σύστηµα θα ανταποκρινόταν κανονικά.

Από την συγκεκριµένη διατριβή το βασικό συµπέρασµα που προκύπτει είναι ότι µε την χρήση εµπορικής τεχνολογίας χαµηλού κόστους κτήσης και χρήσης µπορεί να δηµιουργηθεί ένα ολοκληρωµένο σύστηµα το οποίο να υπερέχει σε όλους τους τοµείς σε σχέση µε τις υπάρχουσες τεχνολογίες. Οι προοπτικές αξιοποίησης του συγκεκριµένου συστήµατος από τις ελληνικές εταιρίες είναι ελπιδοφόρες ειδικά εάν µπορέσει να ξεπεραστεί µε ευκολία η γραφειοκρατία των φορέων αδειοδότησης και πιστοποίησης λειτουργίας.

Ως µελλοντική εργασία που να σχετίζεται µε την παρούσα διατριβή θα άξιζε να µελετηθεί η δυνατότητα δηµιουργίας ενός υβριδικού ασύρµατου δικτύου στο οποίο δεν θα εµπλέκονται µονάχα οι κόµβοι της στεριάς και του πλοίου αλλά θα υπάρχουν και ενδιάµεσοι κόµβοι σε σηµαδούρες ή βραχονησίδες οι οποίοι θα έχουν το ρόλο του αναµεταδότη. Με αυτό τον τρόπο θα αυξανόταν δραµατικά η περιοχή κάλυψης του ασύρµατου δικτύου και ταυτόχρονα θα µειωνόταν η εξάρτηση της απόδοσης του δικτύου από τα γεωγραφικά χαρακτηριστικά της περιοχής.

### **Παραποµπές**

- [1] J. S. Pathmasuntharam, Peng-Yong Kong, J. Jurianto, Y. Ge, M. Zhou, and R. Miura. *High Speed Maritime Ship-to-Ship/Shore Mesh Networks*. ITST, June 2007.
- [2] J. S. Pathmasuntharam, P. Y. Kong, M. T. Zhou, Y. Ge, H. Wang, C. W. Ang, S. Wen, and H. Harada. *TRITON: High Speed Maritime Mesh Networks*. IEEE 19th International Symposium on Personal, Indoor and Mobile Radio Communications, Cannes, France, 2008, pp. 1-5.
- [3] Ming-Tuo Zhou, Vinh Dien Hoang, H. Harada, J. S. Pathmasuntharam, Haiguang Wang, Peng-Yong Kong, Chee-Wei Ang, Yu Ge, Su Wen. *TRITON: high-speed maritime wireless mesh network*. Wireless Communications, IEEE (Volume:20, Issue:5), 2013.
- [4] Khurram Shabih Zaidi, Varun Jeoti, Azlan Awang. *Wireless Backhaul for Broadband Communication Over Sea*. IEEE 11th Malaysia International Conference on Communications, Kuala Lumpur, Malaysia, 2013.
- [5] L. Lambrinos, C. Djouvas. *Creating a maritime wireless mesh infrastructure for real-time applications*. IEEE Workshop on Mobile Computing and Emerging Communication Networks (IEEE Globecom), 2011.
- [6] Panagiotis (Panos) Chaĵigiannis, LT. John H Gibson, Dr. Gurminder Singh. *Connecting Land-Based Networks to Ships*. 18th ICCRTS, 2013.
- [7] I. Papaefstathiou, E. Sotiriades, S. Apostolakis, A. Dollas, P. Karamolegkos, M. Logaras, I. Chatzigiannakis, L. Vasilikiotis, M. Emmanouilidou, S. Aggelidakis, P. Hatzidakis. *ROTA: an Archipelago-Wide Area Network for High Speed Communication to Ships*. Informatics (PCI), 2012 16th Panhellenic Conference.
- [8] Website: BTS.Inc, http://www.extendingbroadband.com/
- [9] Wikipedia: Global Positioning System, http://en.wikipedia.org/wiki/Global\_Positioning\_System[Last Modified: 20 April 2015, 13:25].
- [10] Wikipedia: Geographic Coordinate System, http://en.wikipedia.org/wiki/Geographic coordinate system[Last Modified: 23 April 2015, 04:49].
- [11] Wikipedia: Geographical distance, http://en.wikipedia.org/wiki/Geographical\_distance[Last Modified: 27 December 2014, 14:27].
- [12] Wikipedia: Azimuth, http://en.wikipedia.org/wiki/Azimuth[Last Modified: 1 March 2015, 23:01].
- [13] 2B Security Systems: PT-3002 Pan tilt series, http://www.2bsecurity.com/Datasheet/pantilt/PT%203002\_3002CR\_pan\_tilt\_10-14.pdf
- [14] Ubiquiti: airMAX 2x2 PtP Bridge Dish Antenna Datasheet, https://www.ubnt.com/downloads/datasheets/rocketdish/rd\_ds\_web.pdf
- [15] Ubiquiti: airMAX BaseStation RocketM, https://www.ubnt.com/downloads/datasheets/rocketm/RocketM\_DS.pdf
- [16] Ubiquiti: airMAX BaseStation Sector Antenna, https://www.ubnt.com/downloads/datasheets/airmaxsector/airMAX\_Sector\_Antennas\_DS.pdf
- [17] Pelco D: Pelco-D Protocol Tutorial http://bruxy.regnet.cz/programming/rs485/pelco-d.pdf

### **Βιβλιογραφία**

- [1] Dhananjay V. Gadre. *Προγραµµατίζοντας τον Μικροελεγκτή AVR*. Εκδόσεις Τζιόλα, 2001.
- [2] Barnett Cox and O'Cull. *Embedded C Programming and the Atmel AVR*. Thomson Delmar Learning, 2nd Edition, 2006.
- [3] John Morton. *AVR: An Introductory Course*. Newnes, 2002.
- [4] Muhammad Ali Mazidi. *AVR Microcontroller and Embedded Systems: Using Assembly and C (Pearson Custom Electronics Technology)*. Prentice Hall, 2010.
- [5] Timothy S. Margush. *Some Assembly Required: Assembly Language Programming with the AVR Microcontroller*. CRC Press, 2011.
- [6] Joe Pardue. *C Programming for Microcontrollers Featuring ATMEL's AVR Butterfly and the free WinAVR Compiler*. SmileyMicros, 2005.
- [7] Steven F. Barrett, Daniel Pack. *Atmel AVR Microcontroller Primer: Programming and Interfacing (Synthesis Lectures on Digital Circuits and Systems)*. Mitchell A. Thomson, Series Editor, 2007.
- [8] Claus Kuhner. *AVR RISC Microcontroller Handbook*. Newnes, 1998.
- [9] Steven Barrett. *Embedded Systems Design with the Atmel AVR Microcontroller (Synthesis Lectures on Digital Circuits and Systems)*. Mitchell A. Thomson, Series Editor, 2009.
- [10] Chris Leaver. *Introduction to Atmel AVR Microcontroller Development: Using Free Software with Worked Examples*. Sylvania Books, 2010.
- [11] John Catsoulis. *Designing Embedded Hardware*. O'Reilly, 2005.
- [12] Gourab Sen Gupta. *Emdedded Microcontroller Interfacing: Designing Integrated Projects (Lecture Notes in Electrical Engineering)*. Springer, 2010.
- [13] James R. Smith. *Introduction to Geodesy: The History and Concepts of Modern Geodesy*. Wiley Series in Surveying and Boundary Control, 1997.
- [14] Wolfgang Torge. *Geodesy*. De Gruyter, 3rd Edition, 2001.
- [15] Thomas H. Meyer. *Introduction to Geometrical and Physical Geodesy: Foundations of Geomatics*. ESRI Press, 3rd Edition, 2010.
- [16] Lev M. Bugayevskiy, John P. Snyder. *Map Projections: A Reference Manual*. CRC Press, 1995.
- [17] E. J. Krakiwsky, D. B. Thomson. *Geodetic Positions and Computations*. University of New Brunswick, Department of Geodesy and Geomatics Engineering, February 1974.
- [18] Institute of Geodesy and Navigation. *World Geodetic System 1984: Impementation Manual*. University FAF Munich, Germany, February 1984.
- [19] Peter Aitken & Bradley L. Jonews. *Teach Yourself C in 21 Days*. Samspublishing, 4rd Edition, 1997.

# **Παράρτηµα A Πρωτόκολλο NMEA 1083**

Το NMEA 0183 είναι ένα πρωτόκολλο επικοινωνίας που χρησιµοποιείται κυρίως σε συσκευές και όργανα πλοήγησης. Δηµιουργήθηκε από την αµερικάνικη National Marine Electronics Association (ΝΜΕΑ) στην οποία είναι μέλη η πλειοψηφία των προµηθευτών και κατασκευαστών ηλεκτρονικών εξαρτηµάτων πλοήγησης. Για την λήψη κι αποστολή δεδοµένων από τις συσκευές, το πρωτόκολλο ΝΜΕΑ χρησιµοποιεί ασύγχρονη σειριακή µετάδοση µε την µορφή προτάσεων oπου η κάθε πρόταση αποτελείται µέχρι και 85 χαρακτήρες που ακολουθούν το πρότυπο ASCII. Όσον αφορά τα τεχνικά χαρακτηριστικά της ασύγχρονης σειριακής επικοινωνίας έχουµε:

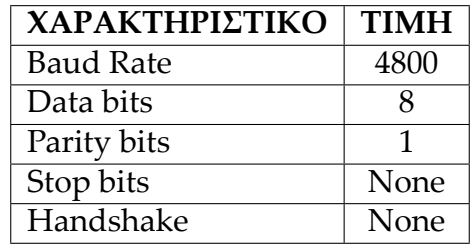

ΠΙΝΑΚΑΣ A.1: Τεχνικά χαρακτηριστικά σειριακής επικοινωνίας.

Γενικά η κάθε νέα πρόταση ξεκινάει µε τον χαρακτήρα του δολαρίου: "\$" και τερµατίζεται από την ακολουθία <CR><LF> όπου <CR>: Carriage Return και <LF>: Line Feed. Η κάθε πρόταση ανάλογα την κατηγορία στην οποία ανήκει διαθέτει έναν αριθµό από πεδία τα οποία διαχωρίζονται µεταξύ τους µε το χαρακτήρα κόµµα: ",". Σε όλες τις προτάσεις το τελευταίο πεδίο έχει την µορφή *value ⋆ hex*\_*num* όπου η τιµή της µεταβλητής value εξαρτάται από την κατηγορία της εντολής και το hex\_num είναι ένας δεκαεξαδικός αριθµός ο οποίος αποτελεί το checksum της πρότασης υπολογισµού.

Ως πρόταση υπολογισµού, µιας οποιασδήποτε από τις προτάσεις του πρωτοκόλλου, ορίζεται η υποπρόταση που παράγεται ξεκινώντας από τον χαρακτήρα µετά το σύµβολο του δολαρίου \$ και η οποία τελειώνει στον χαρακτήρα πριν τον αστερίσκο (\*). Ο υπολογισµός της τιµής του checksum γίνεται µε την εφαρµογή της πράξης ΧΟR στο

σύνολο των χαρακτήρων της υποπρότασης διαδοχικά ανά ζεύγη (a1 XOR a2 XOR a3 XOR an = checksum).

Η κατηγοριοποίηση της κάθε πρότασης γίνεται από το πρώτο πεδίο όπου είναι της µορφής \$GPABC για τους χρήστες του αµερικάνικου GPS (Global Positioning System) και \$GLABC για τους χρήστες του GLONASS (Η ρώσικη εκδοχή του GPS). Η τρεις επόµενοι χαρακτήρες του πεδίου (ABC) καθορίζουν την κατηγορία της εντολής.Στον πίνακα που ακολουθεί παρουσιάζονται οι εντολές που υποστηρίζονται από το δέκτη GPS (ΕΜ406Α) που χρησιµοποιήσαµε στην υλοποίηση του συστήµατος µας, κι έπειτα για την κάθε µία θα γίνει επεξήγηση της πληροφορίας που εµπεριέχει. Να σηµειωθεί ότι το πρωτόκολλο ΝΜΕΑ εκτός από αυτές τις εντολές διαθέτει κι άλλες (περίπου 50) αλλά δεν διαθέτουν κάποιο ενδιαφέρον για την εφαρµογή µας. Οι εντολές που υποστηρίζει ο δέκτης χωρίζονται σε δύο κατηγορίες στις εντολές εξόδου και στις εντολές εισόδου.

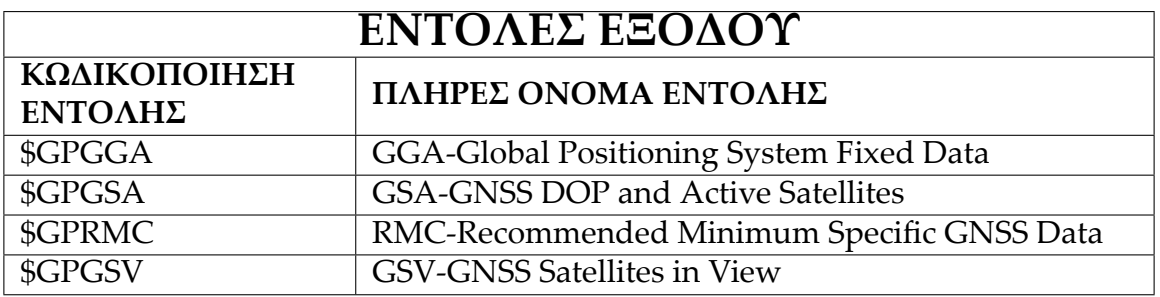

ΠΙΝΑΚΑΣ A.2: Υποστηριζόµενες εντολές εξόδους δέκτη GPS.

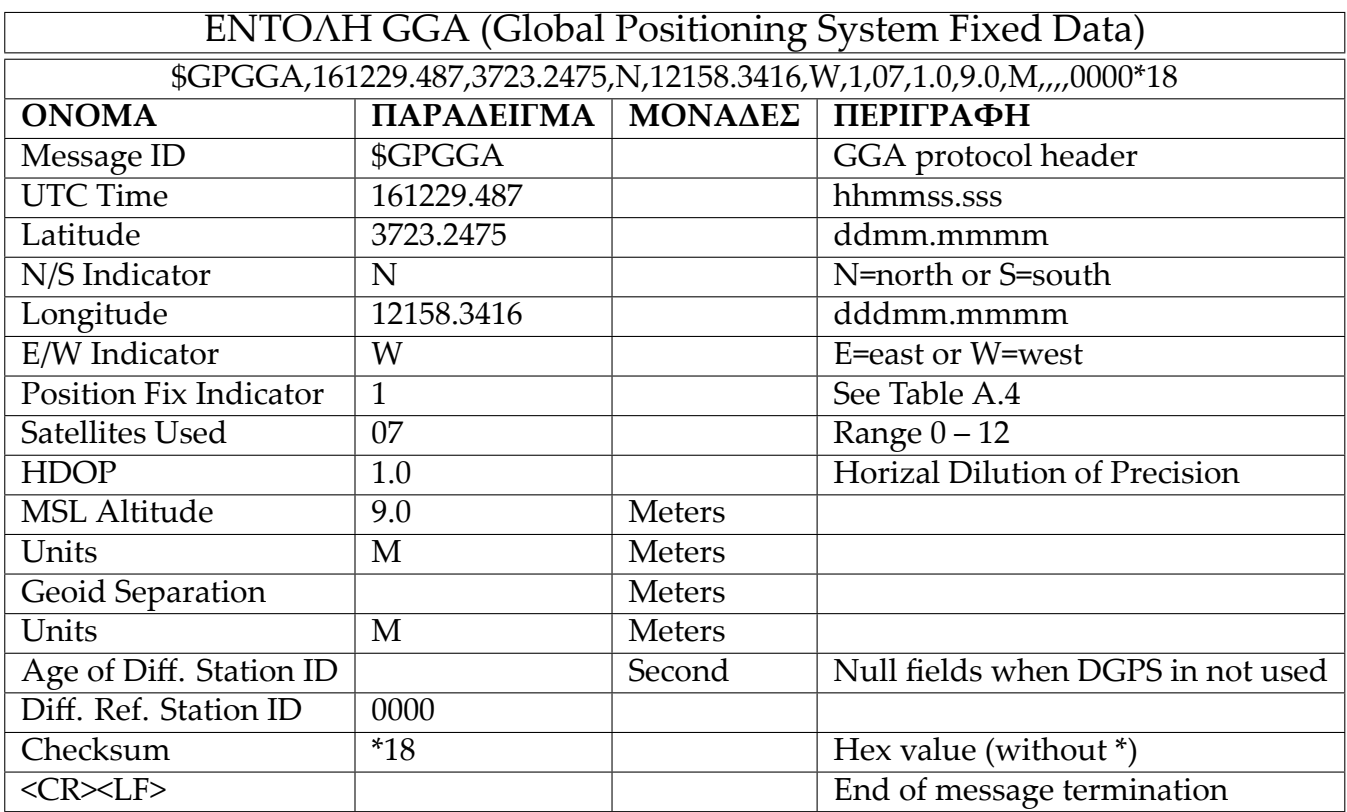

ΠΙΝΑΚΑΣ A.3: Παράδειγµα εντολής GGA.

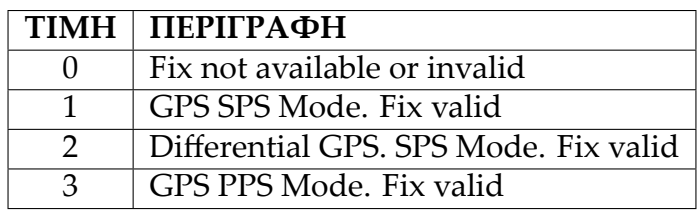

ΠΙΝΑΚΑΣ A.4

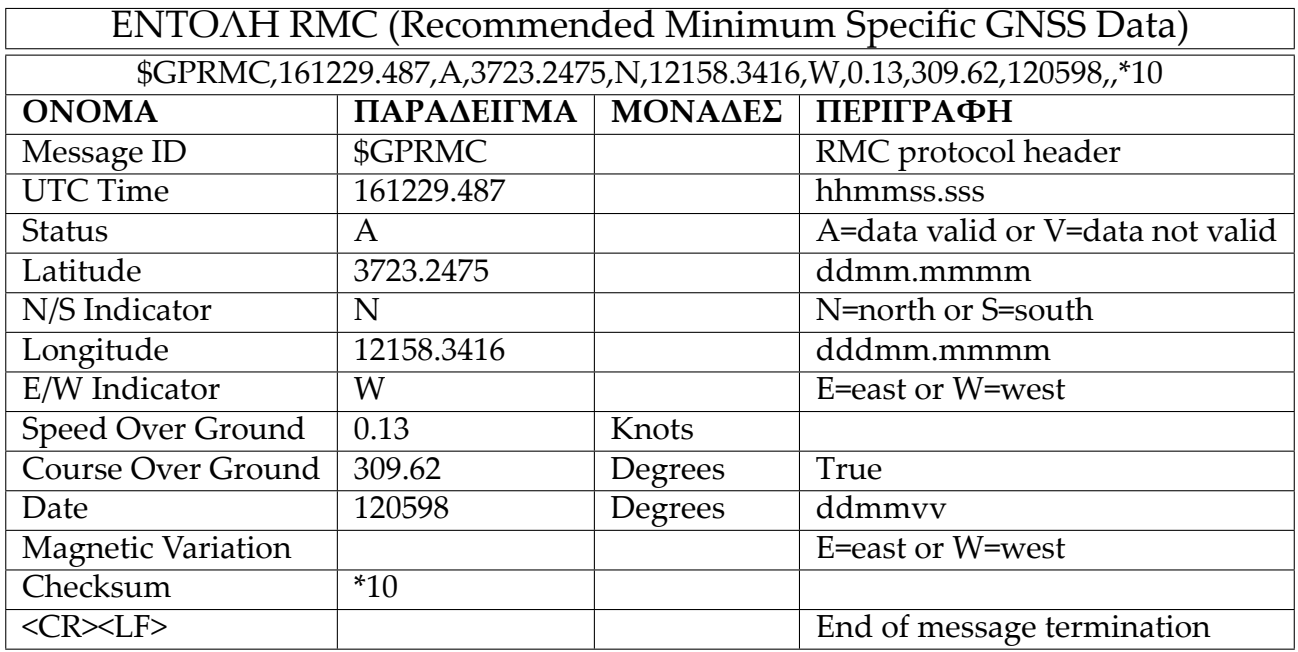

ΠΙΝΑΚΑΣ A.5: Παράδειγµα εντολής RMC.

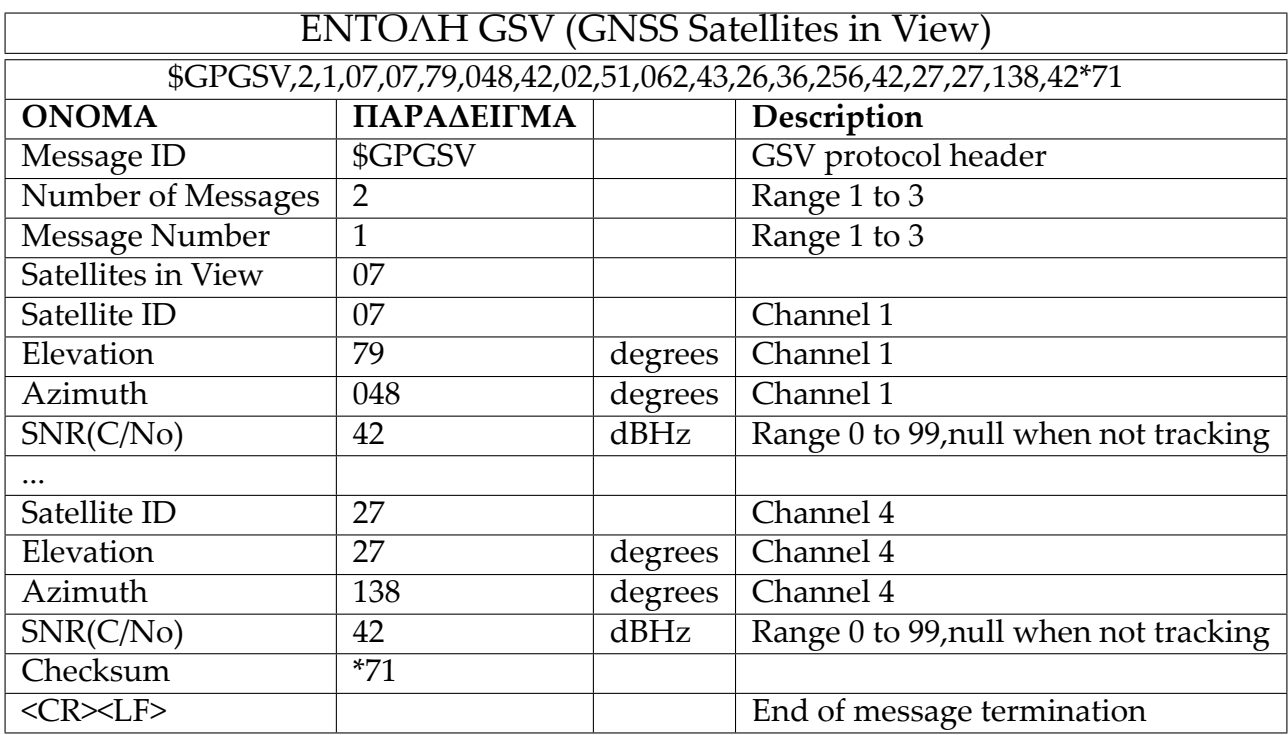

ΠΙΝΑΚΑΣ A.6: Παράδειγµα εντολής GSV.

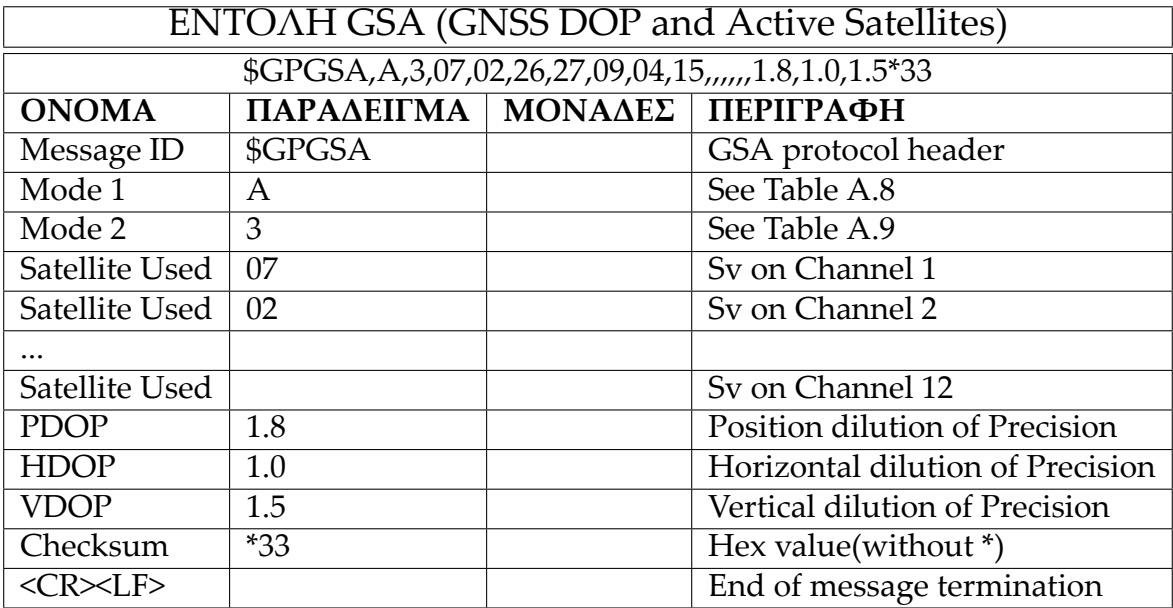

#### ΠΙΝΑΚΑΣ A.7: Παράδειγµα εντολής GSA.

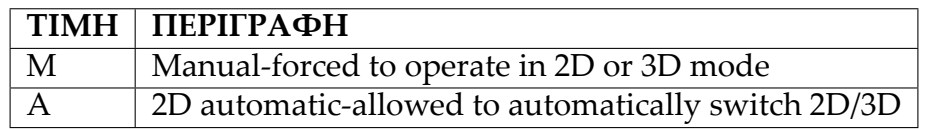

#### ΠΙΝΑΚΑΣ A.8

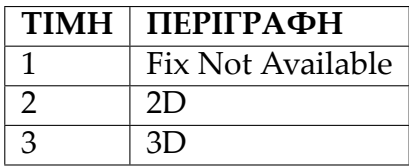

#### ΠΙΝΑΚΑΣ A.9

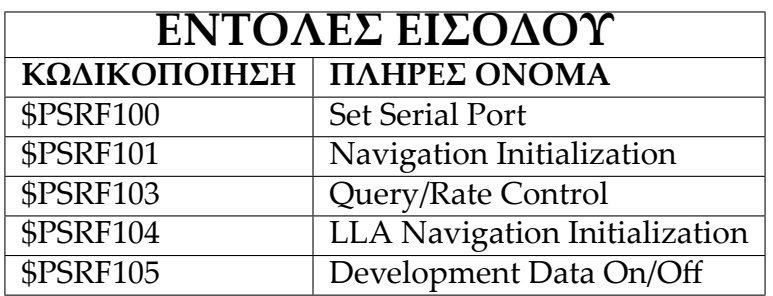

ΠΙΝΑΚΑΣ A.10: Υποστηριζόµενες εντολές εισόδου δέκτη GPS.

#### **Εντολή Set Serial Port:**

Με την εντολή αυτή ορίζουµε στη συσκευή µας πιο πρωτόκολλο θα ακολουθήσει για την παρουσίαση των δεδοµένων εξόδου καθώς επίσης καθορίζονται διάφοροι παράµετροι λειτουργίας της συσκευής.

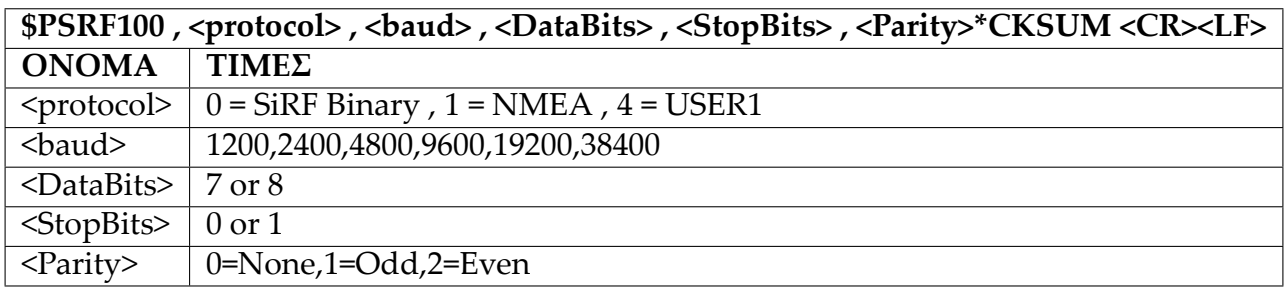

#### ΠΙΝΑΚΑΣ A.11

#### **Εντολή Navigation Initialization:**

Η εντολή αυτή χρησιµοποιείται για να αρχικοποιηθεί η συσκευή στην περίπτωση θερµής εκκίνησης κατά την οποία απαιτούνται άµεσα συντεταγµένες θέσης(στην µορφή X,Y,Z συντεταγµένων), offset ρολογιού και ώρα. Αυτή η αρχικοποίηση επιτρέπει στη συσκευή να λειτουργήσει οµαλά για εκείνο το χρονικό διάστηµα(10 έως 20 sec) που απαιτούνται µέχρι να έρθει στην κατάσταση να λαµβάνει σωστά δεδοµένα από τους δορυφόρους.

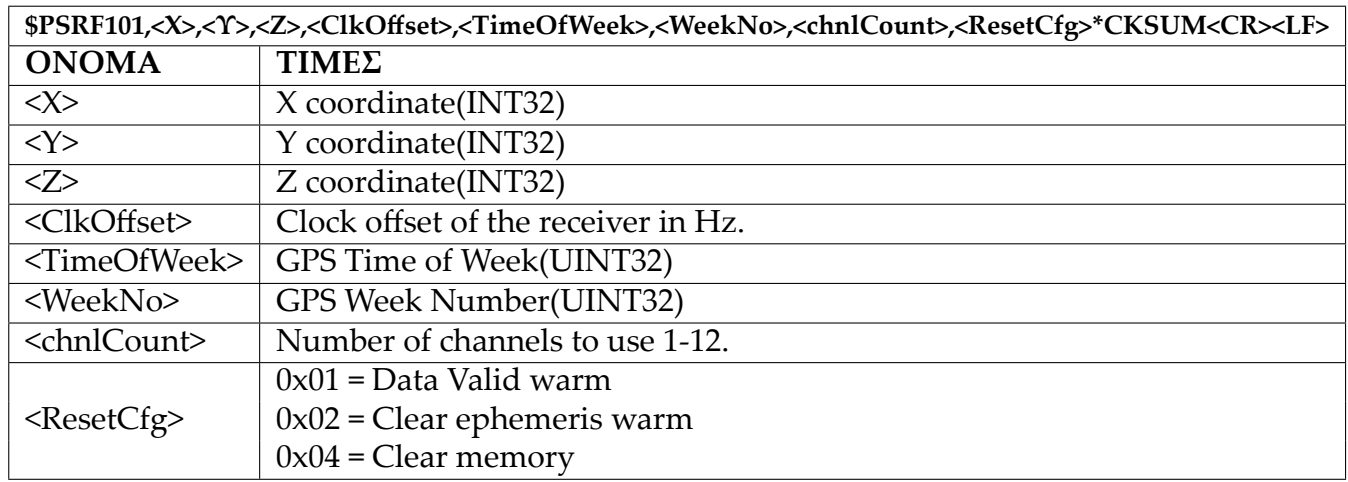

#### ΠΙΝΑΚΑΣ A.12

#### **Εντολή Query/Rate Control:**

Η εντολή αυτή χρησιµοποιείται για τον έλεγχο των βασικών προτάσεων εξόδου GGA, GLL, GSA, GSV, RMC και VTG. Με την χρήση της εντολής αυτής μπορούμε να καλέσουμε κάποια από τις προτάσεις ή να αλλάξουµε την περίοδο εµφάνισης τους στην έξοδο του δέκτη.

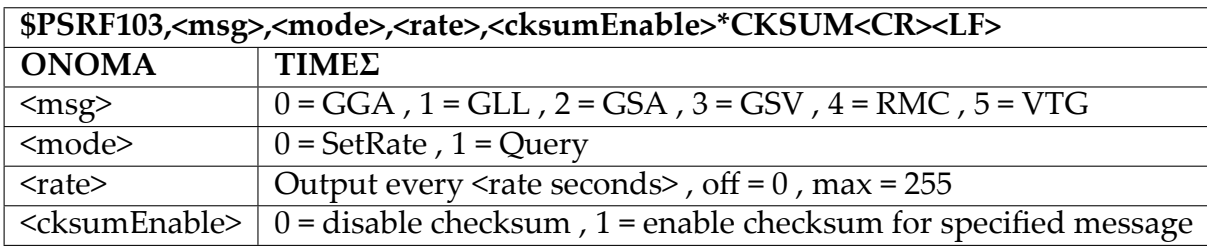

#### ΠΙΝΑΚΑΣ A.13

#### **Εντολή LLA Navigation Initialization:**

Η εντολή αυτή χρησιµοποιείται για να αρχικοποιηθεί η συσκευή στην περίπτωση θερµής εκκίνησης κατά την οποία απαιτούνται άµεσα συντεταγµένες θέσης(στην µορφή γεωγραφικό πλάτος, γεωγραφικό µήκος, υψόµετρο), offset ρολογιού και ώρα. Αυτή η αρχικοποίηση επιτρέπει στη συσκευή να λειτουργήσει οµαλά για εκείνο το χρονικό διάστηµα(10 έως 20 sec) που απαιτούνται µέχρι να έρθει στην κατάσταση να λαµβάνει σωστά δεδοµένα από τους δορυφόρους.

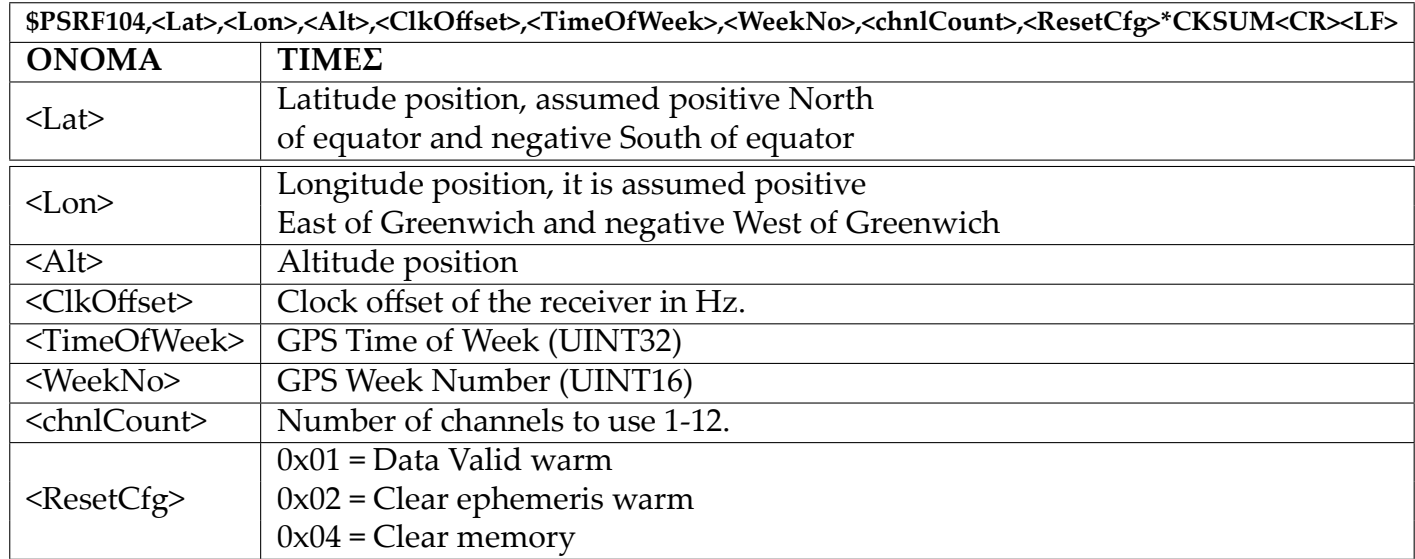

#### ΠΙΝΑΚΑΣ A.14

#### **Εντολή Development Data On/Off:**

Η εντολή αυτή ενεργοποιεί την δυνατότητα στον δέκτη να δίνει ως έξοδο πληροφορία για debug εάν έχει προκύψει πρόβληµα µε τις εντολές που λαµβάνει.

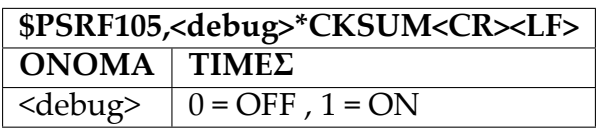

#### ΠΙΝΑΚΑΣ A.15

Παράδειγµα: Debug On : \$PSRF105,1\*3E Debug Off : \$PSRF105,1\*3F

# **Παράρτηµα B**

# **Σύστηµα Γεωγραφικών Συντεταγµένων**

Το σύστηµα γεωγραφικών συντεταγµένων αποτελεί τον τρόπο µε τον οποίο µπορούµε να προσδιορίσουµε οποιαδήποτε τοποθεσία και σηµείο πάνω στην επιφάνεια της Γης βάση ενός ζεύγους τιµών το οποίο ονοµάζεται γεωγραφική συντεταγµένη. Η γεωγραφική συντεταγµένη αποτελείτε από το γεωγραφικό πλάτος (latitude) όπου συµβολίζεται µε το γράµµα *ϕ* και το γεωγραφικό µήκος (longitude) όπου συµβολίζεται µε το γράµµα *λ*.

Ως γεωγραφικό πλάτος (Εικόνα Β.1) ενός σηµείου που βρίσκεται στην επιφάνεια της Γης ορίζουµε την γωνία που σχηµατίζει το επίπεδο του ισηµερινού, µε την νοητή ευθεία που διέρχεται από το κέντρο της Γης κι από το σηµείο ενδιαφέροντος µας πάνω στην επιφάνεια. Το γεωγραφικό πλάτος χαρακτηρίζεται ως Βόρειο (North) ή ως Νότιο (South) ανάλογα µε το ηµισφαίριο στο οποίο βρίσκεται το σηµείο. Σηµεία τα οποία βρίσκονται στο ίδιο ηµισφαίριο λέµε ότι έχουν οµώνυµα πλάτη (same name latitude points) σε αντίθεση µε σηµεία διαφορετικού ηµισφαιρίου που έχουν ετερώνυµα πλάτη (contrary name latitude points).

Το γεωγραφικό πλάτος ανάλογα τον τρόπο απεικόνισης που θα επιλέξουµε το µετράµε είτε σε µοίρες, λεπτά και δευτερόλεπτα είτε σε µοίρες και λεπτά είτε απλά σε µοίρες και λαµβάνει τιµές από 0 *◦* έως 90*◦* µοίρες ακολουθούµενο από ένα γράµµα που προσδιορίζει εάν το σηµείο βρίσκεται Βόρεια ή Νότια. Ως 0 *◦* µοίρες ορίζουµε το σηµείο της επιφάνειας που βρίσκεται στον ισηµερινό και ως 90*◦* µοίρες το σηµείο της επιφάνειας που βρίσκεται στο Νότιο ή Βόρειο πόλο.

Ως γεωγραφικό µήκος (Εικόνα Β.2) ενός σηµείου στην επιφάνεια της γης ορίζουµε την γωνία που σχηµατίζεται από το επίπεδο του µεσηµβρινού που διέρχεται από το εν λόγω σηµείο και το επίπεδο του πρώτου µεσηµβρινού. Ο πρώτος µεσηµβρινός που έχει οριστεί σαν µεσηµβρινός αναφοράς είναι αυτός που διέρχεται από το Greenwich της Αγγλίας και χωρίζει την Γη σε Ανατολικό και Δυτικό ηµισφαίριο.
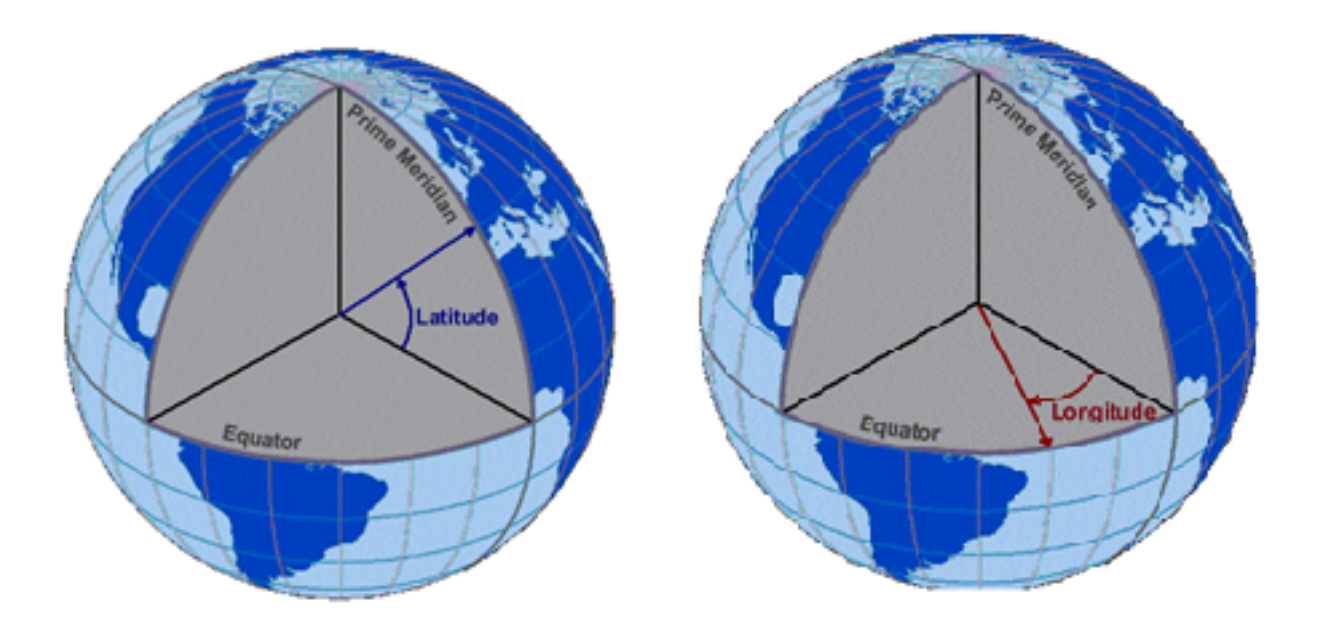

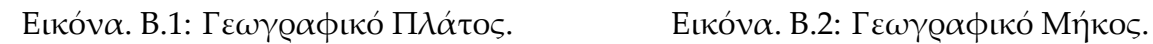

Το γεωγραφικό µήκος χαρακτηρίζεται ως Ανατολικό (East) ή ως Δυτικό (West) ανάλογα µε το εάν το σηµείο βρίσκεται ανατολικά ή δυτικά του µεσηµβρινού Greenwich δηλαδή στο ανατολικό ή δυτικό ηµισφαίριο. Σηµεία που βρίσκονται στο ίδιο ηµισφαίριο έχουν οµώνυµα µήκη (same names) σε αντίθεση µε σηµεία που βρίσκονται σε διαφορετικά ηµισφαίρια κι έχουν ετερώνυµα µήκη (contrary names).

Το γεωγραφικό µήκος, όπως και το γεωγραφικό πλάτος, ανάλογα τον τρόπο απεικόνισης που θα επιλέξουµε το µετράµε είτε σε µοίρες, λεπτά και δευτερόλεπτα είτε σε µοίρες και λεπτά είτε απλά σε µοίρες και λαµβάνει τιµές από 0 *◦* έως 180*◦* µοίρες ακολουθούµενο από ένα γράµµα που προσδιορίζει εάν το σηµείο βρίσκεται Ανατολικά ή Δυτικά. Ως 0 *◦* µοίρες ορίζουµε το σηµείο της επιφάνειας που βρίσκεται στον πρώτο µεσηµβρινό και ως 180*◦* µοίρες το σηµείο της επιφάνειας που βρίσκεται στον αντιδιαµετρικό µεσηµβρινό του πρώτου µεσηµβρινού.

# **Παράρτηµα Γ**

# **Απεικόνιση Γεωγραφικών Συντεταγµένων**

Όπως αναφέραµε σε προηγούµενες ενότητες υπάρχουν τρεις διαφορετικοί τρόποι απεικόνισης των γεωγραφικών συντεταγµένων. Εκτός από τον διαφορετικό τρόπο αναγραφής της πληροφορίας δεν υπάρχει κάποια άλλη διαφοροποίηση προς το περιεχόµενο της ή προς την ακρίβεια της. Όµως είναι σηµαντικό να αναφερθούν οι διάφοροι τρόποι απεικόνισης καθώς οι διάφορες εφαρµογές και συστήµατα που χρησιµοποιούν τέτοιου είδους δεδοµένα διαφοροποιούνται ανά κατασκευαστή και σε περίπτωση χρήσης τους σαν υποσυστήµατα σε ένα µεγαλύτερο σύστηµα είναι αναγκαίο να υπάρχει µια εναρµόνιση όσον αφορά την πληροφορία που δίνουν. Οι τρόποι απεικόνισης είναι οι εξής:

- **A)** Απεικόνιση των γεωγραφικών συντεταγµένων σε µοίρες (*integer*), λεπτά (*integer*) και δευτερόλεπτα (*integer*). Π.χ: *DMS* : 79 *◦*58 *′*36 *′′W*
- **B)** Απεικόνιση των γεωγραφικών συντεταγµένων σε µοίρες (*integer*) και λεπτά (*float*). Π.χ: *M inDec* : 79 *◦*56*,* 9317*W*
- **Γ)** Απεικόνιση των γεωγραφικών συντεταγµένων σε µοίρες (*integer*). *DemicalDegree* : *−*79*,* 9488

#### **A) Μετατροπή από DMS σε Decimal Degree:**

Έστω ότι έχουµε µια γεωγραφική συντεταγµένη είτε πρόκειται για γεωγραφικό µήκος ή πλάτος της µορφής 79 *◦*58 *′*36 *′′*). Για το παράδειγµα µας επιλέγουµε η γεωγραφική συντεταγµένη να απεικονίζει γεωγραφικό µήκος οπότε θα αναγραφεί σε µορφή DMS ως 79 *◦*58 *′*36 *′′W*). Για να την µετατρέψουµε σε Demical Degree κάνουµε τα εξής:

1. Παίρνουµε τα λεπτά και τα δευτερόλεπτα και υπολογίζουµε τον συνολικό αριθµό των δευτερολέπτων. Αυτό επιτυγχάνεται πολλαπλασιάζοντας τον αριθµό των λεπτών µε το 60 και στο αποτέλεσµα που θα προκύψει προσθέτουµε τα δευτερόλεπτα: 58*∗*60+36 = 3516.

2. Τον συνολικό αριθµό των δευτερολέπτων το διαιρούµε µε το 3600:  $\frac{3515}{3600} = 0,9766.$ 

3. Στο αποτέλεσµα του δεύτερου βήµατος προσθέτουµε τις µοίρες: 79+0*,* 9766 = 79*,* 9766.

4. Έπειτα κοιτάµε το ηµισφαίριο στο οποίο ανήκει η γεωγραφική µας συντεταγµένη και αναλόγως τον παρακάτω πίνακα στο αποτέλεσµα του βήµατος 3 πολλαπλασιάζουµε τον παράγοντα του ηµισφαιρίου.

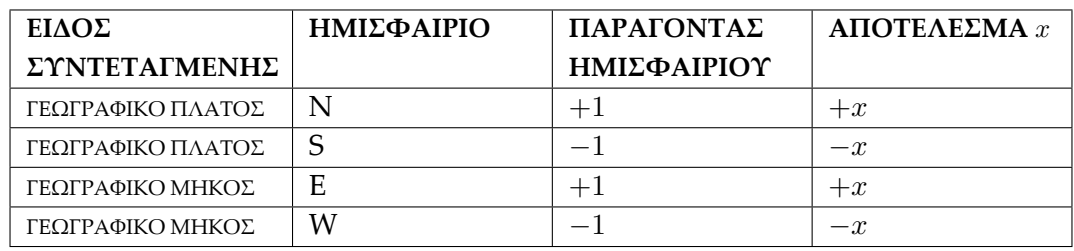

#### ΠΙΝΑΚΑΣ Γ.1: ΠΙΝΑΚΑΣ.

Στην περίπτωση µας το γεωγραφικό µήκος βρίσκεται στο δυτικό ηµισφαίριο συνεπώς πολλαπλασιάζουµε µε το *−*1. Συνεπώς µετά τον πολλαπλασιασµό µε τον παράγοντα του ηµισφαιρίου έχουµε το τελικό αποτέλεσµα όπου είναι το *−*79*,* 9766.

### **B) Μετατροπή από MinDec σε Decimal Degree:**

Έστω τώρα ότι έχουµε µια γεωγραφική συντεταγµένη στην µορφή MinDec δηλαδή σε µοίρες και λεπτά. Η γεωγραφική συντεταγµένη θα είναι της µορφής 79 *◦*56*,* 93172*W*. Για να την µετατρέψουµε σε Decimal Degree ακολουθούµε τα εξής βήµατας:

 $1$ . Διαχωρίζουμε τα λεπτά από τις μοίρες και τα διαιρούμε με το 60:  $\frac{56,93172}{60} = 0,948862.$ 

2. Στο αποτέλεσμα που προκύπτει προσθέτουμε τις μοίρες  $79 + 0$ ,  $948862 = 79$ ,  $948862$ .

3. Όπως έχουµε αναφέρει παραπάνω κοιτάµε το ηµισφαίριο στο οποίο ανήκει η γεωγραφική µας συντεταγµένη και σύµφωνα µε τον Πίνακα Χ, πολλαπλασιάζουµε στο αποτέλεσµα του Βήµατος 2 τον παράγοντα του ηµισφαιρίου. Στην περίπτωση µας έχουµε ότι η γεωγραφική µας συντεταγµένη βρίσκεται στο δυτικό ηµισφαίριο οπότε ο παράγοντας ηµισφαιρίου είναι το *−*1 άρα το τελικό µας αποτέλεσµα θα είναι το *−*79*,* 948862.

### **Γ) Μετατροπή από Decimal Degree σε DMS:**

Έστω τώρα ότι έχουµε τις γεωγραφικές συντεταγµένες σε µορφή Decimal Degree, δηλαδή στην µορφή *−*87*,* 728055 και θέλουµε να τις µετατρέψουµε σε DMS. Το πρώτο πράγµα που χρειάζεται να γνωρίζουµε είναι εάν η δοθείσα γεωγραφική συντεταγµένη αποτελεί γεωγραφικό µήκος ή πλάτος. Στο παράδειγµα µας έχουµε ότι η συντεταγµένη είναι γεωγραφικό µήκος. Έχοντας την παραπάνω πληροφορία τα βήµατα που θα ακολουθήσουµε είναι τα εξής:

1. Από την απόλυτη τιµή του δεκαδικού αριθµού κρατάµε το ακέραιο µέρος όπου είναι ο αριθµός των µοιρών και το αφαιρούµε από τον αρχικό αριθµό. 87*,* 728055*−*87 = 0*,* 728055 *→* Μοίρες = 87 *◦* .

2. Το αποτέλεσµα της αφαίρεσης το πολλαπλασιάζουµε µε το 60. Το αποτέλεσµα που παράγεται είναι ένας δεκαδικός αριθµός όπου το ακέραιο µέρος αναπαριστά τον αριθµό των λεπτών. Έπειτα τα λεπτά αφαιρούνται από τον δεκαδικό αριθµό. 0*,* 728055 *∗* 60 = 43*,* 6833 *→* Λεπτά = 43 *◦* και 43*,* 6833 *−* 43 = 0*,* 6833.

3. Ξανά όπως στο βήµα 2 το αποτέλεσµα της αφαίρεσης το πολλαπλασιάζουµε µε το 60. Το αποτέλεσµα που παράγεται είναι ένας δεκαδικός αριθµός στον οποίο εφαρµόζουµε άνω φράγµα. Το αποτέλεσµα θα αναπαριστά τα δευτερόλεπτα. 0*,* 6833 *∗* 60 = 40*,* 998 *→ ⌈*40*,* 998*⌉* = 41 *→* Δευτερόλεπτα = 41 *′′* .

4. Τέλος αναλόγως το πρόσηµο του αρχικού αριθµού και µε βάση του εάν αναπαριστά γεωγραφικό µήκος ή πλάτος, ελέγχουµε τον Πίνακα 1 και προσθέτουµε στο τελικό αποτέλεσµα ένα από τα αντίστοιχα σύµβολα καθορισµού του ηµισφαιρίου. Στην περίπτωση µας έχουµε ότι ο αριθµός αναπαριστά γεωγραφικό µήκος µε αρνητικό πρόσηµο οπότε βάση του πίνακα το τελικό αποτέλεσµα θα είναι: 87 *◦*43 *′*41 *′′W*.

# **Παράρτηµα Δ**

# **Υπολογισµός Απόστασης µε την Χρήση Γεωγραφικών Συντεταγµένων**

Όπως αναφέραµε παραπάνω κάθε σηµείο στην επιφάνεια της Γης µπορεί να προσδιοριστεί µε βάση ένα ζεύγος τιµών γεωγραφικού µήκους και πλάτους. Εκτός όµως από τον προσδιορισµό της θέσης ενός σηµείου, επίσης είναι χρήσιµο να µπορεί να γίνει δυνατός ο υπολογισµός της απόστασης µεταξύ δύο σηµείων. Όπως έχουµε µάθει από τον διανυσµατικό λογισµό, σε ένα επίπεδο µε δύο σηµεία (*x*1*, y*1) και (*x*2*, y*2) αντίστοιχα, η απόσταση τους υπολογίζεται από τον τύπο  $d\,=\,\sqrt{(x_2-x_1)+(y_2-y_1)}.$  Όμως στην περίπτωση της επιφάνειας της Γης τα πράγµατα είναι τελείως διαφορετικά καθώς λόγο της καµπυλότητας της δεν έχουµε επίπεδο αλλά κυρτές επιφάνειες. Έτσι λοιπόν για τον υπολογισµό της απόστασης στην επιφάνεια της Γης χρησιµοποιούνται κυρίως τα παρακάτω µοντέλα:

- **A)** Μοντέλο λείας επιφάνειας (Flat surface model).
- **Β)** Μοντέλο σφαιρικής επιφάνειας (Spherical surface model).
- **Γ)** Μοντέλο ελλειψοειδής επιφάνειας (Ellipsoidal surface model).

### **A) Μοντέλο λείας επιφάνειας (Flat surface model):**

Η προσέγγιση της επιφάνειας της Γης ως επίπεδο είναι αρκετά χρήσιµη για µικρές αποστάσεις δηλαδή κάπου λιγότερο από 100*km*. Η ακρίβεια υπολογισµού της απόστασης χρησιµοποιώντας αυτή την προσέγγιση είναι καλή αλλά τείνει να γίνει ανακριβής στην περίπτωση όπου:

- 1. Ο διαχωρισµός µεταξύ των δυο σηµείων είναι µεγάλος. Δηλαδή βρίσκονται σε αντίθετα σηµεία βάση ενός σηµείου αναφοράς.
- 2. Ένα από τα δύο σηµεία ή και τα δύο σηµεία βρίσκονται κοντά στους πόλους. Όσο µικραίνει η απόσταση από τους πόλους τόσο µεγαλώνει το σφάλµα υπολογισµού.

Ο τρόπος που υλοποιείται αυτή η µέθοδος έχει να κάνει µε το τι σχήµα έχει η επιφάνεια της οποίας τις γεωγραφικές συντεταγµένες προβάλουµε στο επίπεδο. Αναλόγως το σχήµα τις επιφάνειας έχουµε τις εξής περιπτώσεις:

### **Προβολή γεωγραφικών συντεταγµένων µε το σχήµα της Γης να είναι σφαιρικό.**

Η περίπτωση αυτή είναι ακριβής για αποστάσεις µικρότερες των 200*km*. Στην περίπτωση αυτή ο τύπος που υπολογίζει την απόσταση δύο σηµείων µε γεωγραφικές συντεταγµένες (*ϕ*1,*λ*1) και (*ϕ*2,*λ*2) είναι: *D* = *R ∗* √ (∆*ϕ*) <sup>2</sup> + (cos *ϕ<sup>m</sup> ∗* ∆*λ*) <sup>2</sup> Όπου *D* είναι η απόσταση µεταξύ των δύο σηµείων, *R* είναι η ακτίνα της Γης και την θεωρούµε ίση µε *R* = 6731*km* = 3958*.7miles* = 3440*.07* nautical miles,  $\Delta \phi = \phi_2 - \phi_1$ ,  $\Delta \lambda = \lambda_2 - \lambda_1$  και  $\phi_m$  = (*ϕ*1+*ϕ*2)  $\frac{+\varphi_{2J}}{2}$  το μέσο γεωγραφικό πλάτος. Να σημειωθεί ότι όλοι οι υπολογισμοί γίνονται σε µοίρες εκτός της περίπτωση του cos(*ϕm*) όπου ανάλογα την γλώσσα προγραµµατισµού που χρησιµοποιείται µπορεί να υπολογίζει το *cosine* µε όρισµα σε µοίρες(*degrees*) ή σε ακτίνια(*radians*). Για τον µετασχηµατισµό από µοίρες σε ακτίνια κι αντιστρόφως ισχύει η σχέση: 1 ° = <del>πρ</del> ακτίνια.

### **Προβολή γεωγραφικών συντεταγµένων µε το σχήµα της Γης να είναι ελλειψοειδές.**

Η περίπτωση αυτή είναι ακριβής για αποστάσεις που δεν ξεπερνούν τα 500*km*. O τύπος που υπολογίζει την απόσταση δύο σηµείων µε γεωγραφικές συντεταγµένες (*ϕ*1,*λ*1) και (*ϕ*2,*λ*2) είναι: *D* = √ (*K*<sup>1</sup> *∗* ∆*ϕ*) <sup>2</sup> + (*K*<sup>2</sup> *∗* ∆*λ*) <sup>2</sup> Όπου *D* είναι η απόσταση µεταξύ των δύο σηµείων, *R* είναι η ακτίνα της Γης και την θεωρούµε ίση µε *R* = 6731*km* = 3958*,* 7*miles* = 3440, 07 nautical miles,  $\Delta \phi = \phi_2 - \phi_1$ ,  $\Delta \lambda = \lambda_2 - \lambda_1$  και  $\phi_m = \frac{(\phi_1 + \phi_2)}{2}$  $\frac{+ \varphi_2 \gamma}{2}$  το μέσο γεωγραφικό πλάτος. Να σηµειωθεί ότι όλοι οι υπολογισµοί γίνονται σε µοίρες εκτός της περίπτωση του cos *ϕ<sup>m</sup>* όπου ανάλογα την γλώσσα προγραµµατισµού που χρησιµοποιείται µπορεί να υπολογίζει το cosine µε όρισµα σε µοίρες(*degrees*) ή σε ακτίνια(*radians*). Επιπλέον χρειαζόµαστε να υπολογίσουµε της σταθερές <sup>1</sup> και <sup>2</sup> των οποίων η τιµή εξαρτάται από το µέσο γεωγραφικό πλάτος (*ϕm*). Οι τύποι για των υπολογισµό των σταθερών δίνονται παρακάτω:

$$
K_1 = 111, 13209 - 0, 566605 * \cos(2 * \phi_m) + 0, 00120 * \cos(4 * \phi_m) \text{ kau}
$$
  

$$
K_2 = 111, 41513 * \cos(\phi_m) - 0, 09455 * \cos(3 * \phi_m) + 0, 00012 * \cos(5 * \phi_m)
$$

## **Β) Μοντέλο σφαιρικής επιφάνειας (Spherical surface model):**

Σε αυτή την προσέγγιση θεωρούµε ότι η Γη έχει σχήµα σφαίρας και για τον υπολογισµό της απόστασης των δύο σηµείων χρησιµοποιούµε τα θεωρήµατα της σφαιρικής γεωµετρίας καθώς αυτό που πρέπει να υπολογιστεί είναι το µήκος της χορδής που ενώνει τα δύο σηµεία. Τα αποτελέσµατα που προκύπτουν µε βάση την θεωρία έχουν ένα σφάλµα που δεν ξεπερνάει το 0*,* 5% σε σχέση µε την πραγµατικότητα. Αρχικά υπολογίζουµε το µήκος της χορδής που ενώνει τα δύο σηµεία. Οι υπολογισµοί γίνονται βάση των παρακάτω τύπων:

(1)∆*X* = cos (*ϕ*2) *∗* cos (*λ*2) *−* cos (*ϕ*1) *∗* cos (*λ*1)

$$
(2)\Delta Y = \cos (\phi_2) * \sin (\lambda_2) - \cos (\phi_1) * \sin (\lambda_1)
$$

$$
(3)\Delta Z = \sin(\phi_2) - \sin(\phi_1)
$$

Τελικά από (1)*,*(2)*,*(3) θα έχουµε ότι: *Ch* = √ (∆*X*) <sup>2</sup> + (∆*Y* ) <sup>2</sup> + (∆*Z*) 2

Έπειτα αφού έχουµε υπολογίσει το µήκος της χορδής *Ch* υπολογίζουµε την κεντρική γωνία των δύο σηµείων. Ως κεντρική γωνία ορίζεται η γωνία που σχηµατίζουν τα δύο σηµεία σε σχέση µε το κέντρο της Γης και ορίζεται από την σχέση:

$$
\Delta\sigma=2*\arcsin\,(\tfrac{Ch}{2})
$$

Έχοντας υπολογίσει την κεντρική γωνία και το µήκος χορδής η απόσταση των δύο σηµείων δηλαδή το µήκος του τόξου δίνεται από τον τύπο: *D* = *R ∗* ∆*σ*, όπου *R* η ακτίνα της Γης µε *R* = 6731*km* = 3958*.*7*miles* = 3440*.*07 nautical miles.

### **Γ) Μοντέλο ελλειψοειδής επιφάνειας (Ellipsoidal surface model):**

Σε αυτή την προσέγγιση θεωρούµε ότι η Γη έχει σχήµα έλλειψης και για τον υπολογισµό της απόστασης των δύο σηµείων χρησιµοποιούµε µεθόδους οι οποίες βασίζονται στις κωνικές τοµές και τα θεωρήµατα της αναλυτικής γεωµετρίας. Δύο είναι οι κύριες µέθοδοι που χρησιµοποιούνται αναλόγως µε την ακρίβεια που επιζητούµε.

### **Μέθοδος του Vincenty.**

Έχοντας τις συντεταγµένες δύο σηµείων (*ϕ*1,*λ*1) και (*ϕ*2,*λ*2) για να υπολογίσουµε την µεταξύ τους απόσταση *D* εφαρµόζουµε την παρακάτω διαδικάσια:

Βήµα 1:

Aρχικά θέτουμε σαν αρχικοποίηση ότι  $\lambda = L$  και υπολογίζουμε τα  $U_1$  και  $U_2$  από τους παρακάτω τύπους:

 $U_1$  = arctan  $[(1 - f) * tan φ_1](1)$  και  $U_2$  = arctan  $[(1 - f) * tan φ_2](2)$  με το *f* να είναι το flattening της Γης όπου στην περίπτωση μας θα έχει τιμή ίση με:  $f=\frac{1}{298{,}2572}$  και  $L=\lambda_2-\lambda_1.$ 

Με βάση τα αποτελέσµατα των σχέσεων (1)&(2) υπολογίζουµε το cos *σ* και sin *σ*:

$$
\sin\sigma = \sqrt{(\cos U_2 * \sin \lambda)^2 + (\cos U_1 * \sin U_2 - \sin U_1 * \cos U_2 * \cos \lambda)^2} (3)
$$

 $\cos \sigma = \sin U_1 * \sin U_2 + \cos U_1 * \cos U_2 * \cos \lambda(4)$ 

Ακολούθως υπολογίζουµε την αντίστροφη εφαπτοµένη µε τα αποτελέσµατα των σχέσεων (3)&(4): *σ<sup>m</sup>* = arctan sin *<sup>σ</sup>* cos *σ*

Ακολούθως υπολογίζουµε τα εξής:

 $\sin \alpha = \frac{\cos U_1 * \cos U_2 * \sin \lambda}{\sin \sigma}$  και  $\cos^2 \alpha = 1 - \sin^2 \alpha$ 

 $\cos\left(2*\sigma_m\right) = \cos\sigma - \frac{2*\sin U_1*\sin U_2}{\cos^2\alpha}$ 

$$
C = \frac{f}{16} * \cos^2 \alpha * [4 + f * (4 - 3 * \cos^2 \alpha)]
$$

$$
\lambda = L + (1 - C) * f * \sin \alpha * \sigma + C * \sin \sigma * [\cos (2 * \sigma_m) + C * \cos \sigma * (-1 + 2 * \cos^{2} (2 * \sigma_m))]
$$

Πλέον έχουµε µια τιµή *λ* και επαναλαµβάνουµε το Bήµα 1 µε βάση την νέα αυτή τιµή *λ*. Επαναλαµβάνουµε την διαδικασία έως ότου δούµε ότι το *λ* θα συγκλίνει σε µια τιµή µε διαφορά προηγούµενης τιµής και νέας τιµής να µην ξεπερνάει το 0,1. Εάν ισχύει αυτή η συνθήκη τότε προχωράµε στο επόµενο βήµα.

Βήµα 2: Αρχικά υπολογίζουμε το  $u^2$  από την παρακάτω σχέση:  $u^2 = \cos^2\alpha * \frac{\alpha_m^2-b_m^2}{b_m^2}$  $b_m^2$ 

Έπειτα βάσει της τιµής του *u* <sup>2</sup> υπολογίζουµε τα *A* και *B*:

$$
A = 1 + \frac{u^2}{16384} * [4096 + u^2 * [-768 + u^2 * (320 - 175 * u^2)]]
$$

 $B = \frac{u^2}{1024} * [256 + u^2 * [-128 + u^2 * (74 - 47 * u^2)]]$ 

Με βάση το Β και σχέσεις που έχουν υπολογιστεί στο Βήµα 1 υπολογίζουµε το ∆*σ*:

$$
\Delta \sigma = B*\sin \sigma *[\cos \left(2* \sigma_m\right)+\tfrac{1}{4}*B*[part1-part2]]\; \text{for} \sigma \sigma
$$

 $part1 = cos σ * (−1 + 2 * cos<sup>2</sup> (2 * σ<sub>m</sub>))$  και

$$
part2 = \frac{1}{6} * B * \cos(2 * \sigma_m) * (-3 + 4 * \sin^2 \sigma) * (-3 + 4 * \cos^2(2 * \sigma_m))
$$

Τέλος υπολογίζουµε το *s* που είναι η ελλειψοειδής απόσταση µεταξύ των σηµείων (*ϕ*1,*λ*1) και (*ϕ*2,*λ*2): *s* = *b<sup>m</sup> ∗ A ∗* (*σ −* ∆*σ*)

Η µεταβλητή *α<sup>m</sup>* είναι το µήκος του µεγάλου άξονα του ελλειψοειδούς κι έχει τιµή ίση µε *α<sup>m</sup>* = 6378137*m*. Η µεταβλητή *f* είναι το flaĴering του ελλειψοειδούς κι έχει τιµή ίση µε *f* = 1 <sup>298</sup>*,*<sup>2572</sup> . Τέλος η µεταβλητή *b<sup>m</sup>* είναι το µήκος του µικρού άξονα του ελλειψοειδούς. Ο υπολογισµός της συγκεκριµένης µεταβλητής γίνεται βάσει του τύπου: *b<sup>m</sup>* = (1*−f*)*∗α*.

#### **Μέθοδος του Lambert.**

Είναι µια απλοποιηµένη εκδοχή της µεθόδου Vincenty η οποία δίνει στον υπολογισµό της απόστασης ένα σφάλµα της τάξεως των 5 µε 10 µέτρων. Αρχικά µετατρέπουµε το γεωγραφικό πλάτος *ϕ*<sup>1</sup> και *ϕ*<sup>2</sup> των δύο σηµείων στο µειωµένο ή παραµετρικό γεωγραφικό πλάτος *ψ*<sup>1</sup> και *ψ*2. Όπως βλέπουµε κι από την Εικόνα Δ.1, σε ένα κύκλο ακτίνας α όπου εµπεριέχεται µία έλλειψη µικρού άξονα ίσου µε *b* και µεγάλου άξονα ίσου µε *α*, ως µειωµένο ή παραµετρικό γεωγραφικό πλάτος *β* ορίζεται η γωνία που παράγεται από την ακτίνα *OQ* µήκους *α* όπου είναι η κάθετη προβολή του σηµείου *P* στην έλλειψη στο γεωγραφικό πλάτος *ϕ*.

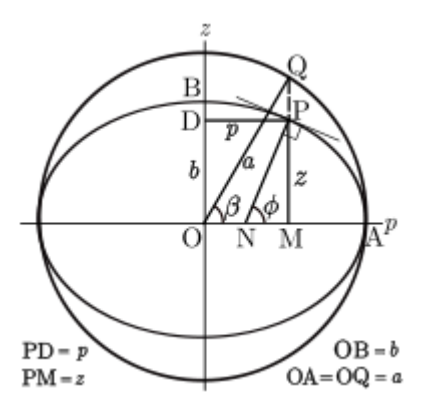

Εικόνα. Δ.1

Η µετατροπή του γεωγραφικού πλάτους στο παραµετρικό γίνεται βάση του παρακάτω τύπου: tan *ψ* = ( *<sup>r</sup>−*<sup>1</sup> *r* ) *∗* tan *ϕ*. Όπου *r* = 298*.*257223563 σύµφωνα µε το WGS84 (World Geodetic System-1984). Έπειτα υπολογίζουµε την κεντρική γωνία σ µεταξύ των δύο σηµείων (*ψ*1,*λ*1) και (*ψ*2,*λ*2) σύµφωνα µε το τυπολόγιο που έχει περιγραφεί παραπάνω στο µοντέλο σφαιρικής επιφάνειας µε µόνη διαφορά ότι όπου υπάρχει η µεταβλητή *ϕ<sup>i</sup>* θα αντικατασταθεί µε την µεταβλητή *ψ<sup>i</sup>* . Έχοντας πλέον υπολογίσει και την κεντρική γωνία εφαρµόζουµε τους υπόλοιπους τύπους της µεθόδου:

$$
P = \frac{\Psi_1 + \Psi_2}{2} \text{ } \text{ } \text{ } \text{ } \text{ } \text{ } \text{ } Q = \frac{\Psi_2 - \Psi_1}{2}
$$

$$
X = (\sigma - \sin \sigma) * \frac{\sin^2 P * \cos^2 Q}{\cos^2 \frac{\sigma}{2}} \tan Y = (\sigma + \sin \sigma) * \frac{\cos^2 P * \sin^2 Q}{\sin^2 \frac{\sigma}{2}}
$$

# **Παράρτηµα Ε**

# **Σύστηµα Παγκόσµιου Εντοπισµού Θέσης (GPS)**

Το GPS είναι ένα σύστηµα πλοήγησης το οποίο βρίσκεται υπό την διαχείριση του υπουργείου άµυνας των Η.Π.Α. και παρέχει πληροφορία για την θέση και την ταχύτητα σε οποιοδήποτε σηµείο της Γης υπό οποιεσδήποτε καιρικές συνθήκες. Το σύστηµα χρησιµοποιείται για στρατιωτικές, εµπορικές και δωρεάν εφαρµογές µε το χαρακτηριστικό το οποίο διαφοροποιείτε ανά κατηγορία να είναι η ακρίβεια των δεδοµένων που παρέχονται στους χρήστες για τις γεωγραφικές συντεταγµένες.

Οι δωρεάν εφαρµογές δίνουν µια ακρίβεια της τάξεως των δέκα µέτρων, οι εµπορικές της τάξεως του ενός µε δύο µέτρα και οι στρατιωτικές λιγότερο του ενός µέτρου. Εκτός από το αµερικάνικο GPS έχουν αναπτυχθεί αντίστοιχα συστήµατα και από χώρες της Ευρωπαϊκής Ένωσης (Galileo positioning system), την Ρωσία (GLObal NAvigation Satellite System-GLONASS) αλλά και την Κίνα (Compass navigation system). Το σύστημα του GPS αποτελείται από τρία τµήµατα:

- 1) Το τµήµα διαστήµατος (Space Segment).
- 2) Το τµήµα ελέγχου (Control Segment).
- 3) Το τμήμα χρηστών (User Segment).

Το τµήµα διαστήµατος αποτελείται από 30 δορυφόρους κατηγορίας MEO (Medium Earth Orbit) οι οποίοι βρίσκονται σε έξι διαφορετικές κυκλικές τροχιές σε υψόµετρο µεταξύ 20,2 και 26,6 *km* εκτελώντας 2 πλήρεις περιστροφές της Γης ανά 24 ώρες. Οι τροχιές µεταξύ τους και µε κέντρο αναφοράς το κέντρο της Γης σχηµατίζουν γωνία ίση µε 60*◦* µοίρες και τυλίγουν οµοιόµορφα την επιφάνεια της Γης.

Σε κάθε µία από τις τροχιές κινούνται 5 δορυφόροι οι οποίοι διαφέρουν µεταξύ τους κατά 30*◦* , 105*◦* και 120*◦* µοίρες ανάλογα την περίπτωση. Αυτό συµβαίνει διότι σε οποιοδήποτε σηµείο της Γης για να λάβουµε σωστή πληροφορία θέσης πρέπει το σηµείο αυτό να έχει οπτική επαφή µε τουλάχιστον 4 έως 5 δορυφόρους του συστήµατος.

Οπότε µε αυτή την µεταβλητότητα στην κίνηση των δορυφόρων εξυπηρετείται µε τον βέλτιστο τρόπο αυτή η ανάγκη. Ο αλγόριθµος κίνησης και καθορισµού των θέσεων των δορυφόρων δεν είναι διαθέσιµος στην πανεπιστηµιακή κοινότητα από το Υπουργείο Άµυνας των Η.Π.Α. Το τµήµα ελέγχου αποτελείτε από έναν κύριο κι ένα εφεδρικό σταθµό ελέγχου των δορυφόρων, από τέσσερις παραβολικές κεραίες κι έξι σταθµούς απεικόνισης δεδοµένων.

Ο σταθµός ελέγχου µε την χρήση των τεσσάρων κεραιών επιτηρεί και ελέγχει την σωστή τροχιά και λειτουργία των δορυφόρων του συστήµατος και όποτε χρειαστεί στέλνει εντολές διόρθωσης της τροχιάς των δορυφόρων και ρύθµισης και συγχρονισµού των ρολογιών τους για τους υπολογισµούς. Οι σταθµοί απεικόνισης των δεδοµένων χρησιµοποιούνται ως σηµεία αναφοράς πάνω στην επιφάνεια της Γης ώστε να γίνεται η επαλήθευση της σωστής λειτουργίας των δεδοµένων που δίνουν οι δορυφόροι.

Το τµήµα χρηστών αποτελείτε από όλους αυτούς που διαθέτουν ένα δέκτη GPS και λαµβάνουν δεδοµένα από το σύστηµα. Ανάλογα µε το κόστος που έχει ο δέκτης αλλά και την κατηγορία την οποία ανήκει ο χρήστης, το σύστηµα προσφέρει γεωδαιτικά δεδοµένα µε ακρίβεια που κυµαίνεται από το µισό µέτρο έως και τα δέκα µέτρα. Τόσο οι χρήστες όσο και οι εφαρµογές χωρίζονται σε τρεις µεγάλες κατηγορίες. Στις στρατιωτικές, στις εµπορικές και στις πολιτικές εφαρµογές. Η µεγαλύτερη ακρίβεια υπάρχει στις στρατιωτικές εφαρµογές αλλά και σε µερικές ειδικές εµπορικές εφαρµογές που απαιτείται ακρίβεια(πολιτική αεροπορία/ναυσιπλοΐα).

# **Παράρτηµα Ζ Οδηγός Συστήµατος**

Σε αυτό το Παράρτηµα παρουσιάζεται ο τρόπος ρύθµισης και λειτουργίας του εξοπλισµού της τελικής λειτουργικής έκδοσης του συστήµατος "ΡΟΤΑ". Αρχικά δίνεται ένας οδηγός γρήγορης έναρξης λειτουργίας του συστήµατος του πλοίου. Ακολούθως παρουσιάζονται οι ρυθµίσεις για το σύστηµα στρέψης της κεραίας και τέλος δείχνουµε όλες τις ρυθµίσεις που πραγµατοποιήσαµε στην κεραία του πλοίου και των σταθµών βάσης.

## **Έναρξη λειτουργίας του συστήµατος στο πλοίο - Quick Start Guide**

Για να τεθεί σε πλήρη λειτουργία το σύστηµα του πλοίου θα πρέπει να τηρηθεί αυστηρά η παρακάτω περιγραφόµενη διαδικασία. Οποιαδήποτε παρέκκλιση µπορεί να οδηγήσει σε καταστροφή κάποιου από τα εξαρτήµατα του συστήµατος. Η διαδικασία εκκίνησης του συστήµατος έχει ως εξής:

Βήµα 1: Ελέγχουµε εάν στο αναπτυξιακό STK-500 και στα τροφοδοτικά των 5 και 12 *V olt* οι διακόπτης λειτουργίας είναι κλειστοί (OFF). Εάν όχι τότε τους βάζουµε σε αυτή την θέση.

Βήµα 2: Αφαιρούµε από την βάση περιστροφής την κεραία µαζί και τον σωλήνα στήριξης της. Επιπλέον αποσυνδέουµε το καλώδιο ethernet που βρίσκεται στην θύρα POE του router της κεραίας.

Βήµα 3: Αφού πλέον η βάση περιστροφής δεν έχει τίποτα πάνω της, ανοίγουµε τον γενικό διακόπτη λειτουργίας ώστε να τροφοδοτηθεί η βάση, δια µέσου το PSU της, και να εκτελέσει το εργοστασιακό διαγνωστικό τεστ οµαλής λειτουργίας που διαθέτει.

Βήµα 4: Με την ολοκλήρωση του διαγνωστικού τεστ, τοποθετείται ξανά στην βάση περιστροφής η κεραία µαζί µε τον σωλήνα στήριξης. Μετά την ολοκλήρωση της τοποθέτησης επανασυνδέουµε και το καλώδιο ethernet στην θύρα POE του router κι αρχίζει και η λειτουργία της κεραίας.

Βήµα 5: Θέτουµε σε λειτουργία το τροφοδοτικό των 5 *V olt* ώστε να αρχίσει να λειτουργεί o δέκτης GPS κι ο RS232 driver.

Βήµα 6: Τέλος θέτουµε σε λειτουργία το τροφοδοτικό των 12 *V olt* και ανοίγουµε τον διακόπτη λειτουργίας του STK-500. Πλέον όλα τα συστήµατα είναι ενεργοποιηµένα και το σύστηµα του πλοίου στο σύνολο του λειτουργεί κανονικά εκτελώντας τις προβλεπόµενες ενέργειες.

# **Ρύθµιση κι έλεγχος ορθής λειτουργίας του GPS**

Στο δέκτη του GPS που έχει τοποθετηθεί στo σύστηµα του πλοίου θα πρέπει να υπάρξει τροποποίηση στις εργοστασιακές ρυθµίσεις του, ώστε αυτές να προσαρµοστούν στις απαιτήσεις λειτουργίας του συστήµατος. Για να αποκτήσουµε πρόσβαση στο firmware του GPS χρησιµοποιούµε το λογισµικό SirfTech(ver.2.2). Εναλλακτικά µπορούµε να χρησιµοποιήσουµε οποιοσδήποτε άλλο λογισµικό σειριακής επικοινωνίας(terminal). Συνδέουµε το GPS Evaluation Board, στο οποίο έχουµε προσαρµόσει και το δέκτη GPS, στον Η/Υ είτε µε την χρήση σειριακής είτε µε την χρήση USB port. Τα βήµατα ρύθµισης έχουν ως εξής:

Βήµα 1: Επιλέγουµε από το κεντρικό παράθυρο (Εικόνα Ζ.1) την επιλογή Com (Πλαίσιο 1) κι ανοίγει το παράθυρο µε τίτλο Communication. Στην επιλογή Comm Port (Πλαίσιο 2) δηλώνουµε την θύρα (COM) που είναι ενεργοποιηµένη η σειριακή στο λειτουργικό και θέτουµε στο πεδίο baudrate την τιµή 4800 καθώς αυτή είναι η εργοστασιακή τιµή σύµφωνα µε τον κατασκευαστή. Έπειτα πατάµε Open (Πλαίσιο 3) και αναµένουµε µέχρι να συνδεθεί ο δέκτης GPS µε το πρόγραµµα. Ο δέκτης θα έχει συνδεθεί µε επιτυχία όταν στο πεδίο Protocol (Πλαίσιο 4) οι τιµές που στην παρακάτω εικόνα εµφανίζονται ως µηδέν θα αρχίζουν να αυξάνουν.

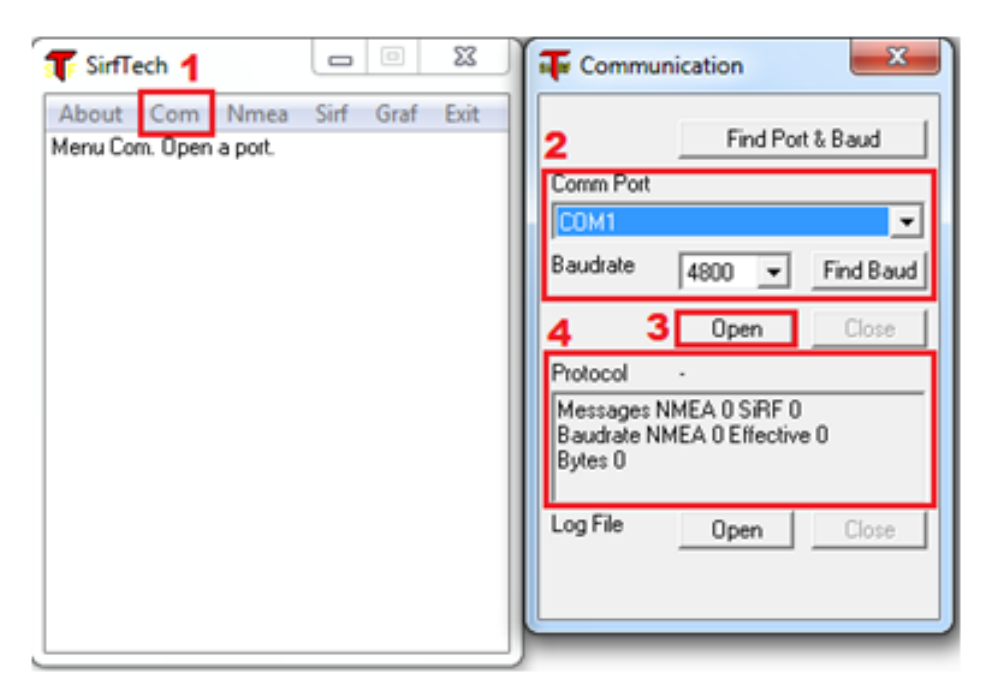

Εικόνα. Ζ.1

Βήµα 2: Από το κεντρικό παράθυρο (Εικόνα Ζ.2) επιλέγουµε την επιλογή Nmea (Πλαίσιο 1) και ύστερα την επιλογή Set Message Rate (Πλαίσιο 2).

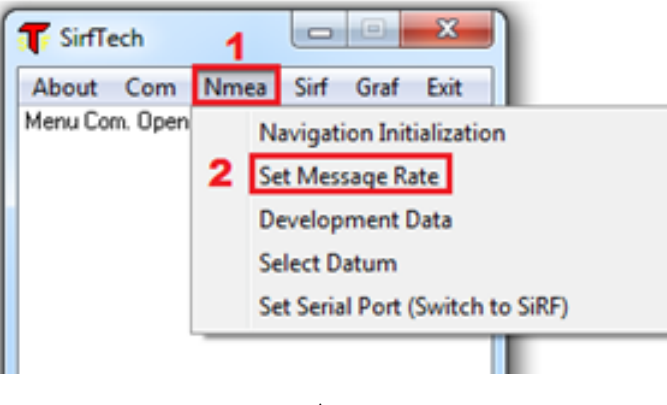

Εικόνα. Ζ.2

Στο νέο παράθυρο (Εικόνα Ζ.3) που εµφανίζεται παρουσιάζονται οι πιθανές εντολές του πρωτοκόλλου NMEA κι ο ρυθµός µε τον οποίο δηµιουργούνται από τον δέκτη του GPS. Στην εφαρµογή µας θα χρησιµοποιήσουµε µόνο τις εντολές GGA και RMC οπότε οι υπόλοιπες που εµφανίζονται πρέπει να τις απενεργοποιήσουµε. Για να το κάνουµε αυτό επιλέγουµε από το πεδίο Message (Πλαίσιο 1) την εντολή που θέλουµε να σταµατήσουµε, στο πεδίο Update Rate (Πλαίσιο 2) θέτουµε την τιµή 0 και τέλος πατάµε το κουµπί Set (Πλαίσιο 3).

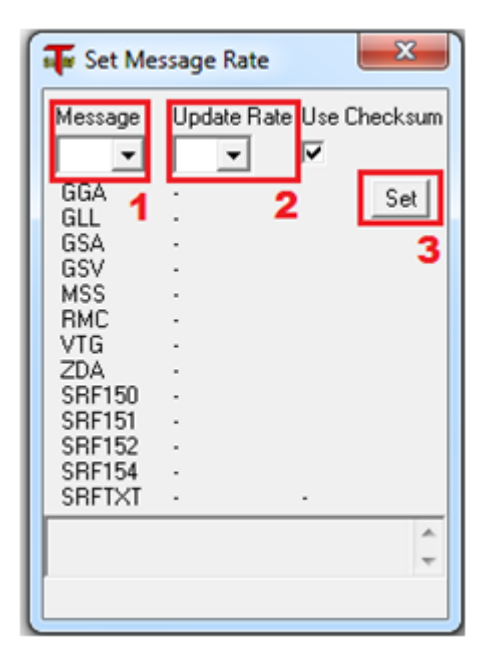

Εικόνα. Ζ.3

Αφού απενεργοποιήσουµε όλες τις εντολές που δεν χρειαζόµαστε, µπορούµε µε την χρήση ενός εργαλείου Terminal να δούµε εάν ο δέκτης GPS λειτουργεί σύµφωνα µε τις προδιαγραφές που απαιτεί η εφαρµογή. Τότε είναι έτοιµος να συνδεθεί µε το υπόλοιπο σύστηµα.

### **Ρύθµιση και προγραµµατισµός του STK-500**

Για τον προγραµµατισµό του αναπτυξιακού τα βήµατα που πρέπει να ακολουθηθούν είναι τα εξής:

Βήµα 1: Τοποθετούµε τον µικροελεγκτή AVR ATmega1284p στην θέση SCKT3100A3 (Πλαίσιο 1-Εικόνα 4), συνδέουµε τα 6 pin που έχουν οµαδοποιηθεί µε την ονοµασία ISP6PIN µε τα 6 pins που έχουν οµαδοποιηθεί µε την ονοµασία SPROG3 µε την χρήση 6pin-connector (Πλαίσιο 2-Εικόνα Ζ.4), τοποθετούµε jumpers connectors για να ενώσουµε µεταξύ τους τα pin των VTARGET, AREF, RESET, XTAL1 και τα δύο πρώτα από τα τρία pin του OSCSEL (Πλαίσιο 3-Εικόνα Ζ.4) και τοποθετούµε έναν κρύσταλλο των 16*MHz* στην ανάλογη θέση πάνω στο αναπτυξιακό (Πλαίσιο 4-Εικόνα Ζ.4). Ο τρόπος τοποθέτησης του κρυστάλλου δεν επηρεάζει την λειτουργία του.

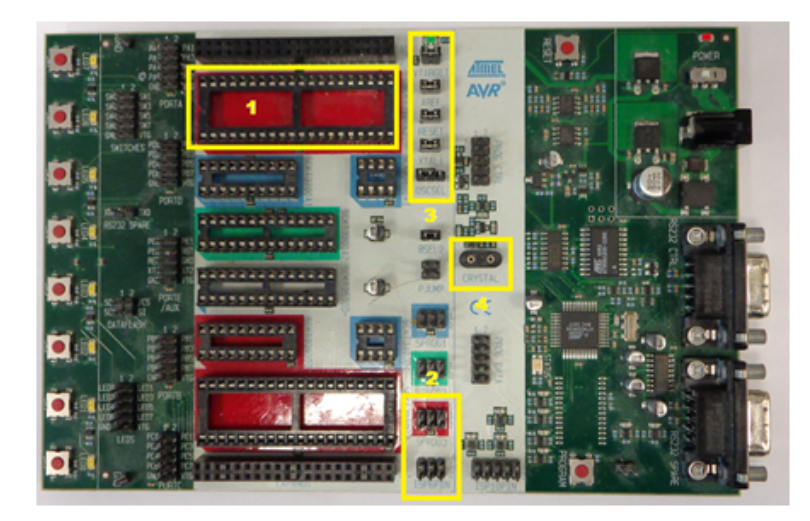

Εικόνα. Ζ.4

Βήµα 2: Αφού έχουν ολοκληρωθεί οι αναγκαίες συνδεσµολογίες για τον προγραµµατισµό του αναπτυξιακού το επόµενο βήµα είναι να το συνδέσουµε µε τον Η/Υ δια µέσου της σειριακής προγραµµατισµού RS232CTRL (Πλαίσιο 1–Εικόνα Ζ.5), µε το τροφοδοτικό (Πλαίσιο 2–Εικόνα Ζ.5) και να το θέσουµε σε λειτουργία από τον αντίστοιχο διακόπτη (Πλαίσιο 3–Εικόνα Ζ.5).

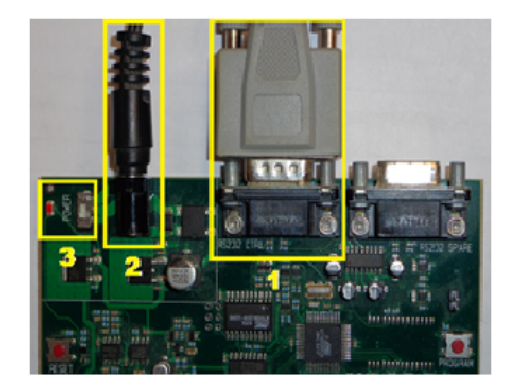

Εικόνα. Ζ.5

Βήµα 3: Στον Η/Υ ανοίγουµε το "AVR Studio 4 SP4" και ανοίγουµε το project που σχετίζεται µε τον µικροελεγκτή µε τα εξής βήµατα: Project (Πλαίσιο 1–Εικόνα Ζ.6) *→* Open Project (Πλαίσιο 2–Εικόνα Ζ.6) *→* κι από τον φάκελο του project ανοίγουµε το αρχείο µε κατάληξη project\_name.aps.

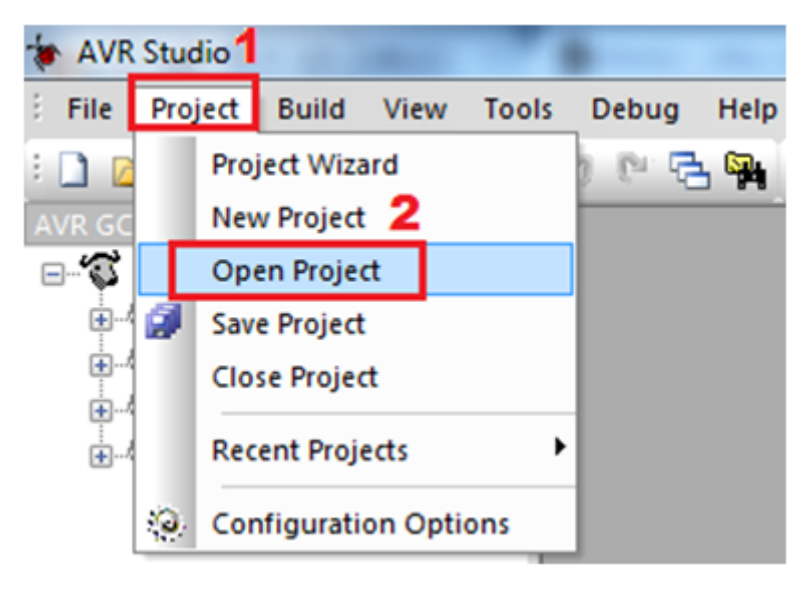

Εικόνα. Ζ.6

Βήµα 4: Αφού έχουµε ανοίξει το project κι έχει εµφανιστεί ο κώδικας, θα κάνουµε το project build ώστε να παραχθεί το αρχείο (.hex ) µε το οποίο προγραµµατίζεται ο AVR. H διαδικασία για τα build είναι Build (Πλαίσιο 1–Εικόνα Ζ.7) *→* Build (Πλαίσιο 2–Εικόνα Ζ.7).

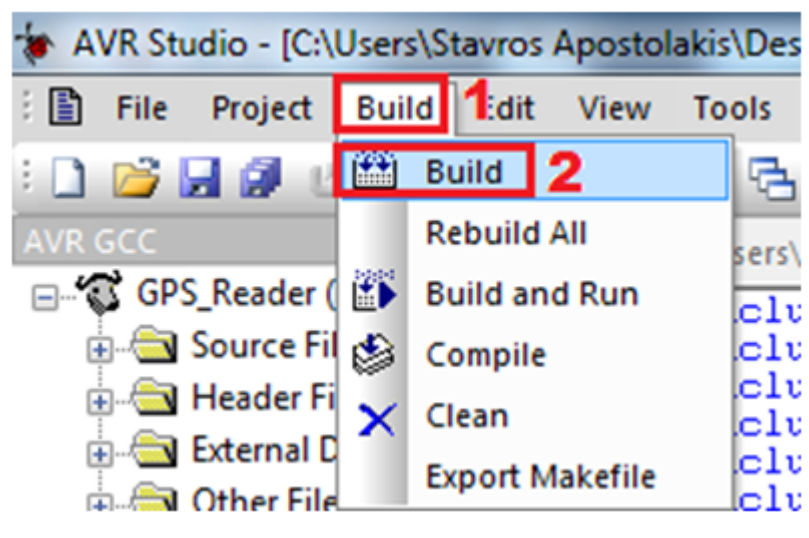

Εικόνα. Ζ.7

Το build θα έχει ολοκληρωθεί µε επιτυχία όταν θα εµφανιστεί το παρακάτω µήνυµα (Εικόνα Ζ.8).

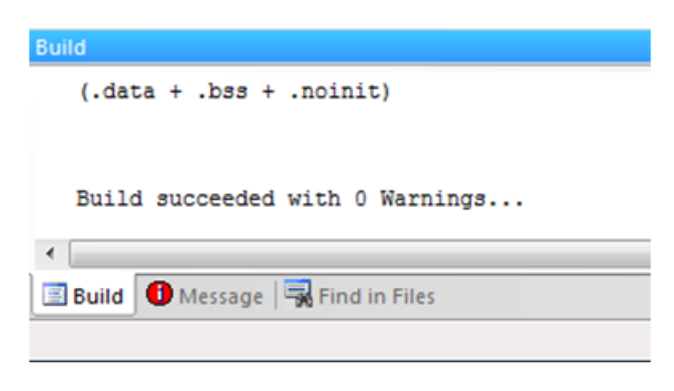

Εικόνα. Ζ.8

Πλέον το αρχείο .hex έχει παραχθεί και µπορούµε να προγραµµατίσουµε τον AVR.

Βήµα 5: Τώρα πρέπει να συνδεθεί το πρόγραµµα AVR Studio µε το αναπτυξιακό STK-500 το οποίο το έχουµε θέσει σε λειτουργία. Τα βήµατα για να επιτευχθεί αυτό είναι Tools (Πλαίσιο 1–Εικόνα Ζ.9) *→* Program AVR (Πλαίσιο 2–Εικόνα Ζ.9) *→* Connect (Πλαίσιο 3–Εικόνα Ζ.9).

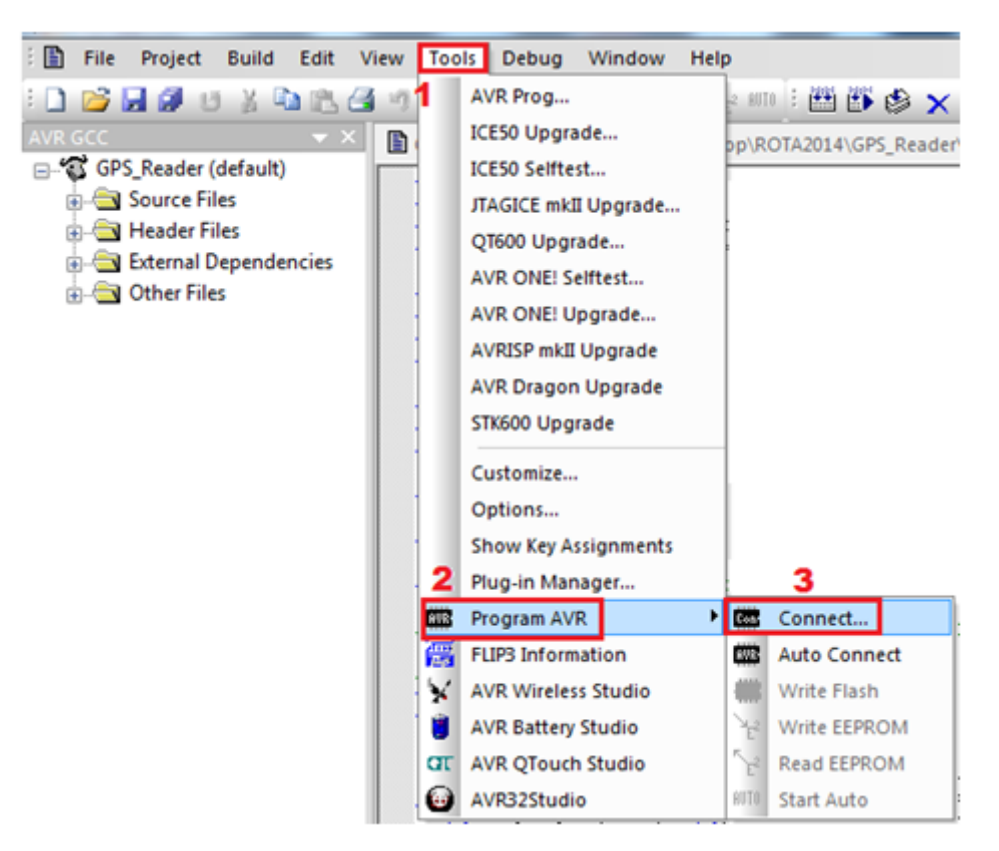

Εικόνα. Ζ.9

Στο επόµενο παράθυρο που θα εµφανιστεί επιλέγουµε από το την λίστα µε τίτλο "Platform" (Πλαίσιο 1-Εικόνα Ζ.10) την επιλογή STK-500 κι από την λίστα "Port" (Πλαίσιο 2- Εικόνα Ζ.10) την θύρα στην οποία είναι ενεργοποιηµένη η σειριακή (π.χ COM1). Αφού κάνουµε τις απαιτούµενες επιλογές πατάµε Connect… (Πλαίσιο 3-Εικόνα Ζ.10).

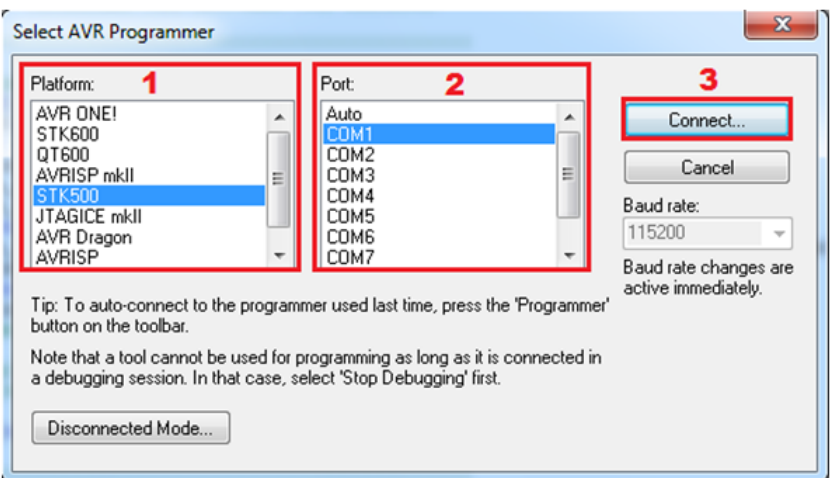

Εικόνα. Ζ.10

Βήµα 6: Εάν η σύνδεση είναι επιτυχής θα εµφανιστεί το παράθυρο προγραµµατισµού ISP του µικροελεγκτή (Εικόνα Ζ.11). Από τις καρτέλες που εµφανίζονται αυτή που µας ενδιαφέρει είναι αυτή µε τον τίτλο "Program".

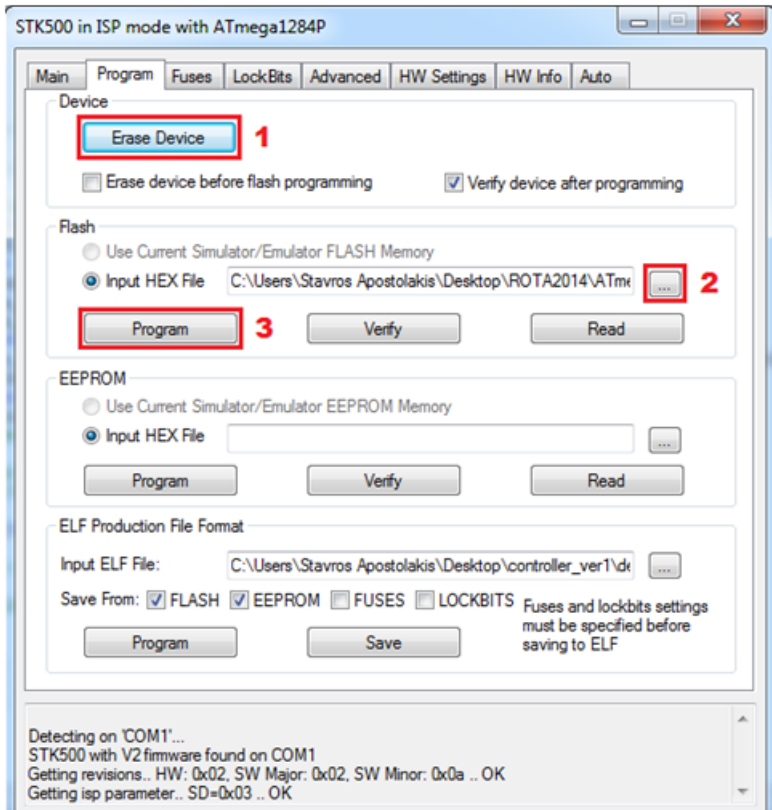

Εικόνα. Ζ.11

Το πρώτο βήµα είναι να πατήσουµε το κουµπί που αναγράφει "Erase Device" (Πλαίσιο 1) ώστε να καθαρίσει η µνήµη του µικροελεγκή από προηγούµενα δεδοµενά. Εάν ο µικροελεγκτής καθαρίσει επιτυχώς τα προηγούµενα δεδοµένα θα εµφανιστεί το παρακάτω µήνυµα στο παράθυρο προγραµµατισµού (Εικόνα Ζ.12).

Entering programming mode.. OK! Erasing device.. OK! Leaving programming mode.. OK!

#### Εικόνα. Ζ.12

Το δεύτερο βήµα είναι να πατήσουµε το κουµπί "Βrowse" (Πλαίσιο 2) ώστε να βρούµε από τον φάκελο του project το αρχείο .hex µε το οποίο θα προγραµµατίσουµε τον µικροελεγκτή. Τέλος αφού έχει επιλεγεί το αρχείο .hex πατάµε το κουµπί "Program" (Πλαίσιο 3) ώστε να αρχίσει η διαδικασία του προγραµµατισµού. Εάν η διαδικασία ολοκληρωθεί µε επιτυχία θα εµφανιστεί το παρακάτω µήνυµα στο παράθυρο προγραµµατισµού (Εικόνα Ζ.13).

Entering programming mode.. OK! Programming FLASH .. OK! Reading FLASH .. OK! FLASH contents is equal to file.. OK Leaving programming mode.. OK!

Εικόνα. Ζ.13

▴

### **Είσοδος στο firmware του router των κεραιών**

Πριν τοποθετηθούν τα router στην κεραία του πλοίου και της στεριάς, θα πρέπει να ρυθµιστούν ανάλογα. Αρχικά το router διαθέτει τις εργοστασιακές ρυθµίσεις οι οποίες θα πρέπει να τροποποιηθούν. Για να το επιτύχουµε αυτό εκτελούµε τα εξής βήµατα:

Βήµα 1: Συνδέουµε µε καλώδιο ethernet την θύρα "MAIN(PoE)" του router µε την θύρα POE του τροφοδοτικού (βλέπε Εικόνα Ζ.14).

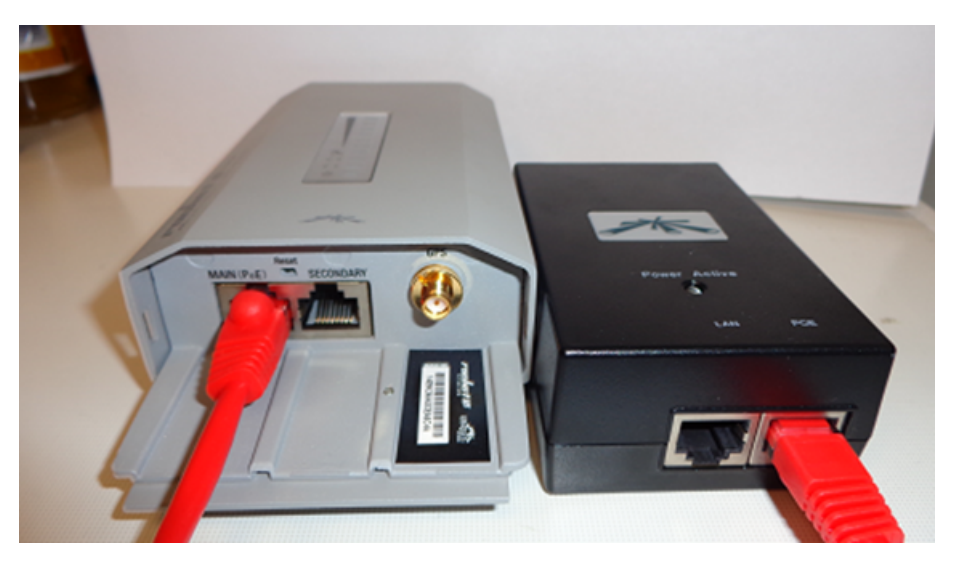

Εικόνα. Ζ.14

Βήµα 2: Αφού έχουµε τροφοδοτήσει το router το επόµενο βήµα είναι να το συνδέσουµε µέσω καλωδίου Ethernet την θύρα "SECONDARY" µε την κάρτα δικτύου ethernet ενός Η/Υ (βλέπε Εικόνα Ζ.15).

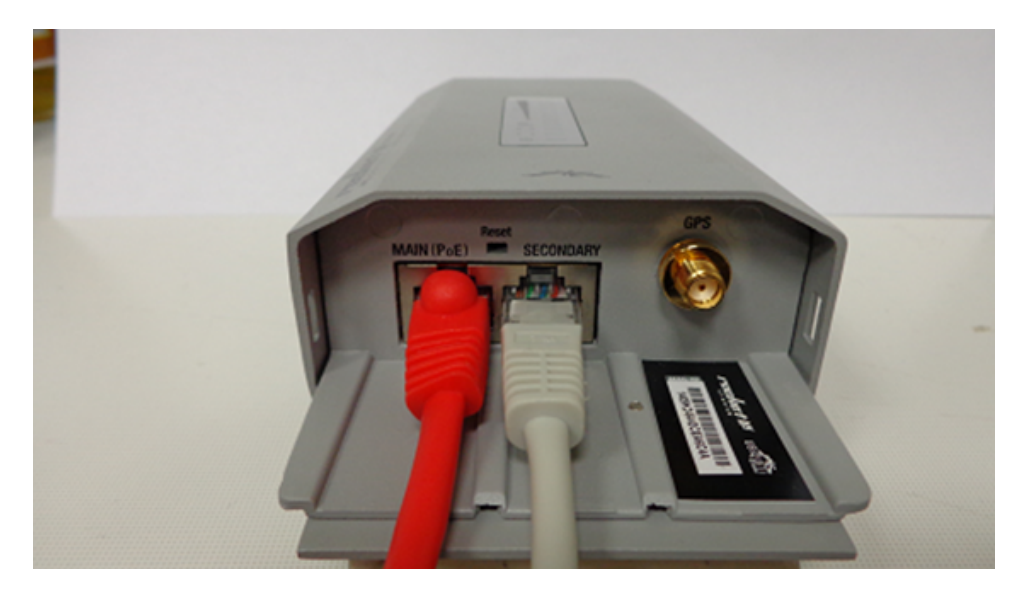

Εικόνα. Ζ.15

Βήµα 3: Πηγαίνουµε στα Ethernet Properties *→* Internet Protocol Version 4 (TCP/IPv4) και ορίζουµε IP address και Subnet mask. Η IP address θα πρέπει να είναι της µορφής 192*.*168*.*1*.x* όπου *x* = 1 έως 255 εκτός την τιµή 20, καθώς η 192*.*168*.*1*.*20 είναι η εργοστασιακή IP για το router που θέλουµε να συνδεθούµε. Για την τρέχουσα περίπτωση η IP address είναι 192*.*168*.*1*.*40 και η τιµή για το Subnet mask είναι 255*.*255*.*255*.*0 (βλέπε Εικόνα Ζ.16).

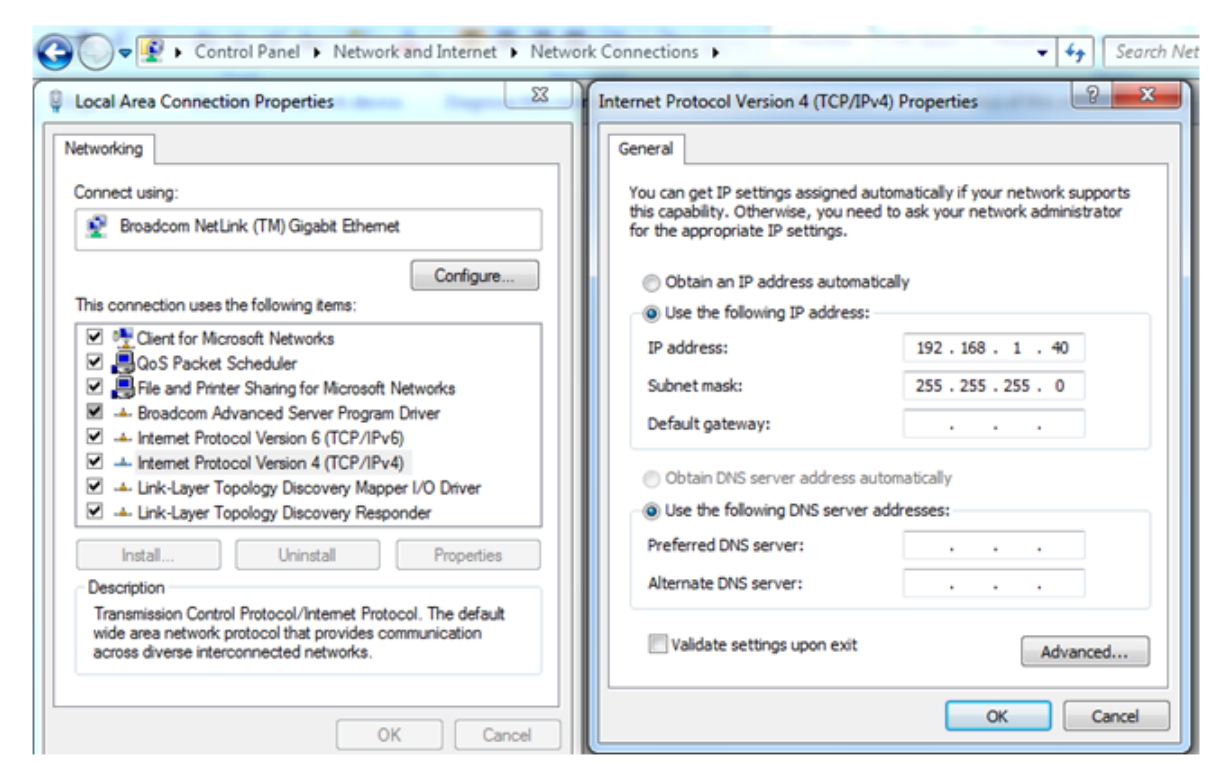

Εικόνα. Ζ.16

Βήµα 4: Έχοντας κάνει τις συνδέσεις των βηµάτων 1 & 2 και τις ρυθµίσεις του βήµατος 3, σε έναν browser γράφουµε την διεύθυνση *http* : //192*.*168*.*1*.*20. Θα εµφανιστεί το παρακάτω µήνυµα για µη ασφαλή µετάβαση σε ιστότοπο. Το αγνοούµε και επιλέγουµε την επιλογή "Μετάβαση στον ιστότοπο 192*.*168*.*1*.*20 (µη ασφαλής)" (βλέπε Eικόνα Ζ.17).

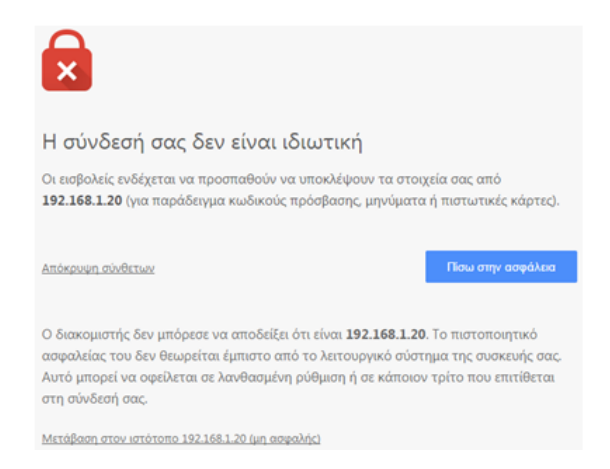

Εικόνα. Ζ.17

Βήµα 5: Ο browser συνδέεται στην "Login Page" του router και εισάγουµε ως username: "ubnt" και password: "ubnt" (βλέπε Εικόνα Ζ.18).

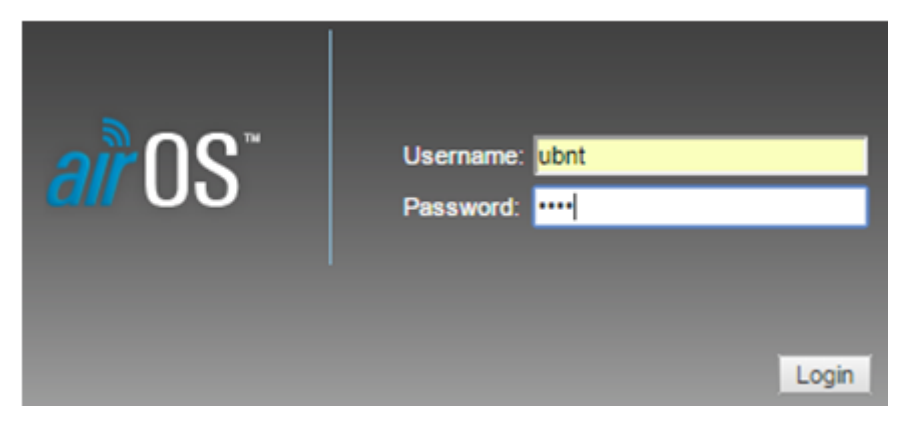

Εικόνα. Ζ.18

Πλέον έχουµε αποκτήσει πρόσβαση στο firmware του router και µπορούµε να το ρυθµίσουµε αναλόγως. Ο κάθε router διαθέτει ένα ενσωµατωµένο λειτουργικό διαχείρισης (airOS) µε το οποίο ο µηχανικός µπορεί να ρυθµίσει τις διάφορες παραµέτρους που χρειάζονται κάθε φορά. Οι διάφορες ρυθµίσεις εµφανίζονται µε την µορφή καρτελών στον χρήστη. Από το σύνολο αυτών των καρτελών που διαθέτει το ενσωµατωµένο λειτουργικό airOS δεν υπάρχει ανάγκη να ρυθµιστούν στο σύνολο τους παρά µόνο αυτές που θα αναφερθούν παρακάτω. Στις υπόλοιπες καρτέλες αφήνουµε τις εργοστασιακές ρυθµίσεις ως έχουν.

### **Ρυθµίσεις στο router της κεραίας του πλοίου.**

#### Καρτέλα Wireless:

Στην καρτέλα Wireless Mode (Εικόνα Ζ.19) ορίζουµε ότι η κεραία θα συµπεριφέρεται στο δίκτυο ως "Station" (Πεδίο 1) και την υπηρεσία WDS την αφήνουµε απενεργοποιηµένη (Πεδίο 2). Δίνουµε στο router ένα SSID (Πεδίο 3) της αρεσκείας µας (πχ. ubnt-tuc) και το πεδίο Lock to AP MAC (Πεδίο 4) το αφήνουµε κενό. Στο πλαίσιο (5) και (7) κρατάµε τις ρυθµίσεις ως έχουν. Καθορίζουµε την ισχύ εκποµπής της κεραίας (Πεδίο 6) στην µέγιστη τιµή δηλαδή τα 27*dBm*. Στο Πλαίσιο (8) εισάγουµε τον κωδικό ασφαλείας για να µπορεί να συνδεθεί κάποιος πελάτης στο Station, καθώς επίσης και το πρωτόκολλο ασφαλείας (WPA2-AES) και πιστοποίησης (PSK) που θα πρέπει να ακολουθούν.

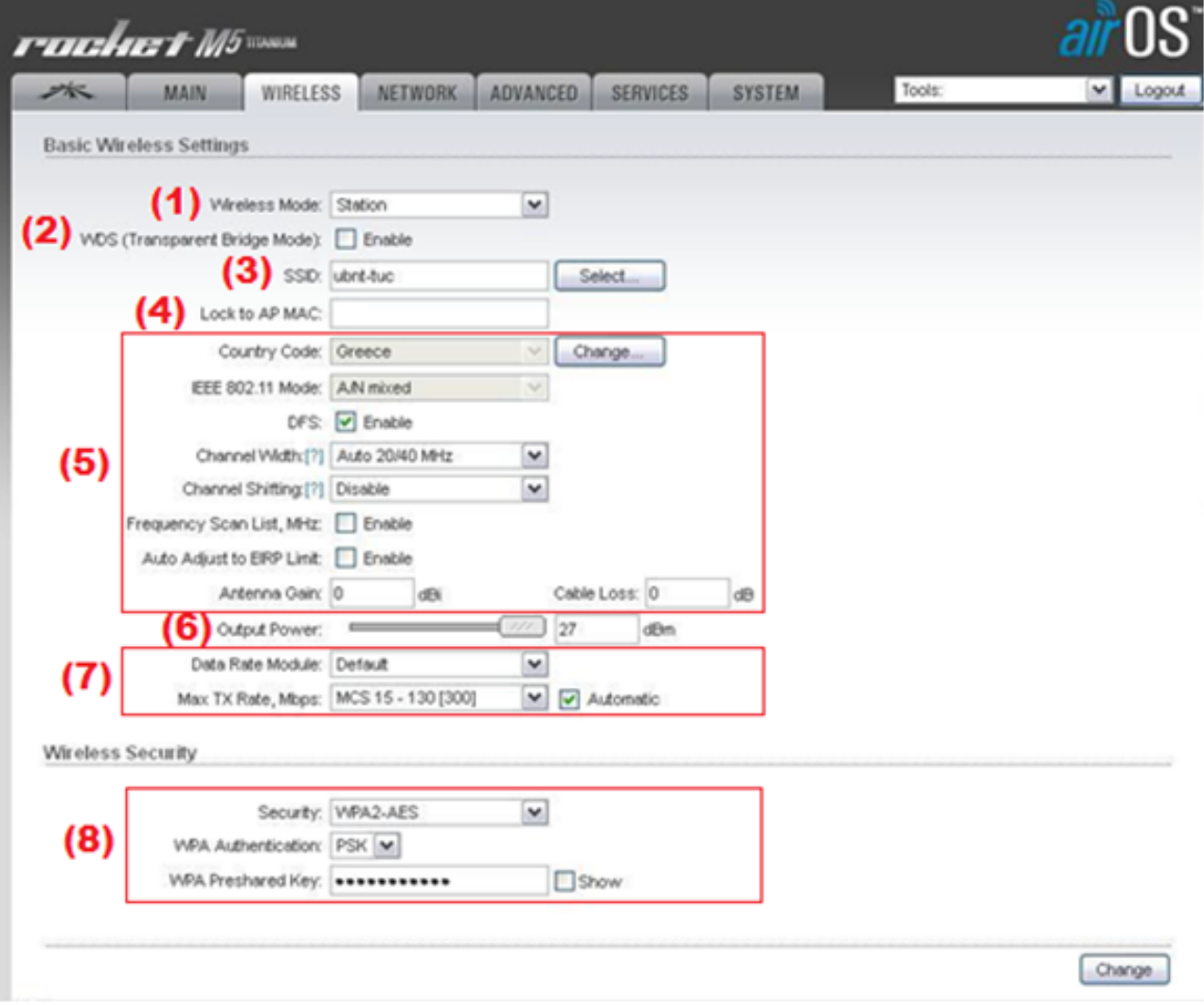

Εικόνα. Ζ.19

#### Καρτέλα Network:

Η κεραία του πλοίου (Εικόνα Ζ.20) θα συµπεριφέρεται σαν Brigde στο PtMP δίκτυο, γι' αυτό στο Πλαίσιο (1) δηλώνουµε στο πεδίο Network Mode την επιλογή Brigde και στο πεδίο Disable Network την επιλογή None. Το Πλαίσιο (2) το αφήνουµε µε την επιλογή ως έχει. Στο Πλαίσιο (3) εισάγουµε την διεύθυνση IP που θα διαθέτει η κεραία στο δίκτυο, το Netmask και την διεύθυνση του Gateway. Ακολουθώντας την σύµβαση που έχει ορίσει η κατασκευάστρια εταιρία των κεραιών η διεύθυνση IP είναι της µορφής 192*.*168*.*1*.x* όπου *x* = 160, η διεύθυνση IP του Gateway είναι της µορφής 192*.*168*.*1*.*1 και το Netmask της µορφής 255*.*255*.*255*.*0.

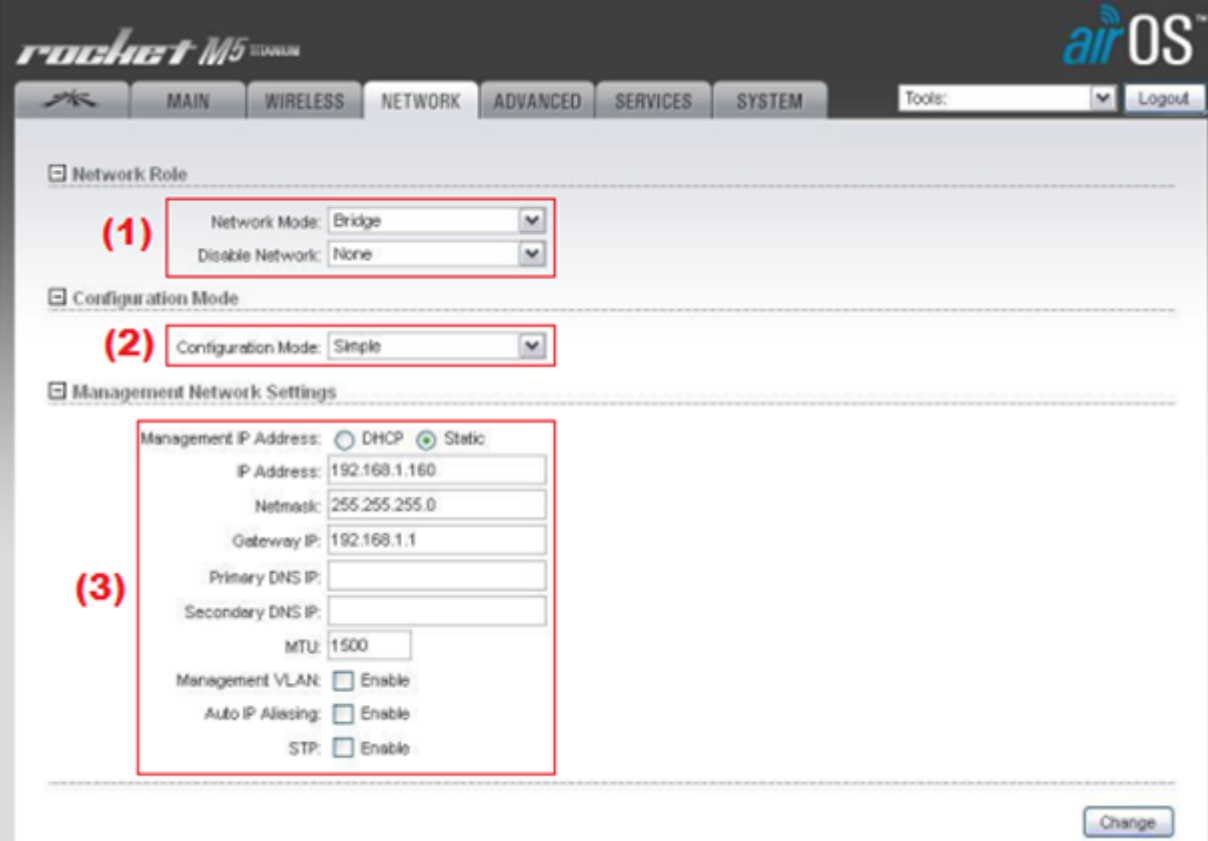

Εικόνα. Ζ.20

#### Καρτέλα Advanced:

Από την συγκεκριµένη καρτέλα (Εικόνα Ζ.21) αφήνουµε τα Πλαίσια (1), (3), (4) και (5) ως έχουν και το µόνο που πρέπει να ρυθµίσουµε είναι η µπάρα από το Πλαίσιο (2) µε την ονοµασία "Distance". Με την συγκεκριµένη ρύθµιση καθορίζουµε τον µέγιστο χρόνο αναµονής των ACK των πακέτων που αποστέλνει η κεραία του πλοίου προς τους σταθµούς βάσης της στεριάς. Όσο µεγαλύτερη ορίσουµε την απόσταση τόσο αυξάνεται ο χρόνος αναµονής για το ACK ενός πακέτου πριν αυτό θεωρηθεί πως δεν έχει σταλεί. Επιπλεόν ενεργοποιούµε και την επιλογή Auto Adjust µε την χρήση της οποίας η κεραία αναπροσαρµόζει τον χρόνο αναµονής για το ACK εάν µεγάλος αριθµός από πακέτα δεν φθάνουν στον προορισµό τους (αύξηση του χρόνου αναµονής) ή εάν µεγάλος αριθµός από πακέτα φθάνει σε χρόνους αρκετά µικρότερους από τον χρόνο αναµονής (µείωση του χρόνο αναµονής). Στην περίπτωση της αύξησης του χρόνου έχουµε αύξηση της ισχής εκποµπής ενώ στην περίπτωση της µείωσης του χρόνου έχουµε µείωση της ισχής.

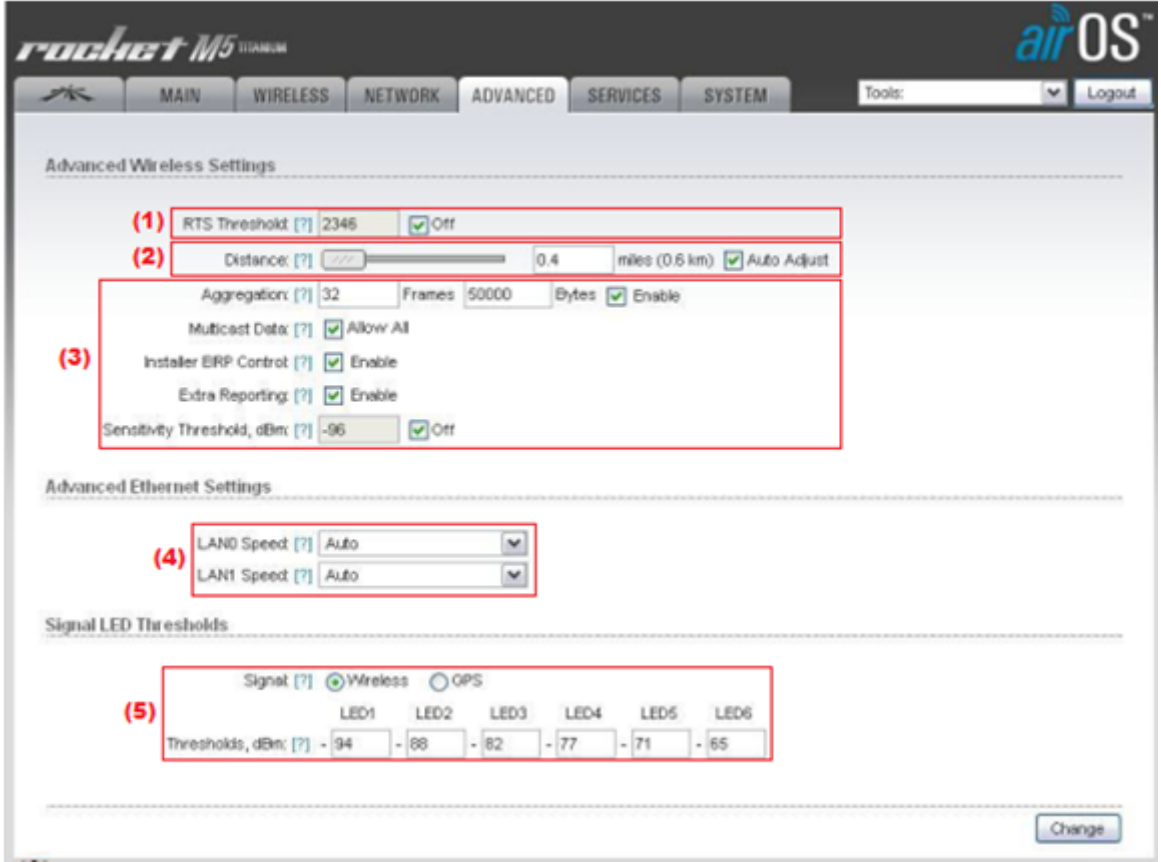

Εικόνα. Ζ.21

### **Ρυθµίσεις στο router της κεραίας της στεριάς.**

Wireless Tab: Στην καρτέλα Wireless Tab (Εικόνα Ζ.22) στο πεδίο Wireless Mode (1) ορίζουµε ότι η κεραία θα συµπεριφέρεται στο δίκτυο ως "Access Point" και την υπηρεσία WDS την αφήνουμε απενεργοποιημένη (2). Δίνουμε στο router το ίδιο SSID που έχουμε δώσει και στο "Station" (ubnt-tuc) ώστε να µπορεί η κεραία του πλοίου να εντοπίσει το συγκεκριµένο Access Point (3) της στεριάς. Στο Πλαίσιο (4) και (6) κρατάµε τις ρυθµίσεις ως έχουν. Με το Πεδίο (5) καθορίζουµε την ισχύ εκποµπής της κεραίας στην µέγιστη τιµή δηλαδή τα 27*dBm*. Στο Πλαίσιο (7) εισάγουµε τον κωδικό ασφαλείας για να µπορεί να συνδεθεί κάποιος πελάτης στο Access Point, καθώς επίσης και το πρωτόκολλο ασφαλείας (WPA2-AES) και πιστοποίησης (PSK) που θα πρέπει να ακολουθούν.

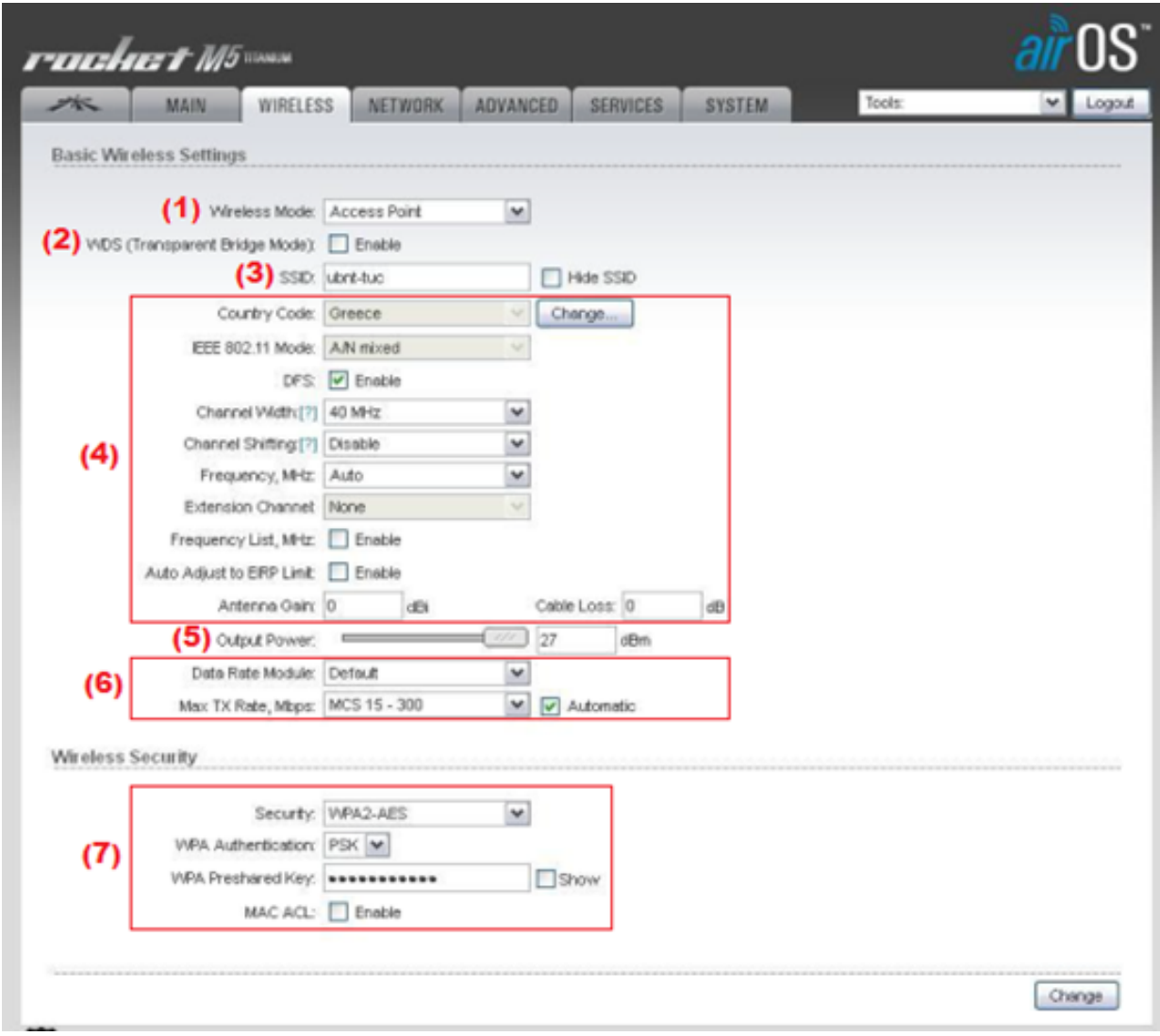

Εικόνα. Ζ.22

Καρτέλα Network: Η κεραία του σταθµού βάσης (Εικόνα Ζ.23) θα συµπεριφέρεται κι αυτή σαν Brigde στο PtMP δίκτυο, οπότε κι εδώ στο Πλαίσιο (1) δηλώνουµε στο πεδίο Network Mode την επιλογή Brigde και στο πεδίο Disable Network την επιλογή None. Το Πλαίσιο (2) το αφήνουµε µε την επιλογή ως έχει. Στο Πλαίσιο (3) εισάγουµε την διεύθυνση IP που θα διαθέτει η κεραία στο δίκτυο, το Netmask και την διεύθυνση του Gateway. Ακολουθώντας την σύµβαση που έχει ορίσει η κατασκευάστρια εταιρία των κεραιών η διεύθυνση IP είναι της µορφής 192*.*168*.*1*.x* όπου *x* = 159, η διεύθυνση IP του Gateway είναι της µορφής 192*.*168*.*1*.*1 και το Netmask της µορφής 255*.*255*.*255*.*0.

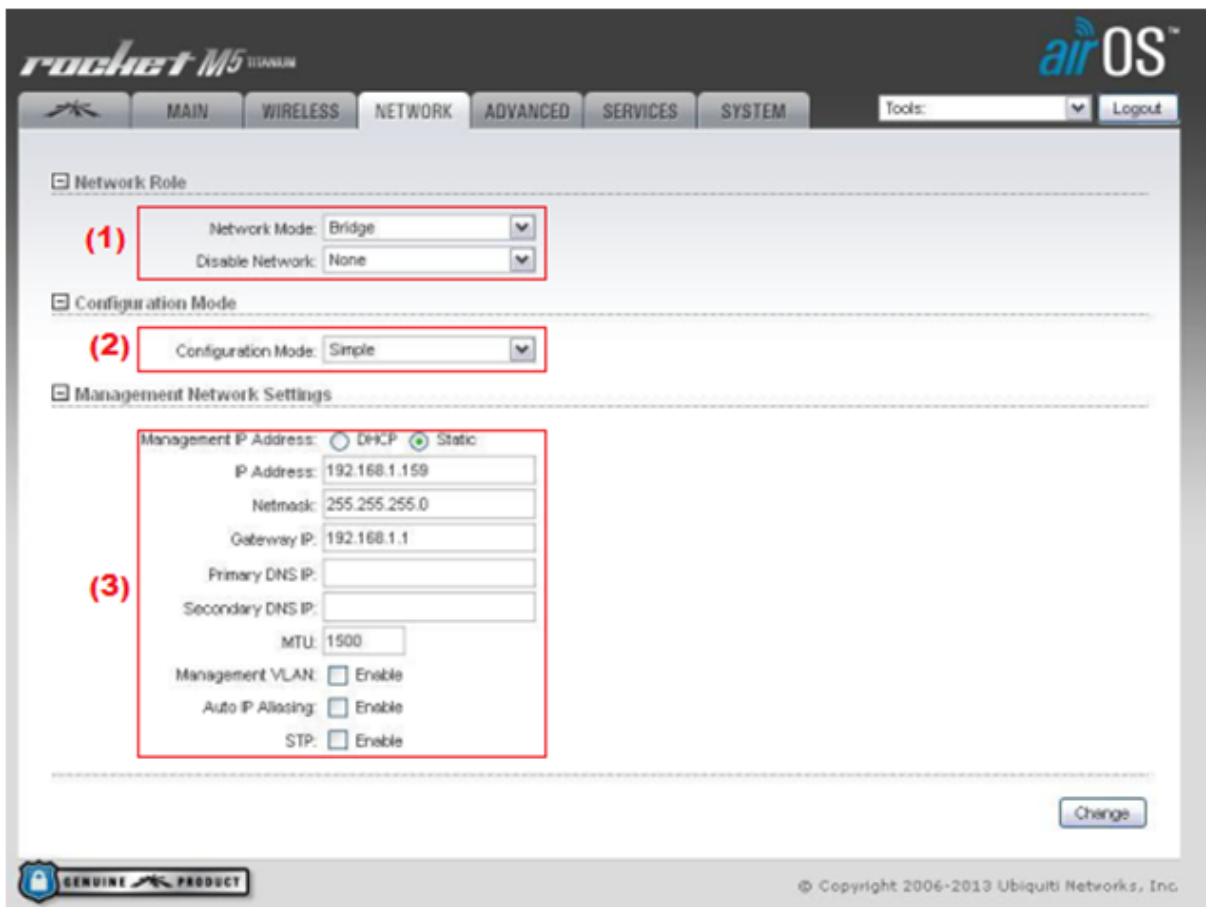

Εικόνα. Ζ.23

Καρτέλα Advanced: Για την καρτέλα Advanced ισχύει ακριβώς ότι και στην περίπτωση της κεραίας του πλοίου.